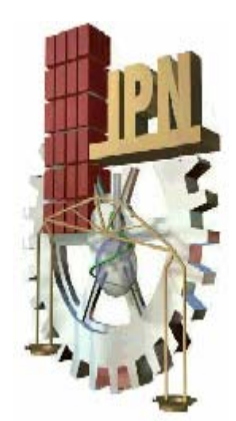

# **INSTITUTO POLITÉCNICO NACIONAL**

 **ESCUELA SUPERIOR DE INGENIERÍA MECÁNICA Y ELÉCTRICA** 

*SECCIÓN DE ESTUDIOS DE POSGRADO E INVESTIGACIÓN* 

*"*SIMULACION COMPUTACIONAL Y EXPERIMENTAL PARA UN COMPRESOR CENTRIFUGO CON APLICACIÓN A TURBINA DE GAS*"* 

# T E S I S

# PARA OBTENER EL GRADO DE: **DOCTOR EN CIENCIAS EN INGENIERÍA MECÁNICA OPCION ENERGETICA**

PRESENTA: M. EN C. RAUL CRUZ VICENCIO

DIRECTOR DE TESIS: DR. MIGUEL TOLEDO VELAZQUEZ

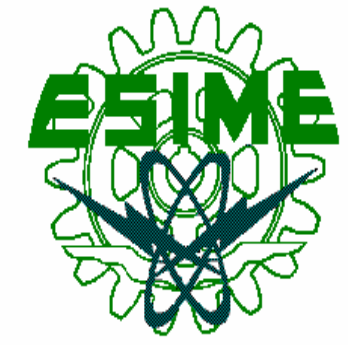

MÉXICO, D.F., DICIEMBRE 2006

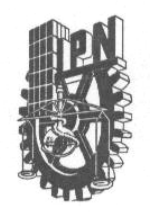

#### **INSTITUTO POLITECNICO NACIONAL SECRETARIA DE INVESTIGACION Y POSGRADO**

그 그는 길을 보고 못했다. "한 그렇게 그렇게 그 것

#### **ACTA DE REVISION DE TESIS**

En la Ciudad de México, D. F. siendo las 12:00 horas del día 31 del mes de del 2007 se reunieron los miembros de la Comisión Revisora de Tesis designada Enero por el Colegio de Profesores de Estudios de Posgrado e Investigación de la E. S. I. M. E. para examinar la tesis de grado titulada:

"SIMULACIÓN COMPUTACIONAL Y EXPERIMENTAL PARA UN COMPRESOR

#### CON APLICACIÓN A TURBINA DE GAS".

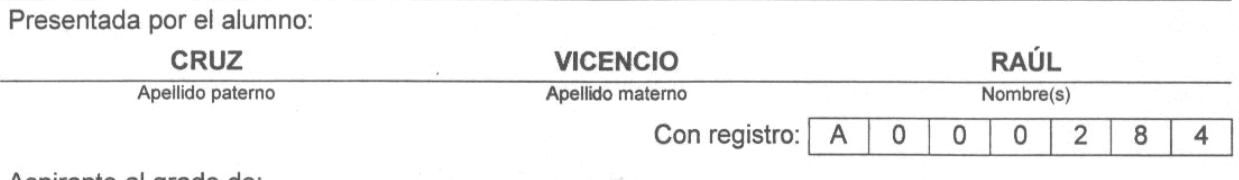

Aspirante al grado de:

#### **DOCTOR EN CIENCIAS**

 $A\in\mathcal{H}^{n}$  ,  $B\in\mathcal{H}^{n}$ 

n Kingari

Después de intercambiar opiniones los miembros de la Comisión manifestaron SU APROBACION DE LA TESIS, en virtud de que satisface los requisitos señalados por las disposiciones reglamentarias vigentes.

**LA.CQMISION REVISORA** Director Presidente Beig DR. MGU **OVEDOVELAZQUEZ** DR. JOSÉ ÁNGEL L. OR **HERRERA** Searindo Vocal **Tercer Vocal DR** PEDRO QUINTO DIEZ DR. VÍCTOR ZURITA UG Suplente Secretario  $\widehat{\omega}$ DR. LUIS HÉCTOR HERNÁNDEZ GÓMEZ DR. FLORENCTO SANCHEZ SILVA EL PRESIDENTE DEL COLEGIO 三段路 **SECOION DE ESTUDIOS DE** DR. JAIME ROBLES GARCIA **POSCRADO E INVESTIGACION** 

 $SIP-14$ 

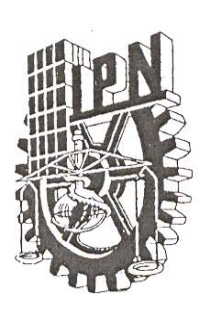

# **INSTITUTO POLITÉCNICO NACIONAL** SECRETARÍA DE INVESTIGACIÓN Y POSGRADO

### **CARTA CESION DE DERECHOS**

En la Ciudad de México, D.F. el día 06 del mes Marzo del año 2007, el (la) que suscribe Raúl Cruz Vicencio \_\_ alumno (a) del Programa de Doctorado en Ciencias en Ingeniería Mecánica con número de registro el adscrito a Sección de Estudios de Posgrado e Investigación de la E.S.I.M.E Unidad Zacatenco, manifiesta que es autor (a) intelectual del presente trabajo de Tesis bajo la dirección de Dr. Miguel Toledo Vázquez y cede los derechos del trabajo intitulado "Simulación Computacional y Experimentación para un Compresor Centrifugo con Aplicación a Turbina de Gas", al Instituto Politécnico Nacional para su difusión, con fines académicos y de investigación.

Los usuarios de la información no deben reproducir el contenido textual, gráficas o datos del trabajo sin el permiso expreso del autor y/o director del trabajo. Este puede ser obtenido escribiendo a la siguiente dirección mtv49@yahoo.com vicencio@mexico.com . Si el permiso se otorga, el usuario deberá dar el agradecimiento correspondiente y citar la fuente del mismo.

> Raúl Cruz Vicencio Nombre y firma

#### **RESUMEN**

En este trabajo de tesis se realizó una investigación del comportamiento de un compresor centrífugo, este compresor centrífugo fue diseñado en el Laboratorio de Ingeniería Térmica e Hidráulica Aplicada ( LABINTHAP ). La investigación experimental del compresor centrífugo se realizó utilizando un banco de pruebas diseñado en este laboratorio. En esta investigación el impulsor fue operado a velocidades relativamente bajas donde el flujo fue esencialmente incompresible. La potencia fue suministrada por un motor de 7.5 h-p a través de un conjunto de poleas, permitiendo una variación de velocidad entre 1133 y 5000 rpm. Estas pruebas son muy importantes para evaluar el comportamiento del compresor y así poder detectar cuales serán los límites de operación estable, así como detectar las zonas donde se presentan inestabilidades de flujo y poder hacer modificaciones pertinentes en la geometría de la máquina.

Adicionalmente en este trabajo, se utiliza un programa de cómputo para el análisis de flujo a través del impulsor del compresor centrífugo. Este programa calcula el campo de velocidades cerca de la salida del impulsor radial, este campo de velocidades es usado en el experimento para calcular el flujo a través del impulsor. En este programa se supone que se conoce la superficie de corriente promedio entre los alabes desde la base del alabe hasta la punta. Para esta superficie de corriente se obtiene una solución bidimensional para la distribución de presiones y velocidad, y entonces hace un cálculo aproximado de la velocidades sobre la superficie del álabe. Este programa se basa en una ecuación para el gradiente de velocidad a lo largo de una quasi-otogonal arbitraria. Los resultados computacionales y experimentales concuerdan muy bien en todo el rango de operación del compresor. Comparados a otros programas más complejos, este programa es muy accesible a cualquier PC, lo cual lo hace una útil herramienta en el diseño de compresores centrífugos.

# **ABSTRACT**

An Investigation has been made of the performance of a centrifugal compressor in this thesis work. This centrifugal compressor was designed at the Thermal Engineering and Applied Hydraulics Laboratory, (LABINTHAP). The experimental Investigation of the centrifugal compressor is made by using a test ring which was designed in this laboratory. In this Investigation the impeller was operated at relatively low speeds where the flow was essentially incompressible. Power was supplied by a 7.5- hp motor through a set of pulleys allowing speed variations between 1133 and 5000 rpm. This test are very important to evaluate the behaviour of the compressor to be able to detect which is the range of stable operation, and as to detect the unestable zones and in that way to modify the geometry of the machine.

In this work a compute program for the analysis of flow through of this centrifugal compressor is used. This program to computer the velocity field near the exit of the radial impeller, this velocity field is used in this experiment for to calculate the flow through the impeller. In this program is assumed that a mean stream surface from hub to shroud between blades is known.. On This stream surface a two- dimensional solution for the velocity and pressure distributions is obtained, and then an approximate calculation of the blade surface velocities is made. This program is based on an equation for the velocity gradient along an arbitrary quasi-orthogonal. The agreement between computational simulation and experiment is very close over a wide range of compressor operation. Compared to other more complex programs, this program is very accessible to any PC, which mates it a very useful tool in the design of centrifugal compressors.

#### **CONTENIDO**

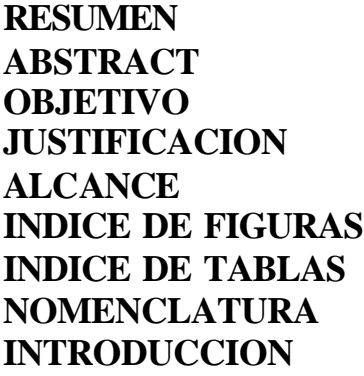

# **CAPITULO 1 ESTADO DEL ARTE.**

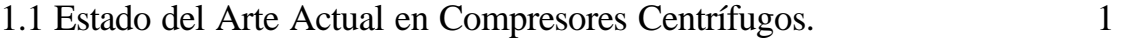

# **CAPITULO 2 INSTALACION EXPERIMENTAL.**

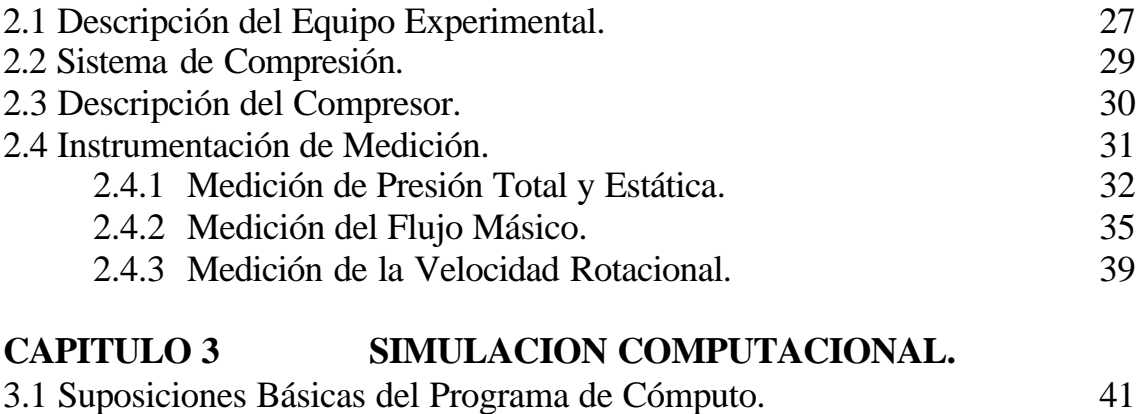

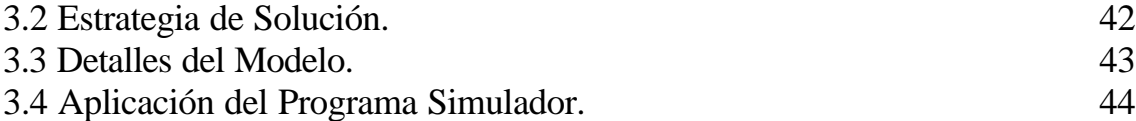

# **CAPITULO 4 ANALISIS COMPARATIVO DE LOS RESULTADOS EXPERIMENTAL Y DE SIMULACION.**

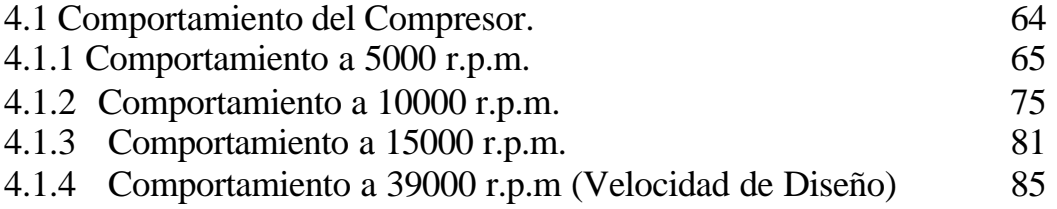

# **GLOSARIO DE TERMINOS**

**Turbomaquina**: maquina giratoria que proporciona energía a un fluido de trabajo o recibe energía de un fluido de trabajo.

**Compresor centrífugo**: turbomáquina que adiciona energía a un fluido de trabajo.

**Impulsor**: parte giratoria de un compresor centrífugo cuya finalidad es proporcionarle energía cinética a un fluido de trabajo.

**Flujo incompresible**: flujo debajo de Mach 0.3.

**Número de Mach**: relación entre la velocidad del flujo y la velocidad del sonido en el medio.

**Superficie de corriente promedio**: superficie sobre la cual se encuentran las líneas de corriente originadas por el flujo y que es en teoría geométricamente semejante al alabe.

**Alabe**: paleta que rodea al impulsor de una turbomáquina.

**Quasi-orthogonal**: línea recta que representa un área seccional por donde pasa el flujo másico y que es aproximadamente perpendicular a la velocidad relativa del flujo dentro del pasaje de alabes.

**PC**: computadora personal.

### **OBJETIVO**

Realizar una investigación teórico-experimental en el área de compresores centrífugos que permitirá obtener la experiencia en el desarrollo de estas turbomáquinas en nuestro país, así como la comprensión de aquellos criterios relacionados a su diseño y construcción .

Formular y desarrollar una metodología para el análisis del comportamiento de flujo a través de un compresor centrífugo diseñado en el LABINTHAP, utilizando un banco de pruebas diseñado y construido en este laboratorio. Adicionalmente se aplicará un programa de cómputo para llevar a cabo la simulación del campo de velocidades a través del compresor centrífugo y que se comparará con los resultados experimentales, de esta forma se podrá validar la metodología propuesta.

# **ALCANCE**

El alcance de este proyecto se limita al análisis del comportamiento de flujo a través del compresor centrífugo en el régimen incompresible y sin consideración de perdidas secundarias, lo anterior se debe a que las velocidades a las cuales se puede hacer girar el impulsor son relativamente bajas debido a la infraestructura con que se cuenta para realizar el experimento. Sin embargo en este trabajo se presenta una metodología que permite, en base a los experimentos realizados, inferir sobre el comportamiento del compresor a velocidades superiores a las experimentadas.

# **INTRODUCCION**

Actualmente se realizan una gran cantidad de estudios referentes a compresores centrífugos, sin embargo, este campo es de los más complejos en la práctica de ingeniería, lo anterior se debe a que estas turbomáquinas operan en función de las condiciones de flujo, de las partes que los constituyen y de la geometría. Las condiciones de flujo se pueden considerar hipotéticamente desde flujo incompresible, flujo no viscoso e irrotacional , hasta flujo compresible, viscoso, rotacional y tridimensional extremadamente complejo. Por otro lado cada geometría de los elementos que constituyen el compresor centrífugo, como el impulsor, difusor y voluta influye enormemente en la eficiencia total de la máquina así como en las condiciones de operación.

En el Laboratorio de Ingeniería Térmica e Hidráulica Aplicada del Instituto Politécnico Nacional (LABINTHAP) se han desarrollado líneas de investigación relacionadas con turbomaquinaria, de las cuales, este trabajo mantiene la continuidad de la investigación en estas líneas al experimentar con un compresor centrífugo diseñado en el mismo laboratorio y cuya aplicación se refiere a una turbina de gas.

Sin embargo, es importante señalar que la tecnología desarrollada por los países con gran capital económico ha sido una inversión que les ha costado mucho dinero y por lo tanto esta tecnología no es fácil que la den a conocer, pues esto permite que aumente su poderío económico, así como la dependencia tecnológica de los países en vías de desarrollo como México. Es imposible que la economía del país crezca si no existe inversión de capital en la investigación científica y tecnológica, sin embargo, actualmente se tendrá que trabajar con lo que el gobierno destine a este rubro.

# **JUSTIFICACIÓN**

En nuestro país no se ha generado tecnología que siente las bases para la manufactura de turbomáquinas, esto puede ser debido a la gran cantidad de conocimientos científicos y experimentación que requiere esto, lo que lo ha limitado a ser solo importador de tecnología extranjera en esta área.

Lo anterior ha originado una dependencia total hacia las potencias generadoras de esta tecnología como los Estados Unidos, Alemania, Francia, Suiza e Inglaterra. Desafortunadamente esto lleva a otras dependencias como lo son el mantenimiento, la operación y hasta las refacciones, dando como resultado con ello una dependencia total.

 Si se desea el desarrollo del país se debe generar tecnología propia, quizá básica pero que a la larga lleve a la independencia tecnológica del extranjero en el área de la turbomaquinaria. Para ello en el Labinthap se ha diseñado y construido un compresor centrífugo con aplicación a turbina de gas cuyo comportamiento se estudiará a detalle en esta investigación.

Este proyecto es de gran importancia ya que el compresor centrífugo ha revolucionado tantas áreas, desde la generadora de energía hasta la aeronáutica, sin embargo, no se ha logrado entender completamente todo a cerca del comportamiento de flujo a través de el, debido a su complejidad. También existen aspectos que no permiten un conocimiento analítico completo de esta máquina lo que ha llevado a que se complemente mediante la experimentación. Cada día aparecen nuevas correlaciones, nuevas simulaciones así como nuevos exp erimentos sobre esta turbomáquina, sin embargo, aún hay mucho que aprender.

#### **ANTECEDENTES**

Dentro del desarrollo de la turbomaquinaria, un lugar preponderante lo ocupa actualmente el de los sistemas de turbina de gas el cual tiene variadas aplicaciones en la industria en general, así como en la aviación. Uno de los objetivos primordiales de estas máquinas es la de aumento en la eficiencia de operación y simulación de flujo en todos sus componentes , como se puede ver en las tendencias que muestran las multiples publicaciones de años recientes como lo son el Journal of Turbomachinery publicado por la ASME de circulación mundial, en esta publicación aunque su tema es turbomaquinaria, la mayoría de los temas se refieren a la turbina de gas lo cual indica que esta máquina tiene una importancia científica e industrial de primordial importancia. Otra revista que resalta la importancia de la turbina de gas es la international journal of turbo jet-engines, donde los temas principales están enfocados a las turbinas para aplicación en la aviación, cabe mencionar que en esta área es donde se encuentra el desarrollo tecnológico de más alto nivel. Actualmente existen más de seis fabricantes a nivel mundial, cada uno de ellos manejan sus características propias, que incluyen diseño y desarrollo de sus propios materiales, con diferentes manejos de potencia de operación, que van desde unidades simples para mover equipos mecánicos de 500 Kw, hasta unidades para generación de electricidad de 220 Mw.

Mas importancia hoy en día lo tiene el desarrollo de de turbinas de gas pequeñas para aplicaciones de generación de potencia eléctrica y para aplicaciones aéreas como en helicópteros y maquinaria pequeña. En el primer caso la importancia es la portabilidad y durabilidad comparado con otro tipo de maquinaria convencional; en el caso de las aplicaciones aéreas la principal ventaja es el poco espacio que ocupan así como su menor peso lo cual da lugar a un menor consumo de combustible. En este tipo de máquinas es de vital importancia la aplicación del compresor centrífugo ya que este cumple con las características que hacen posible las ventajas mencionadas anteriormente.

Las turbinas de gas que utilizan etapas de compresores centrífugos se aplican predominantemente en máquinas como helicópteros y son cada vez más utilizadas en pruebas de aplicaciones vehículares. Especialmente en turbinas de gas regenerativas la eficiencia del compresor influye en el consumo específico del combustible de una manera considerable. Los requerimientos para máquinas pequeñas y eficientes necesitan altas relaciones de presion de los compresores centrífugos con una alta eficiencia en la etapa. actualmente las eficiencias pico isentrópicas estáticas de etapas de compresores centrífugos están alrededor del 84%. Algunas Investigaciones relacionadas a desarrollo de compresores centrífugos con aplicación a turbinas de gas pequeñas se estan llevando a cabo en la Office dEtudes et de Rechearches Aérospatiales (ONERA) en Francia, en el National Gas Turbine Establishement

(NGTE) en Inglaterra, en el DFVLR- Institut fur Antriebstechnik en Alemania entre otras instituciones

Por tal motivo en el Laboratorio de Ingeniería Térmica e Hidráulica Aplicada de la SEPI-ESIME se ha estado trabajando en un proyecto, cuyo objetivo principal es el diseño de una turbina de gas de 150 Kw de potencia útil , teniendo como primera etapa, el diseño y construcción del compresor centrífugo. Cabe mencionar que se ha culminado esta etapa quedando pendiente solo verificar la operación de este compresor así como las pruebas , es en esta etapa del desarrollo que se enfoca este proyecto doctoral titulado:

# **"Simulación Computacional y Experimentación para un Compresor Centrífugo con Aplicación a Turbina de Gas"**

Este trabajo es muy importante para este país ya que es sabido que los compresores centrífugos realizan una de las operaciones que mayor importancia tiene en diferentes industrias, como lo es la petrolera, la de aviación, la de transporte, la militar etc. La razón de su gran aplicación, es básicamente de que esta turbomáquina, presenta mejor disponibilidad de manejar bajos volúmenes de flujo a alta relación de presión, una longitud más corta, mejor resistencia al daño en los álabes por la presencia de objetos extraños en el flujo y la capacidad de operar en forma estable, un amplio margen de flujo másico a una velocidad de rotación dada.

En México a pesar de la gran importancia y uso de los compresores centrífugos , es difícil encontrar industrias o Instituciones educativas que se dediquen a la investigación y desarrollo de una metodología para su diseño y construcción. Esto puede ser el resultado de que las empresas nacionales que operan con estos equipos solo se dedican al mantenimiento y/o a la venta de la misma y consecuentemente, tienen poco interés en su diseño. La principal causa de este desinterés, es que el procedimiento de diseño de estos equipos esta basado frecuentemente en la experiencia obtenida de la experimentación y la simulación, para lo cual se requieren grandes inversiones monetarias, junto con varios años de estudio y desarrollo, lo que hace que sea, una tecnología restringida y difícil de desarrollar. De lo anterior se explica la razón por la cual, la mayoría de las compañías e institutos de investigación extranjeros, no tan fácilmente publican su procedimiento de cálculo y pruebas usado para el desarrollo de compresores centrífugos.

# **PLANTEAMIENTO DEL PROBLEMA.**

No existen en el país muchos trabajos relacionados con experimentación y pruebas de compresores centrífugos con aplicación a turbinas de gas, como tampoco existen metodologías apropiadas para evaluar el comportamiento de estas turbomáquinas. Por tal motivo la propuesta que se presenta en este trabajo de tesis, que es una combinación de experimentación y simulación computacional, plantea la posibilidad de una alternativa de solución en la evaluación del comportamiento de un compresor centrífugo .

A continuación se presenta un resumen de los cuatro capítulos de que consta esta tesis:

**En el capítulo uno** se realiza una amplia revisión bibliográfica sobre el tema de los compresores centrífugos relacionada con los principales problemas que presentan estas máquinas incluyendo condiciones de flujo, variación del comportamiento con respecto a su geometría, variación de la eficiencia respecto a sus componentes y algunos trabajos relacionados con la simulación numérica del comportamiento de flujo a través de los álabes.

**En el capítulo dos** Se describe la instalación experimental que consiste en el banco de pruebas para compresor centrífugo diseñado y construido, se describe, además, el compresor experimental utilizado en este experimento, así como los parámetros de diseño, y la instrumentación de medición utilizada. Se presenta, también, la metodología aplicada para medir las diferentes variables implicadas en el experimento.

**En el capítulo tres** se lleva a cabo la simulación computacional del comportamiento de velocidades en el plano meridional entre alabes del compresor centrífugo a las condiciones en que se realizó el experimento, para esto se utiliza un programa computacional bidimensional. Se presentan las suposiciones básicas que maneja el programa, así como el modelo de la malla de solución en diferencia finitas que se utiliza.

**En el capítulo cuatro** se comparan los resultados experimentales y aquellos producto de la simulación computacional, en estos resultados se obtiene una buena concordancia que permite establecer que para el rango de velocidades del compresor centrífugo en el cual se experimentó, el programa computacional es confiable y puede ser utilizado para predecir el comportamiento del compresor a velocidades rotacionales mayores a las experimentadas.

# **CONCLUSIONES Y RECOMENDACIONES**

En esta Investigación se concluye que para el intervalo de velocidades rotacionales del compresor centrífugo en el cual se experimentó utilizando el banco de pruebas diseñado y construido en el LABINTHAP, el comportamiento del compresor es muy aproximadamente predecible mediante el código computacional utilizado ya que el error entre el valor de flujo másico medido experimentalmente y el calculado por el programa es de alrededor del 5 %, por lo tanto esto valida la metodología propuesta en este trabajo. Los resultados experimentales indican que esta tendencia se mantiene mientras el régimen de flujo sea incompresible, sin embargo, se requerirán más experimentos a velocidades rotacionales más altas para comprobar que este código computacional proporciona cierta exactitud sobre todo el intervalo de operación del compresor.

Por otro lado el utilizar un programa MATLAB para generar gráficas de los resultados obtenidos por el programa FORTRAN, permite la interpretación inmediata del comportamiento de las diferentes variables involucradas en el flujo a través del impulsor del compresor centrífugo de estudio. La ventaja de este programa de cómputo radica en que es sencillo comparado con otros programas y es accesible a cualquier computadora personal por lo que constituye una herramienta útil en el diseño de compresores centrífugos.

# **REFERENCIAS BIBLIOGRAFICAS**

[1**] Massardo**, " Multistage Centrifugal Compressor Surge Análisis: Part 1 – Experimental Investigation". Journal of Turbomachinery, 1999.

[2] **Balje**, " A Study on Design Criteria and Matching of Turbomachines". Journal of Engineering for Power, 1962.

[3] **Gallus**, " Experimental Investigation of Unsteady Flow Phenomena in a Centrifugal Compressor Vaned Diffuser of Variable Geometry". Journal of Turbomachinery, 1999.

[4] **Stanitz**, "Two – Dimensional Compressible Flow in Turbomachines with Conic Flow Surfaces". NACA, 1949.

[5] **Emmons,** "The Numerical Solution of Compressible Fluid Flow Problems". NACA,1944.

[6] **Stanitz**, "Two – Dimensional Compressible Flow in Centrifugal Compressors with Straight Blades". NACA, 1950.

[7] **Hamrick,** " Method of Analysis for Compressible Flow Through Mixed-Flow Centrifugal Impellers of Arbitrary Design". NACA, 1950.

[8] **Stanitz**, "A Rapid Approximate Method for Determining Velocity Distribution on Impeller Blades of Centrifugal Compressors". NACA, 1951.

[9] **Goldstein** , " Design and Performance of Experimental Axial-Discharge Mixed-Flow Compressor". NACA, 1948.

[10] **Anderson and Ritter**, " An Investigation of the Effect of Blade Curvature on Centrifugal –Impeller Performance". NACA, 1947.

[11] **Rodgers**, " Typical Performance Characteristics of Gas Turbine Radial Compressors". Journal of Engineering for Power, 1964.

[12] **Davis**, " A Unified Procedure for the Calculation of Off – Design Performance of Radial Turbomachinery". Journal of Engineering for Power, 1971. [13] **Greitzer**, " Surge and Rotating Stall in Axial Flow Compressors". Transactions of the ASME, 1976.

[14] **A. Kolnsberg** "Reasons for Centrifugal Compressor Surging and Surge Control". Journal of Engineering for Power, ASME, Enero de 1979.

 [15] **Senoo**, " Experimental Study on Flow in a Supersonic Centrifugal Impeller". Transactions of the ASME, 1979.

[16] **Howard**, " Experimental Investigation of the Steady and Unsteady Relative Flow in a Model Centrifugal Impeller Passage". Journal of Turbomachinery, 1994.

[17] **R. Hunziker** "The Operational Stability of a Centrifugal Compressors and its Dependence on the Characteristics of Subcomponents". Journal of Turbomachinery, ASME, Abril de 1994.

[18] **Sthaler**, " The Slip Factor of a Radial Bladed Centrifugal Compressor". Journal of Engineering for Power, ASME, 1965.

[19] **Pampreen**, " A Method of Calculating the Slip Factor of Centrifugal Compressors From Deviation Angle" Journal of Engineering for Power, ASME, 1978.

[20] **Mashimo,** "Efects of fluid Leakage on Performance of a Centrifugal Compressor". Journal of Engineering for Power, ASME, Julio de 1979.

[21] **Lakshminarayana**, " Investigation of the Tip Clearance Flow Inside and at the Exit of a Compressor Rotor Passage". Journal of Engineering for Power, ASME, 1983.

[22] **Senoo**, " Pressure Loss Due to the Tip Clearance of Impeller Blades in Centrifugal and Axial Blowers". Journal of Engineering for Gas Turbine and Power, 1986.

[23] **Senoo**, " Deterioration of Compressor Performance Due to Tip Clearance of Cenrifugal Impellers". Journal of Turbomachinery, 1987.

[24] **Senoo**, " Application of a Low –Solidity Cascade Diffuser to Transonic Centrifugal Compressor". Journal of Turbomachinery, 1990.

[25] **Eckard**, " Instantaneous Measurements in the Jet – Wake Discharge Flow of a Centrifugal Compressor Impeller". Journal of Engineering for Power, ASME, 1975.

[26] **Bammert**, " Matching of Turbocomponents Described by the Example of Impeller and Diffuser in a Centrifugal Compressor". Journal of Engineering for Power, ASME, 1980.

[27] **Nakao**, " The Experimental Study of Matching Between Centrifugal Compressor Impeller and Diffuser". Journal of Turbomachinery, 1999.

[28] **Braembussche,** "Numerical Analysis of the three-Dimensional Swirling Flow in Centrifugal Compressor Volutes". Journal of Turbomachinery, 1994.

[29] **Furakawa**, " Behavior of Tree-Dimensional Boundary Layers in a Radial Inflow Turbine Scroll". Journal of Turbomachinery, 1994.

[30] **Balje**, " A Study on Reynolds Number Effects in Turbomachines". Journal of Engineering for Power, 1964.

[31] **Balje**, " Loss and Flow Path Studies on Centrifugal Compressors". Journal of Engineering for Power, 1970.

[32] **Johnston**, " Turbulent Boundary Layers on Centrifugal Compressor Blades" . Journal of Fluids and Engineering, 1976.

[33] **Ellis**, " A Study of Induced Vorticity in Centrifugal Compressors". Journal of Engineering for Power, 1964.

[34] **Schilhansl**, "Three-Dimensional Theory of Incompressible and Inviscid Flow Through Mixed Flow Turbomachines". Journal of Engineering for Power, 1965.

[35] **Senoo**, " A Photographic Study of the Tree-Dimensional Flow in a Radial Compressor". Journal of Engineering for Power, 1968.

[36] **Howard**, " Measured and Predicted Flow Near the Exit of Radial-Flow Impeller". Journal of Engineering for Power, 1971.

[37] **Howard**, " Measured Passage Velocities in a Radial Impeller With Shrouded and Unshrouded Configurations". Journal of Engineering for Power, 1975.

[38] **Eckard**, " Detailed Flow Investigations Within a High Speed Centrifugal Compressor Impeller". Journal of Fluids Engineering for, ASME, 1976.

[39] **Balje**, " A Flow Model for Centrifugal Compressor Rotors". Journal of Engineering for Power, 1978.

[40] **Bosman**, " An Analysis of Tree-Dimensional Flow in a Centrifugal Compressor Impeller". Journal of Engineering for Power, 1980.

[41] **Moore**, " The Development of Wake Flow in a Centrifugal Impeller". Journal of Engineering for Power, 1980.

[42] **Moore**, " Secondary Flow Mixing Losses in a Centrifugal Impeller". Journal of Engineering for Power, 1983.

[43] **Pinarbasi**, " Detailed Flow Measurements in a Centrifugal Compressor Vaneless Diffuser" . Journal of Turbomachinery, 1994.

[44] **Adler**, "Status of Centrifugal Impeller Internal Aerodynamics". Journal of Engineering for Power, 1980.

[45] **Howard**, " Experimental Investigation of Blade Loading Effects at Design Flow in Rotating Passages of Centrifugal Impellers". Journal of Fluids for Engineering, ASME, 1999.

[46] **Gallus**, "Experimental Investigation of Unsteady Flow Phenomena in a Centrifugal Compressor Vaned Diffuser of Variable Geometry". Journal of Turbomachinery, 1999.

[47] **Vanco**, " Fortran Program for Calculating Velocities in the Meridional Plane of a Turbomachine". NASA,1972.

[48] **Katsanis**, "Use of Arbitrary Quasi-Orthogonals for Calculating Flow Distribution in the Meridional Plane of a Turbomachine". NASA ,1963.

#### **CAPITULO 1**

#### **ESTADO DEL ARTE**

Se realizó una amplia revisión bibliográfica sobre el tema de los compresores centrífugos, y los artículos que influyeron para desarrollar este trabajo se resumen en el estado del arte que se presenta a continuación. Además, se presenta la filosofía y la idea principal de cada autor.

# **1.- ESTADO DEL ARTE ACTUAL EN COMPRESORES CENTRÍFUGOS.**

Actualmente se han realizado grandes esfuerzos para explicar el comportamiento de compresores centrífugos usando técnicas numéricas así como investigaciones experimentales. Aunque cada vez se obtienen más altas eficiencias con estas máquinas debido a sus diseños aerodinámicos mejorados, el rango de trabajo del compresor donde su operación es estable es estrecho. El surge es comúnmente adoptado como el límite de operación estable y se muestra en la fig. 1.1.1; **[1].**

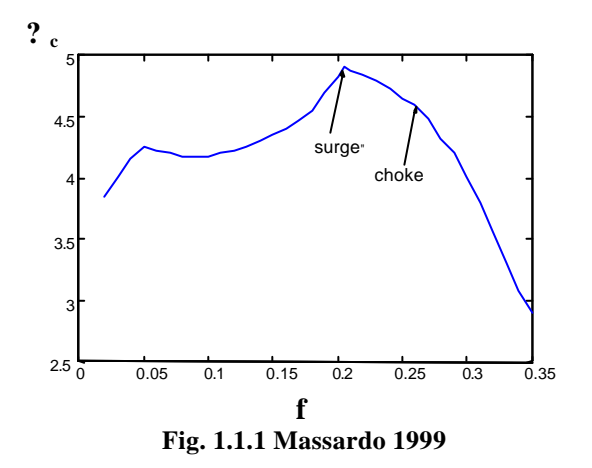

Algunos valores característicos son comúnmente usados para definir criterios de comportamiento significativos de turbomáquinas, tales como: Razón de Velocidad *u/c<sup>0</sup>*  , Coeficiente de Presión *? p*, Factor de Flujo **j,** Velocidad Específica *N<sup>s</sup>* , Diámetro específico *Dn*, Número de Reynolds *Re*, Número de Mach *Ma*, y otros. Cada uno de esos parámetros representan aspectos importantes y es usado para expresar, en forma adimensional, criterios significativos.

Consideraciones de similitud muestran que realmente solo cuatro parámetros son necesarios para describir totalmente las características de turbomáquinas pasando a través de ellas fluidos compresibles; ellos son, el Número de Mach, el numero de Reynolds, y dos razones de velocidad características. Esas razones de velocidad pueden ser el factor de flujo y la razón de velocidad o valores equivalentes. Consideraciones prácticas, relacionadas con el aspecto de diseño de turbomáquinas, indican que los parámetros que contienen la velocidad rotacional y el diámetro del rotor son términos deseables para los valores equivalentes. Tales valores pueden ser proporcionados por el concepto de similitud en la forma de Velocidad específica N<sub>s</sub> y su correlación, Diámetro específico D<sub>s</sub> como se muestra en la fig. 1.1.2; **[2]**

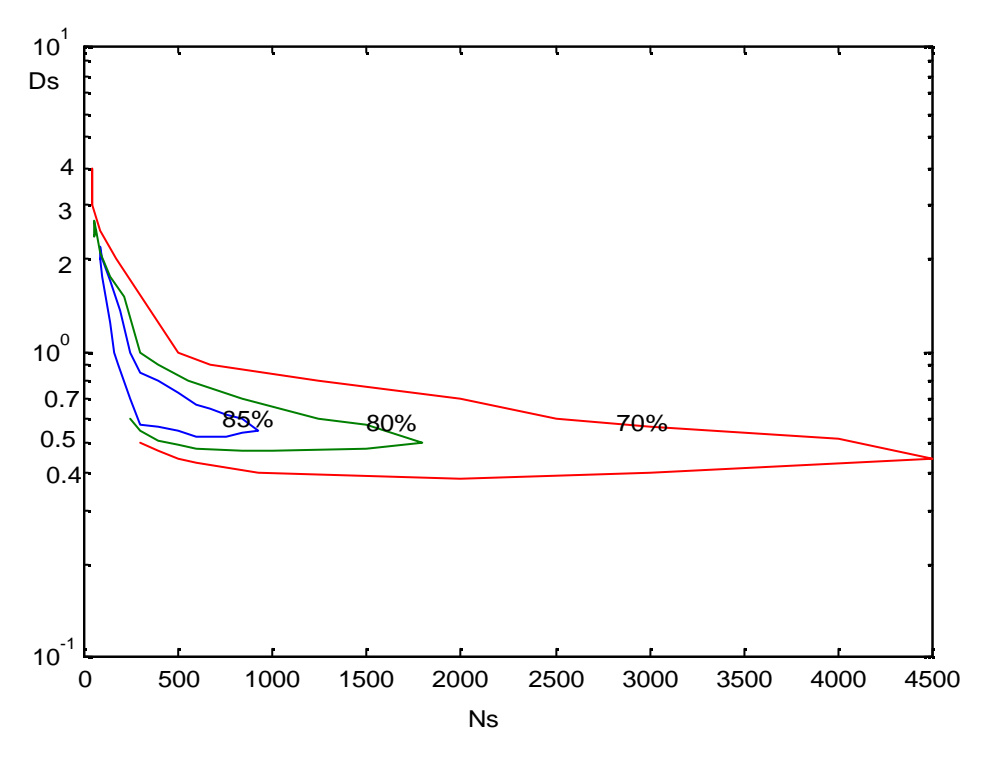

**Fig. 1.1.2 Balje (1962)**

Se ha observado reiteradamente que el desarrollo de compresores centrífugos requiere de un mejor entendimiento de los fenómenos de flujo inestable, los fenómenos de flujo transitorio tienen significativa influencia en la carga, la eficiencia, la relación de presiones y la emisión de ruido en compresores centrífugos **[3].**

Uno de los primeros intentos por simular el comportamiento de flujo a través de pasajes de impulsor centrífugo de superficie cónica lo presenta **[4]** en donde desarrolla un método de análisis para flujo compresible bidimensional estacionario no viscoso, las variables que toma en consideración son: (1) velocidad del tip en el rotor, (2) razón de flujo másico, (3) forma del álabe, (4) variación de la altura con el radio a través del pasaje, (5) número de álabes y (6) ángulo cónico de la superficie de flujo. Se utiliza un método de relajación, **[5]** que resuelve numéricamente las ecuaciones generales en los dos casos compresible e incompresible para un impulsor radial con la misma velocidad en el tip y mismo flujo másico como en la fig. 1.1.3.

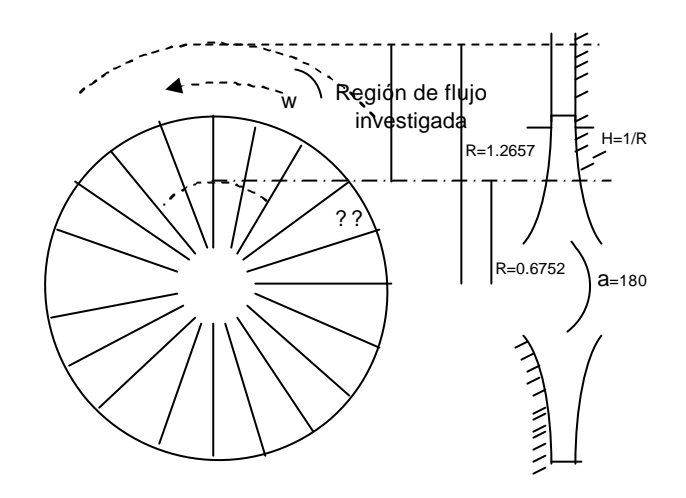

**Fig. 1.1.3 Stanitz (1949)**

Las configuraciones de líneas de corriente (relativas al impulsor) para los dos ejemplos se muestran en las fig. 1.1.4 y 1.1.5. En el ejemplo de flujo compresible (fig. 1.1.4), se forma un eddy cerca de la superficie positiva del álabe. El fluido en este eddy rota (relativo al impulsor) en la dirección opuesta a la del impulsor de tal forma que el movimiento absoluto del fluido es irrotacional. El tamaño del eddy (para un impulsor dado) depende de las magnitudes relativas del flujo volumétrico a través del compresor y de la velocidad del tip del impulsor. Si la razón de flujo es cero a través del impulsor rotatorio, el eddy ocupa el pasaje de flujo entero y como la razón de flujo del compresor se incrementa (para la misma velocidad del tip del impulsor) el eddy disminuye en tamaño hasta que finalmente desaparece. La razón de flujo en la cual el eddy desaparece incrementa conforme la velocidad del tip aumenta, fig. 1.1.4

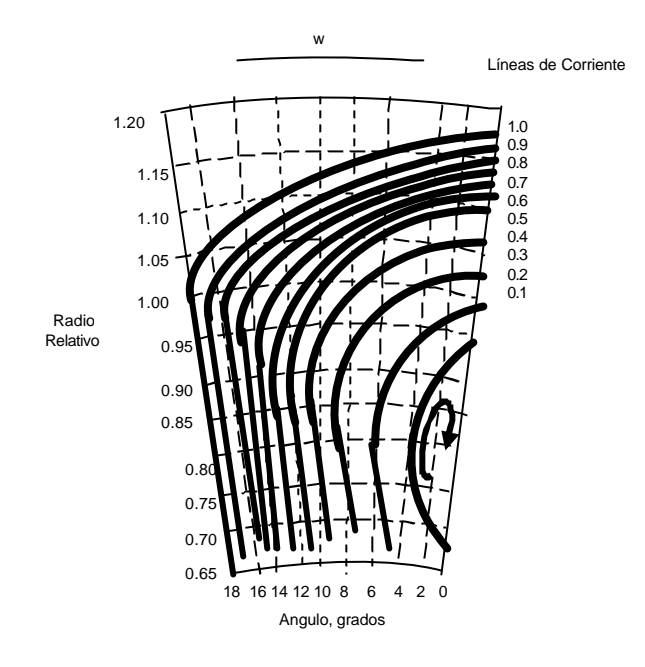

**Fig.1.1.4 Stanitz (1949)**

Para el caso incompresible el eddy no existe (fig. 1.1.5), debido a que el flujo másico es el mismo para ambos ejemplos, el flujo volumétrico es mas alto para el ejemplo de flujo incompresible como resultado de la mas baja densidad del fluido en el región investigada. Los resultados anteriores son reafirmados mediante nuevas simulaciones para siete impulsores en **[6].**

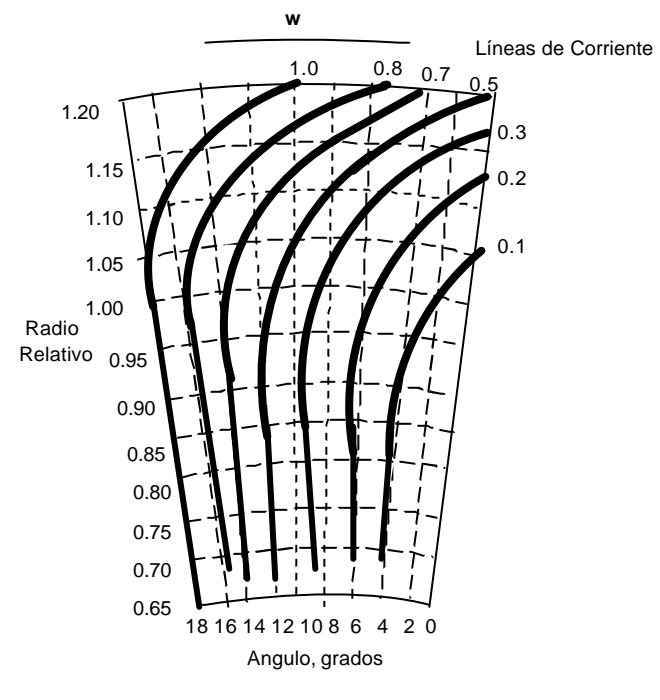

**Fig. 1.1.5 Stanitz (1949)**

Sin embargo, bajo el análisis presentado se supone que no existe variación de velocidad desde el hub hasta el shroud y bajo esta suposición se ha llevado a cabo el análisis del flujo entre alabes. Pero en un impulsor convencional de flujo mixto **[7]** describe que el perfil hub-shroud no es simétrico, que la adición de energía no es uniforme a través del pasaje, y la variación del ángulo del alabe debida a la adherencia a los elementos de alabes radiales puede introducir gradientes de velocidad entre el hub y shroud comparables a aquellos entre alabes, y que por lo tanto, para compresores de flujo mixto, se requería un análisis en el plano meridional que resulta según su analisis como en la fig. 1.1.6. Las suposiciones y limitaciones que **[7]** trabaja es que el fluido se supone no-viscoso pero compresible; toda la compresión se supone por el proceso de flujo estacionario, isentrópico y adiabático; la velocidad se supone uniforme de álabe a alabe en la dirección de rotación (simetría axial) y el ángulo promedio de flujo relativo al impulsor se supone igual al ángulo ß, esta suposición se considera válida dentro del canal pero se cuestiona en la entrada y salida, fig. 1.1.6

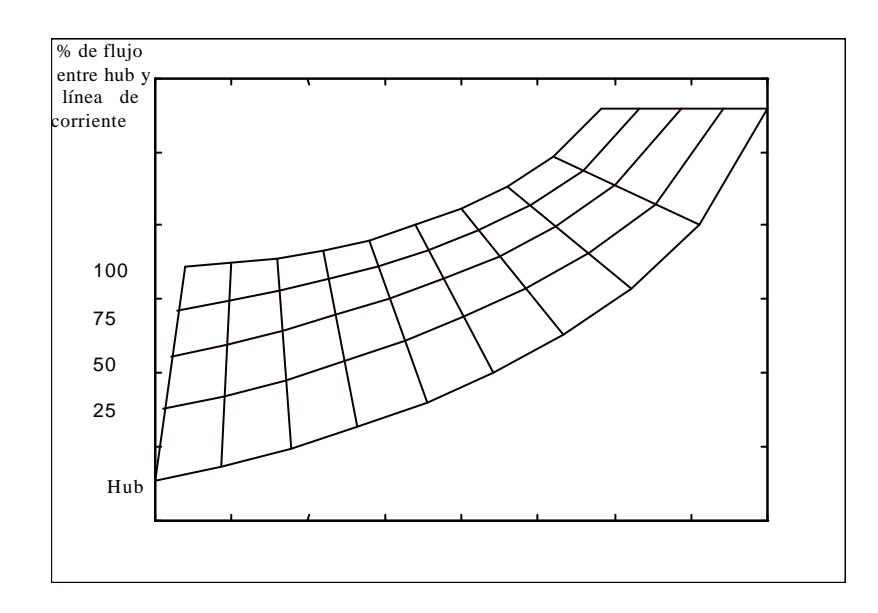

**Fig. 1.1.6 Hamrick (1950)**

Sin embargo fue hasta **[8]** donde establece que en un impulsor de compresor centrífugo, parte de las pérdidas viscosas, el fenómeno de surge y choke están relacionados a la distribución de velocidades sobre la superficies de álabes. También menciona que las pérdidas viscosas en impulsores están asociadas con la capa límite a lo largo de las superficies de flujo y que el crecimiento de esta capa límite depende de la variación de velocidad a lo largo de las superficies de flujo justo en la salida de la capa límite.

Menciona también que si la velocidad en cualquier punto a lo largo de la superficie del alabe es suficientemente grande que la velocidad local del sonido, dara como resultado pérdidas por onda de choque. El fenómeno de choke ocurre cuando la velocidad promedio entre álabes es sónica. Este promedio de velocidad sónica es caracterizado por velocidades supersónicas localesa lo largo de porciones de la superficie de succión de los álabes. Una posible causa de surge en impulsores centrífugos es la formación de eddies relativos sobre la superficie de presión de álabes, y que esos eddies están caracterizados por velocidades relativas, opuestas a la dirección del flujo general, a lo largo de porciones de la superficie de presión. Y menciona que con la finalidad de analizar el comportamiento de impulsores centrifugos es por lo tanto necesario determinar la distribución de velocidades en los alabes del impulsor. De esta manera en **[8]** se presenta un método aproximado y rápido de análisis para flujos compresibles, incompresibles y no viscosos a través de compresores centrífugos con contornos hub y shroud asi como forma de alabes arbitrarios. El método de análisis se usa para determinar aproximadamente la velocidad a lo largo de las superficie de alabes pero no da información relacionada a través de l pasaje entre alabes. Se aplica este método a ocho ejemplos numéricos y se valida con método de relajación obteniendo una buena concordancia (fig.(1.1.7)).

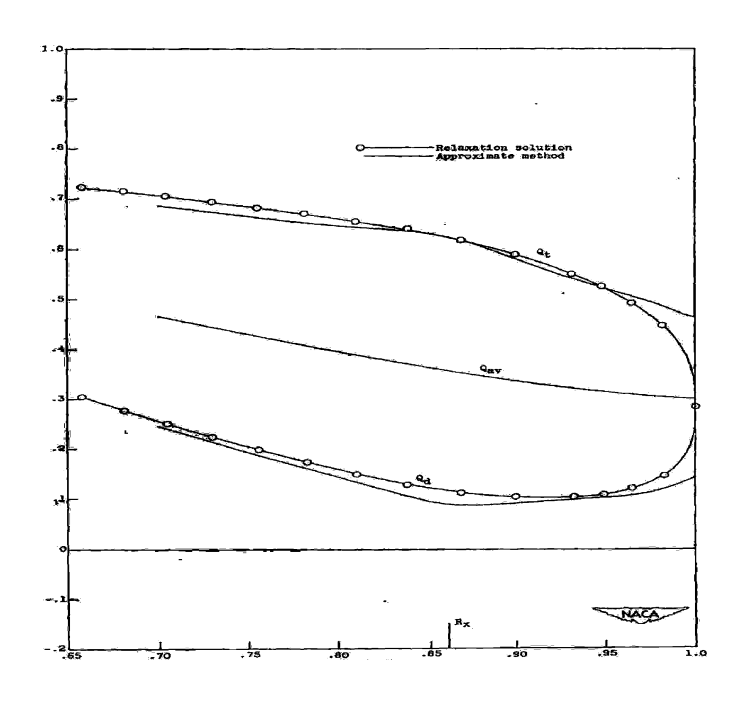

**Fig. 1.1.7 Stanitz (1951)**

En otro sentido se puede considerar que uno de los trabajos pioneros que realiza un desarrollo analítico de ecuaciones muy simplificadas del

movimiento relativo de un fluido basadas en la teoría del filamento se lleva a cabo en **[9]** sin embargo, el objeto de estudio fue un compresor de flujo mixto de geometría no muy complicada donde se menciona n suposiciones que simplifican mucho el problema pero que no se pueden considerar muy reales para el diseño óptimo de impulsores de compresores centrífugos por no considerar el fenómeno de la capa límite y por este motivo deberán complementarse con procedimientos experimentales. (Fig. 1.1.8)

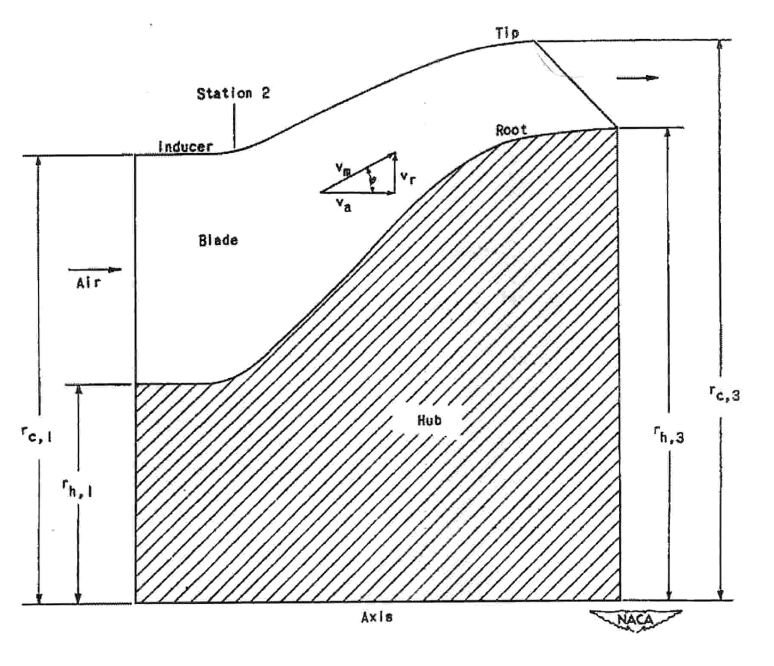

**Fig. 1.1.8 Goldstein (1948)**

Por otro lado en **[10]** se lleva a cabo una investigación del efecto de la curvatura del alabe sobre el comportamiento del impulsor centrífugo para tres curvaturas: parabólica, elíptica y circular, obteniendo resultados que indican la dependencia del rendimiento respecto a la geometría del alabe, fig. 1.1.9.

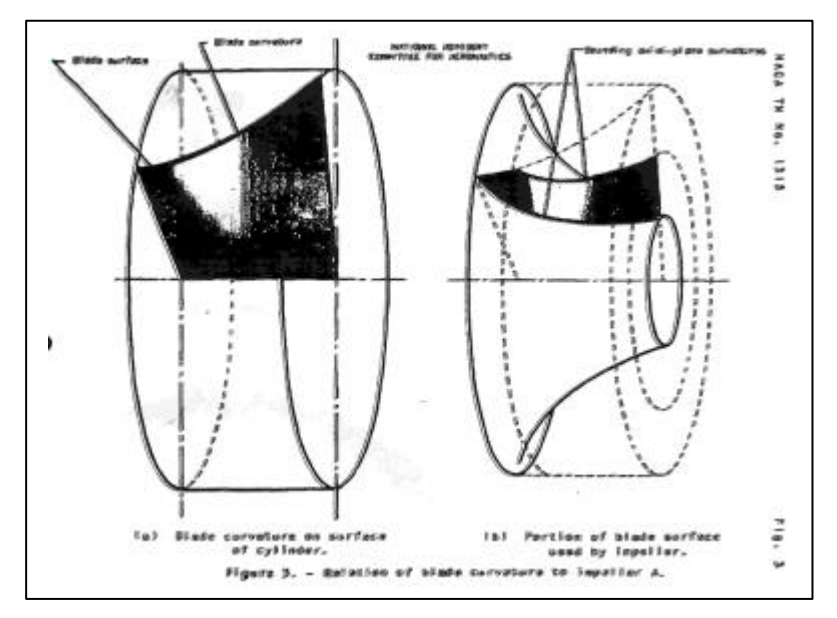

**FIG. 1.1.9 Ritter (1947)**

Además, si las eficiencias del impulsor y difusor son prescritas , se encuentra que las características de compresores radiales de alta velocidad con alabes radiales rectos son básicamente funciones de las áreas de difusor e inductor, **[11]** y en este mismo documento se presentan las características estimadas para veitisiete geometrías de compresores para indicar los efectos del ángulo del alabe inductor, relación del área de entrada del impulsor a garganta del difusor, relación del diámetro RMS del inductor al Tip del impulsor, también se discute la probable localización del surge del compresor como influencia de todos los parámetros anteriores. (Fig. 1.1.10)

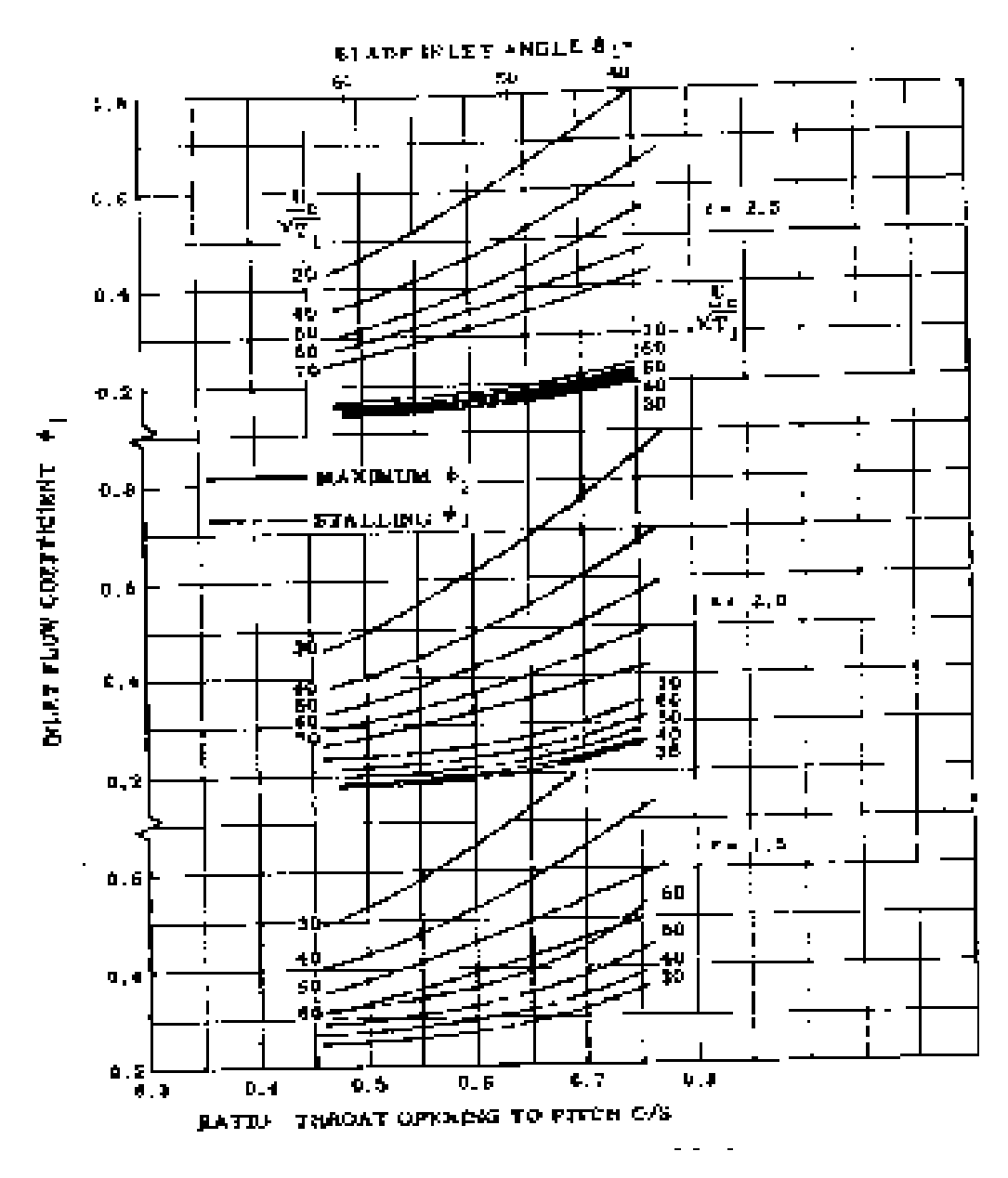

**Fig. 1.1.10 Rodgers (1964)** 

En **[12]** se presenta una técnica analítica que permite calcular el comportamiento fuera de diseño de compresores y bombas de flujo radial y mixto. El método se basa en la variación de los diagramas de carga del alabe y como se ven afectados por las condiciones de operación de la máquina. La influencia de los cambios de la carga del alabe es expresada en términos de los cambios en el espesor del momentum de la capa límite en el flujo interno de los pasajes. Los espesores de capa límite son expresados como una pérdida y como una aceleración de flujo en los pasajes críticos tales como la garganta y la salida el método utiliza entradas arbitrarias no externas excepto a una que relaciona el desarrollo del espesor de la capa límite con la cantidad de deceleración del fluido. El método fue computarizado y checado contra cinco impulsores y tres difusores. Se encontraron concordancias en el calculo de la forma de las características y la localización de los puntos de surge y choke. (Fig. 1.1.11)

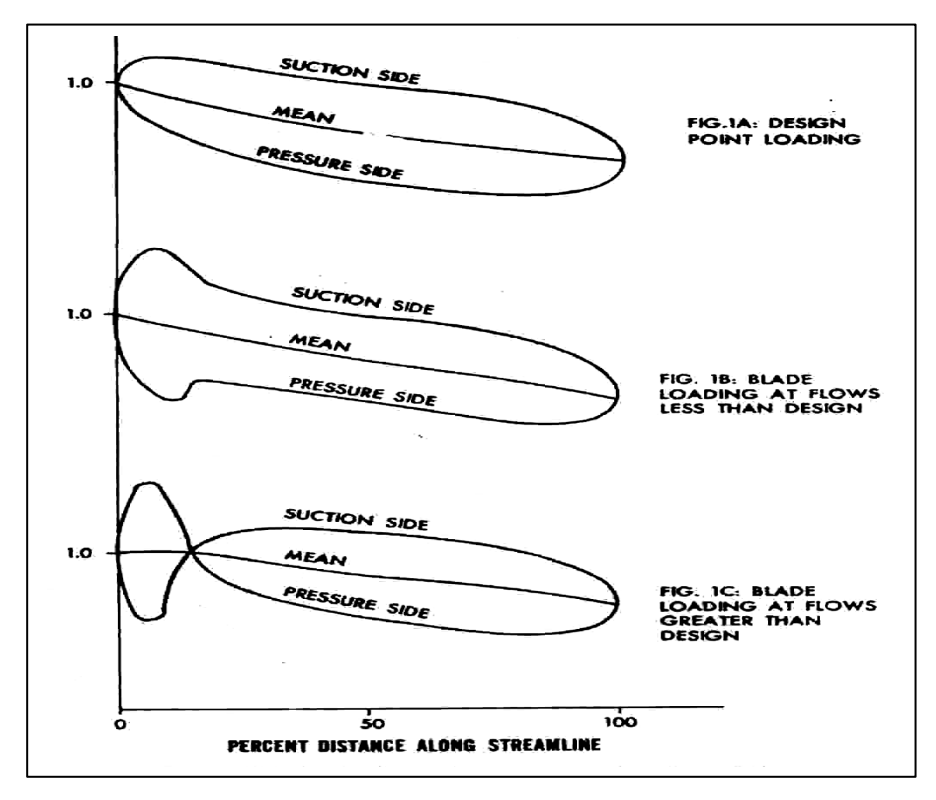

**Fig. 1.1.11 Davis (1971)**

En **[13]** se reporta un estudio teórico de surge en compresores axiales y se desarrolla un modelo no lineal para predecir la respuesta transitoria de un sistema de compresión sujeto a una perturbación a partir de las condiciones de operación estacionarias. Se encuentra que para el sistema investigado hay un parámetro adimensional importante de la cual esta respuesta depende.

Si este parámetro esta abajo o arriba de un valor crítico, el sistema exhibirá la característica de comportamiento oscilatorio de gran amplitud del surge; mientras abajo del crítico moverá la operación hacia el rotating stall a una reducida relación de presión y relación de flujo. Se presentan, en este documento, resultados numéricos para mostrar el movimiento del punto de operación del sistema de compresión durante esos dos modos básicos de inestabilidad del sistema y se da una explicación física para el mecanismo asociado con la generación del surge en oscilaciones cíclicas.

En **[14]** se discuten los modos convencionales de presentar el comportamiento operacional de compresores radiales y axiales y las condiciones bajo las cuales cambios tales como el índice politrópico n y el número de Reynols son despreciables. Se muestra bajo que condiciones de operación los compresores llegan al surge (condiciones de flujo errático o stall). En instalaciones de compresores radiales o axiales el surgeo solo puede ser controlado por el corrimiento del punto de operación a la derecha de la línea limite del surge.

Un método de hacer esto es abriendo la válvula de bypass para reciclar parte del gas de la tubería de descarga a la tubería de succión. El reporte describe en detalle el sistema de control requerido y discute sistemas de control simplificados y universales. Además se estudian modificaciones de sistemas de control para ajustar, por ejemplo, los rangos de presión de succión, se concluye con una investigación de métodos para proporcionar un alto control del surge.

En **[15]** se prueba un impulsor de compresor centrífugo supersónico en una cubierta sin difusor de tal forma que el rango de flujo no esta limitado por el difusor. Observando el impulsor, el énfasis fue colocado en las condiciones criticas tales como stall y surge en el inductor. Datos experimentales fueron examinados basados en un análisis unidimensional y un análisis quasi tridimensional. Nuevamente, la variación de la presión de la carcasa con respecto al tiempo en muchas localizaciones fueron utilizadas para ver los detalles del comportamiento de flujo entre los alabes del impulsor cerca de la carcasa, y los contornos de las isobaras fueron comparados con aquellos predichos por un análisis quasi tridimensional. Cuando las velocidades relativas a la entrada fueron supersónicas, una onda de choque separada y una onda de choque en un canal del alabe fueron observadas, pero el compresor operó eficientemente, aunque tales condiciones de flujo existieron solamente en rangos de flujo estrechos limitados por surge y choke.

El comportamiento del flujo relativo en turbomáquinas centrífugas es extremadamente complejo debido a la existencia de varios fenómenos de dinámica de fluidos y sus interacciones . En las condiciones de operación de diseño y fuera de diseño el flujo relativo esta sujeto a transitorios que incluye la separación de flujo y el desprendimiento asociado con los gradientes de presión en el pasaje, flujos secundarios y estabilidad en la capa límite , **[16]** también está sujeto a disturbios periódicos del rotating stall y al fenómeno de flujo cíclico inducido por la carcasa. En **[16]** se describe el diseño óptico y mecánico de un sistema anemómetro doppler laser rotatorio, el cual permite mediciones directas del flujo relativo por medio de un sistema óptico. Aislando la frecuencia rotacional del impulsor de las muestras de frecuencia, permite mediciones promedio de muestras del comportamiento estacionario del flujo relativo. (Fig. 1.1.12)

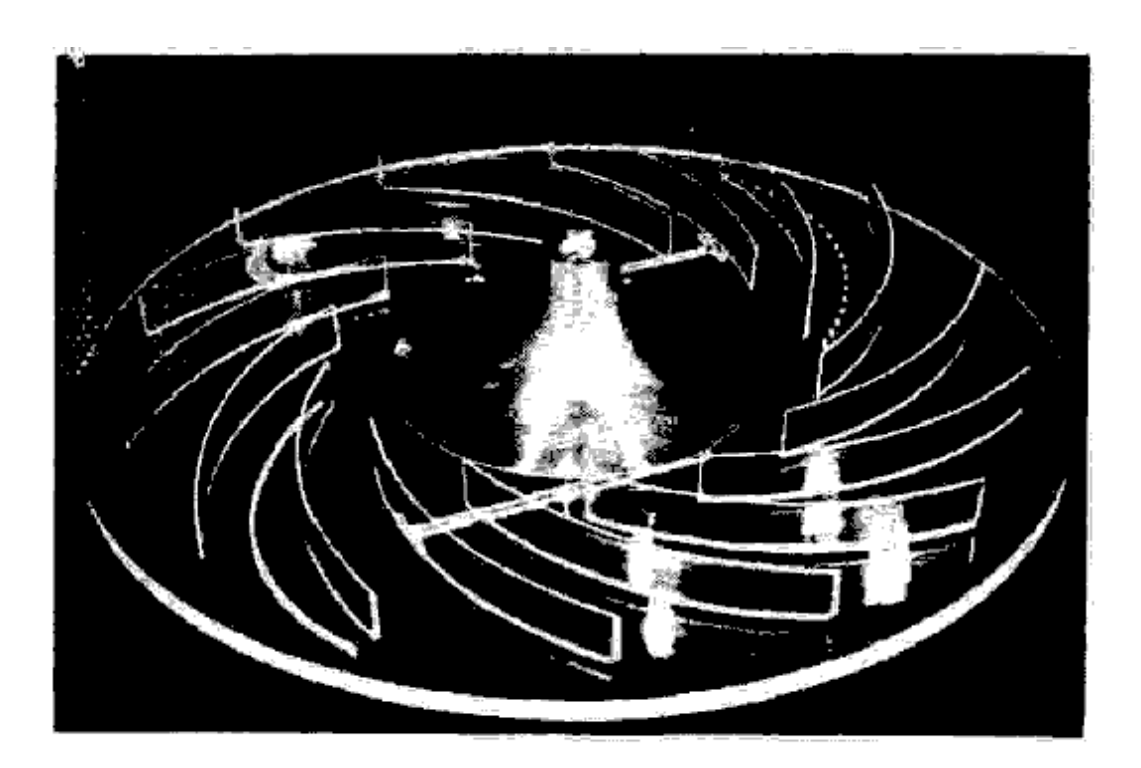

**Fig. 1.1.12 Howard (1994)**

Actualmente es una práctica industrial común adaptar el rango óptimo de operación de impulsores centrífugos a diferentes usos combinándolos con difusores de diferentes geometrías .

También difusores de geometría variable son ampliamente usados para satisfacer la oferta y demanda de un amplio rango. Hay gran interés en reducir el empirismo involucrado en esas aproximaciones por el establecimiento de criterios para la influencia de factores geométricos clave sobre el límite de estabilidad de una etapa, toda la máxima eficiencia en el compresor centrífugo usualmente ocurre cerca de este límite y por lo tanto la necesidad de un margen de surge da como resultado la reducción de la eficiencia de operación. Las inestabilidades de flujo han sido estudiadas extensivamente. El rotating stall , un fenómeno de flujo observado frecuentemente, algunas veces, pero no necesariamente produce surge. En la literatura muchos parámetros determinan la estabilidad del compresor han sido abarcados, algunos de esos parámetros conciernen al difusor, otros al impulsor. A menudo el espacio semivaneless es calificado como el elemento más crítico de una etapa de compresor centrífugo donde el flujo se corta hacia abajo si un nivel crítico de difusión o un valor crítico de presión de recuperación es excedente . Pero tales valores críticos no son suficientes para explicar el corrimiento de las líneas de surge causadas únicamente por cambios en la geometría del canal difusor, **[17].**

En otro sentido **[18]** presenta algunos métodos de evaluación del factor de deslizamiento de un impulsor centrífugo de alabes rectos, calcula el factor de deslizamiento por esos métodos y los compara con los obtenidos experimentalmente con un compresor centrífugo de 19 alabes. En ese trabajo se muestra que el factor de deslizamiento depende de la razón de flujo de gas, la velocidad rotacional y el diámetro del tip del impulsor.

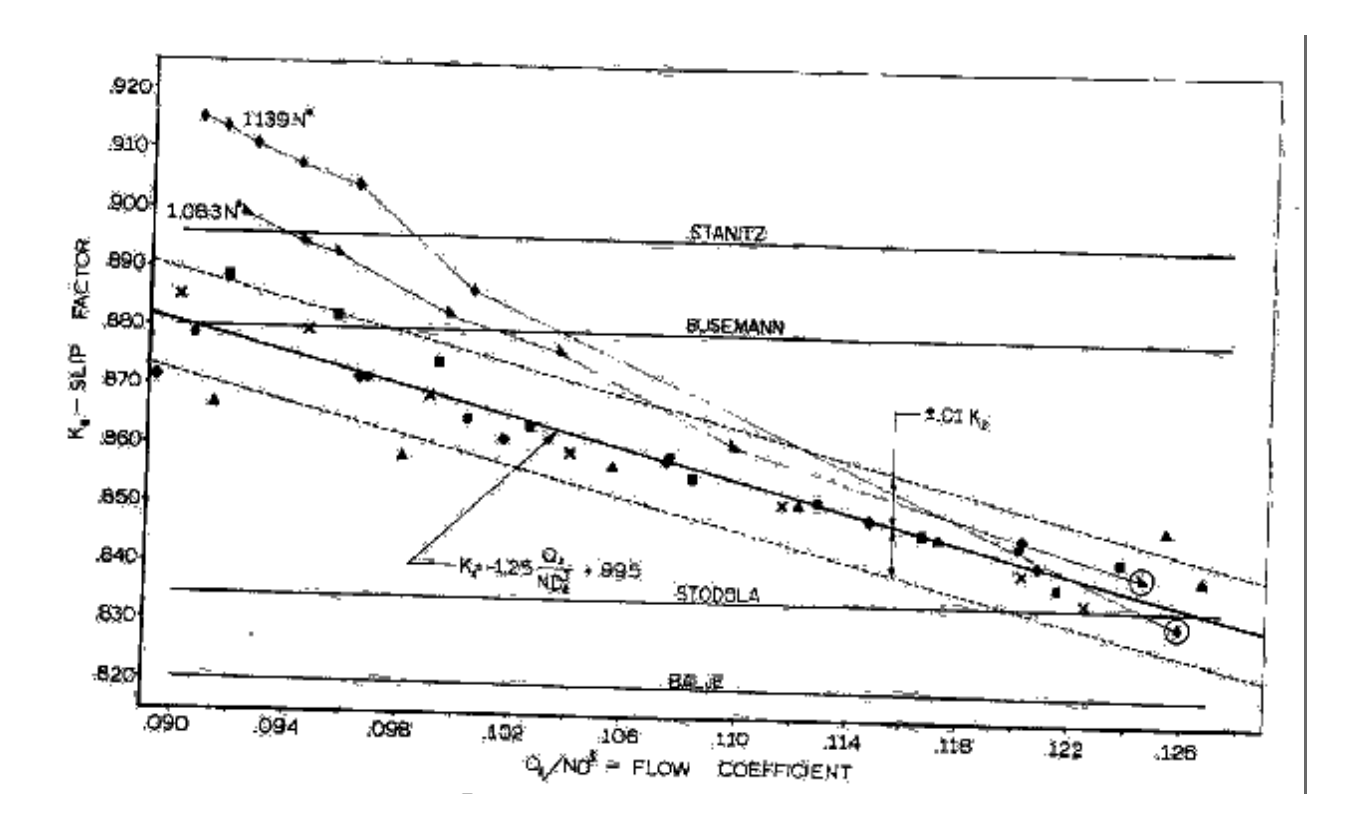

**Fig. 1.1.13 Sthaler (1965)**

 La estimación del coeficiente de trabajo de un compresor centrífugo a partir del angulo de desviación a la salida del rotor, se presenta en **[19]** y se demuestra que el coeficiente del ángulo de desviación es alto para impulsores radiales y bajo para impulsores doblados hacia atrás.

En **[20]** se investigan las pérdidas de flujo de fluido a través del tipclearance para un compresor centrífugo. Durante el experimento se variaron independientemente las condiciones de operación, numero de reynolds, y el clearence. Se encontró que el comportamiento promedio del compresor se reducía por aproximadamente 4 % cuando el clearence relativo fue incrementado de desde 0.0125 hasta 0.125 y el resultado de las perdidas de la fugas fue dependiente del numero de Reynolds, tendencia que solo se oponía en el caso de perdidas de fricción en la pared.

Además se hizo una determinación del coeficiente de perdidas por fugas como una función del clareance relativo, el nivel de fuga relativo y el numero de Reynolds

En **[21]** se reporta sobre un estudio experimental de la naturaleza del flujo tip-clearance en un rotor de compresor cargado moderadamente. Las mediciones reportadas fueron obtenidas utilizando un bisensor estacionario, sonda de hilo caliente en combinación con una técnica promediadora de ensamble .

El campo de flujo fue estudiado en varias localizaciones radiales y en diez localizaciones axiales, cuatro de las cuales estuvieron dentro del pasaje de los alabes en la región del clearance y las otras seis permanecieron fuera del pasaje.

Las variaciones de las propiedades del flujo promedio en las direcciones radial y tangencial a varias localizaciones axiales fueron derivadas a partir de los datos. Se estimaron también las variaciones de las velocidades de fuga a diferentes localizaciones axiales y perfiles de capa límite en la pared anular a partir de las velocidades medias promedio del pasaje . Los resultados indican que existe una región de fuerte interacción del flujo que se fuga con la capa límite de la pared anular a la mitad de la cuerda. Los perfiles se comportaron bien mas allá de ese punto. El flujo de salida del rotor se encuentra uniforme mas allá de 3/4 de la cuerda del alabe corriente abajo del bode de salida del rotor.

En **[22]** se menciona que la pérdida de presión en el tip-clearance del alabe impulsor consiste de la pérdida de presión inducida por el flujo de fuga a través del clearance y la perdida de presión para soportar el fluido contra el gradiente de presión en los canales y en el espacio anular del clearance delgado entre el shroud y el impulsor. Las ecuaciones para evaluar esas pérdidas son derivadas y la eficiencia que se predice se compara con los datos experimentales para dos tipos de impulsores centrífugos. Nuevamente las ecuaciones son simplificadas para impulsores axiales como caso especial, y la eficiencia predicha es comparada con los datos experimentales para siete casos en la literatura. Los resultados obtenidos concuerdan con la literatura y demuestran la eficacia del modelo.

En **[23]** Menciona que su teoría es modificada referente a las pérdidas tipclearance de impulsores centrífugos es modificada para incluir la variación del coeficiente de deslizamiento del impulsor debido al tip-clearance , por derivación de una ecuación racional entre dos parámetros empíricos de la teoría. Con la finalidad de comparar datos experimentales en la literatura con la predicción , se realizo un examen observando la precisión de los datos disponibles y la forma de selección correspondiente a las razones de flujo del compresor con los diferentes valores del tip-clearance . Se observó buena concordancia entre los datos y la predicción. Esos ejemplos demostraron un seguimiento en la tendencia respecto a los efectos de los diferentes parámetros en las pérdidas tip-clearance..

La eficiencia global debida al tip-clearance de compresores de alta relación de presión es menor que aquella de compresores de baja relación de presión si la razón tip – clearance en la salida del impulsor es igual. La magnitud de las pérdidas del clearance llegan a ser mas pequeñas conforme la razón de flujo es reducida y también a una velocidad de flecha reducida en el caso de compresores a una alta relación de presión. Las ecuaciones teóricas claramente muestran esas tendencias.

**[24]** Mide la distribución de velocidad en la salida de dos diferentes tipos de impulsores centrífugos bajo cuatro diferentes condiciones de tipclearance cada uno; uno con 20 alabes radiales e inductores y el otro con 16 alabes doblados hacia atrás. También se midió el efecto del tip – clearance sobre la potencia de entrada. Incrementando el tip-clearance , la potencia de entrada cambió difícilmente en el impulsor del alabes radiales y se redujo en el impulsor con alabes doblados hacia atrás. La distribución de velocidades normalizada por el ancho del pasaje entre la pared del hub y el shroud cambio muy difícilmente en la salida del impulsor del alabe radial por variación del tip-clearance.

Por otro lado, el ángulo de flujo relativo se redujo significativamente y gradualmente conforme se incremento el tip-clearance en el impulsor de alabes doblados hacia atrás. El cambio en la potencia de entrada debido al tip-clearance fue claramente relacionado al cambio del patrón de flujo en la salida del impulsor debido al flujo secundario. Esto es probablemente causado por la componente, normal al alabe, de la fuerza cortante para soportar el fluido en el espacio del clearance contra el gradiente de presión en el plano meridional sin alabes.

**[25])** menciona que uno de los problemas críticos en el diseño de compresores centrífugos es la interacción entre difusor e impulsor y que existían modelos teóricos que describian características sobresalientes de este problema y que los procesos de mezclado en la descarga del impulsor tal parece que se originan solo a bajas velocidades del tip. Realizó un estudio de este problema en los difusores de compresores centrífugos de relaciones de presión bajas, girando a velocidades del tip de 300 m/seg . Se obtuvieron mediciones instantáneas detalladas en la descarga del impulsor en la zona de mezcla mediante sistemas de medición de alta frecuencia. Las distribuciones de velocidad relativa en la salida de los canales de los alabes del impulsor muestran pronunciados patrones de desprendimiento.

En **[26]** se menciona que un importante paso en el diseño de turbomaquinaria es la determinación de los parámetros termodinámicos necesarios para asegurar el optimo acoplamiento de los componentes individuales del compresor. Con compresores centrífugos , el problema es diseñar pulsores y difusores tales que una eficiencia total máxima es alcanzada para el punto de diseño deseable. Para ese propósito , un modelo matemático es desarrollado acoplando las eficiencias de los componentes individuales.

En **[27]** se dice que un compresor centrífugo produce una gran relación de presión relativa a su tamaño compacto. Se dice, además, que la eficiencia de un compresor centrífugo es normalmente alta, algunas veces excede al 90 % , el número de Mach absoluto en la descarga del impulsor es transónico en el caso de una alta relación de presión o alto flujo másico, por tal motivo se requiere una presión de recuperación efectiva corriente abajo del impulsor para tener un compresor centrífugo de alta eficiencia y alta relación de presión, así como una apropiada selección del difusor para un impulsor específico es un paso crítico en el desarrollo de un compresor .

Como el gran número de parámetros que influye el comportamiento de una voluta de compresor centrífugo prohibe sistemáticamente investigaciones experimentales debido al tiempo y costo involucrado en la manufactura y pruebas de las geometrías tridimensionales complejas . Un método de predicción sería útil en la determinación de la influencia de los diferentes parámetros de diseño en los flujos y pérdidas en la voluta. Muchos métodos de predicción presentados en la literatura se basan en modelos simplificados suponiendo flujos unidimensionales o bidimensionales, sin embargo la experiencia muestra que los flujos dentro de la voluta son altamente tridimensionales y que las componentes de velocidad de rotación tienen una influencia sobre la variación longitudinal y circunferencial de la distribución de velocidades y presión estática.

De esta manera los métodos unidimensionales y tridimensionales son de interés limitado, y son inhábiles de posibilitad una predicción real de la distorsión de presión circunferencial y comportamiento de volutas tridimensionales **[28]** sin embargo, las espirales (Volutas) son ampliamente usadas en pequeños turbocargadores debido a su fácil manufactura, costo de producción bajo y amplio rango de operación **[29].**

En relación a la viscosidad **[30]** menciona que debido al comportamiento de la capa límite y al análisis de experimentos se llega a la conclusión de que las pérdidas viscosas dependen del número de Reynolds incrementándose conforme disminuye este y las pérdidas no viscosas casi son independientes del Reynolds en turbomáquinas. En este mismo artículo se propone que el efecto del número de Reynolds podría ser expresado como una función de la velocidad específica y el número de Mach para un diámetro específico optimo, pero después de observaciones experimentales se llega a la conclusión de que no hay evidencia suficiente para deducir relaciones numéricas precisas entre el Reynolds, Mach y Velocidad específica, sin embargo, se obtiene que la relación de presiones y la velocidad específica afectan significativamente la influencia del Reynolds. (Fig. 1.1.14 y Fig. 1.1.15)

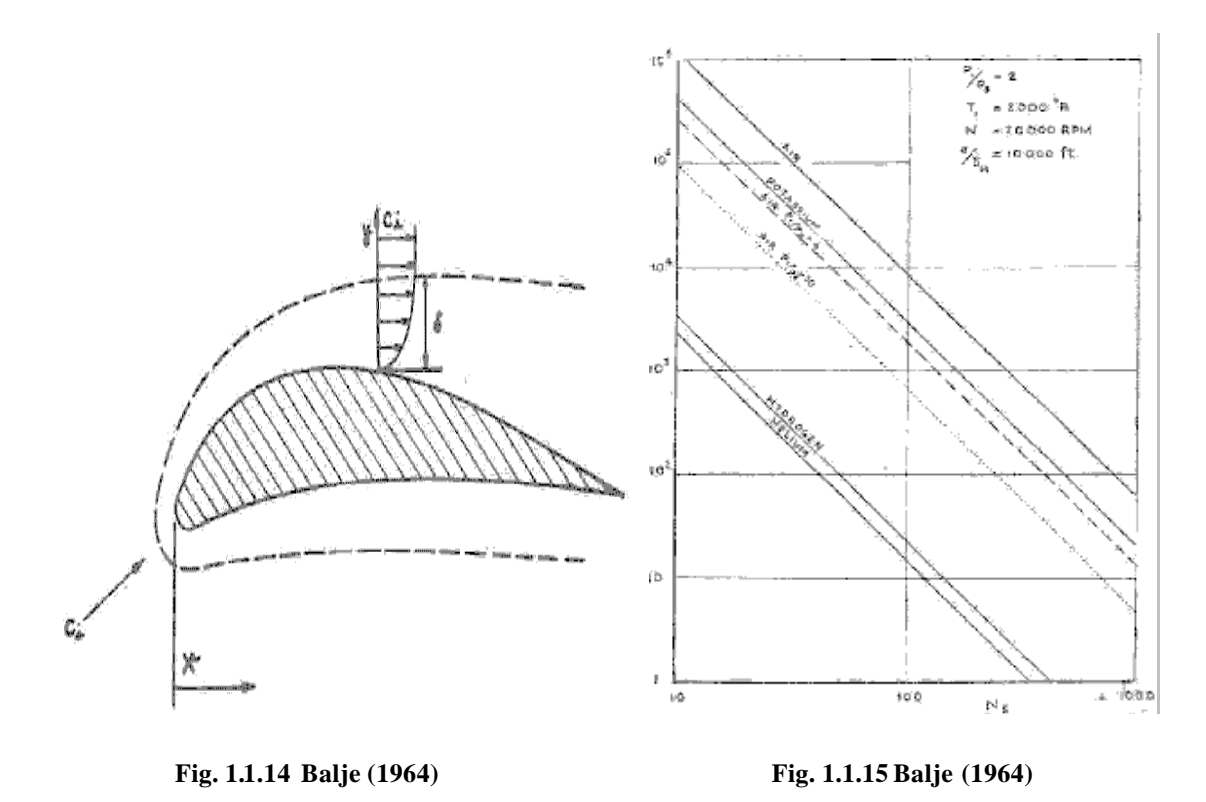

En **[31]** se derivan relaciones para el crecimiento del espesor de momentum de la capa límite en canales de compresores centrífugos con gradientes de presión adversos y para el máximo espesor de momentum permisible antes de la separación. Además investiga las condiciones de flujo en un compresor de flujo mixto para una ruta de flujo dada.Los argumentos de la capa límite se aplican para calcular las pérdidas tanto en el rotor como en el difusor. Los datos de eficiencia resultantes implican comparativamente alta eficiencia potencial para compresores de flujo mixto con cascadas múltiples.

**[32]** presenta un método para calculo de capa límite turbulenta sobre superficies rotatorias curvas , y además se indica la aplicabilidad del método para la predicción del flujo adjunto sobre los álabes del compresor centrífugo . Los cálculos obtenidos se comparan a los datos existentes y se presentan , además, cálculos de muestra adicionales para estudiar los efectos de la rotación . Las correlaciones de esos resultados calculados proporcionan un método simple para la estimación de los efectos de rotación en la fricción pelicular,  $C_f$ , y el factor de forma de capa límite, H.

En **[33]** realiza un estudio de vorticidad inducida en compresores centrífugos y menciona que habia sido de interés particular la observación de un fuerte movimiento de flujo en el tip del impulsor sobre un plano normal a la dirección del flujo medio y que el análisis de este movimiento conocido como movimiento secundario, había sido muy útil , no solo en la evaluación de su significado particular, sino también en el entendimiento del mecanismo de flujo a través de los pasajes del impulsor, además presenta un tratamiento matemático generalizado del flujo rotacional para un flujo estacionario e incompresible y hace uso de las ecuaciones desarrolladas para analizar fenómenos observados experimentalmente en el impulsor de un compresor centrífugo y demuestra que la vorticidad inducida en el impulsor produce un intercambio de energía no uniforme el cual es la base para generar efectos rotacionales adicionales en el difusor.

**[34]** presenta un estudio de flujo tridimensional para rotores de flujo mixto. Con la finalidad de hacer el análisis manejable las superficies de corriente reales se suponen que coinciden con la superficie de revolución. La intersección de las superficies de los alabes con esas superficies de revolución son mapeadas sobre planos normales a los ejes del rotor . La investigación de el flujo en estos planos ideales se basa en la teoría de cascada bidimensional. La posición y forma de las superficies dependen del equilibrio del flujo en la dirección perpendicular a las superficies de revolución. El flujo se supone no viscoso e incompresible, fig.1.116.
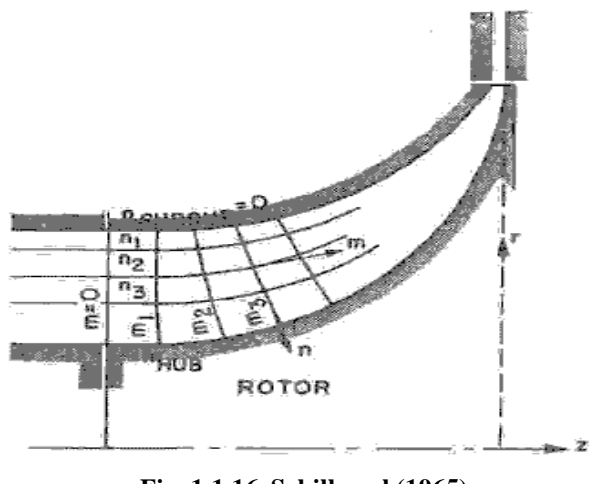

**Fig. 1.1.16 Schilhansl (1965)**

En **[35]**, con la finalidad de visualizar los flujos tridimensionales en el impulsor y en el difusor de un compresor centrífugo , se utilizó agua coloreada como fluido de trabajo para mapear las líneas de corriente.

La prueba es realizada a una velocidad extremadamente baja para que las líneas coloreadas no se difundan debido a la turbulencia. Las líneas coloreadas demuestran claramente algunos tipos de flujo secundario, las que concuerdan con aquellas que se sostenía se presentaban en un compresor real. En este caso muchos de los patrones de flujo secundario observados eran cuantitativamente congruentes con la teoría existente. (Fig. 1.1.17 y Fig. 1.1.18).

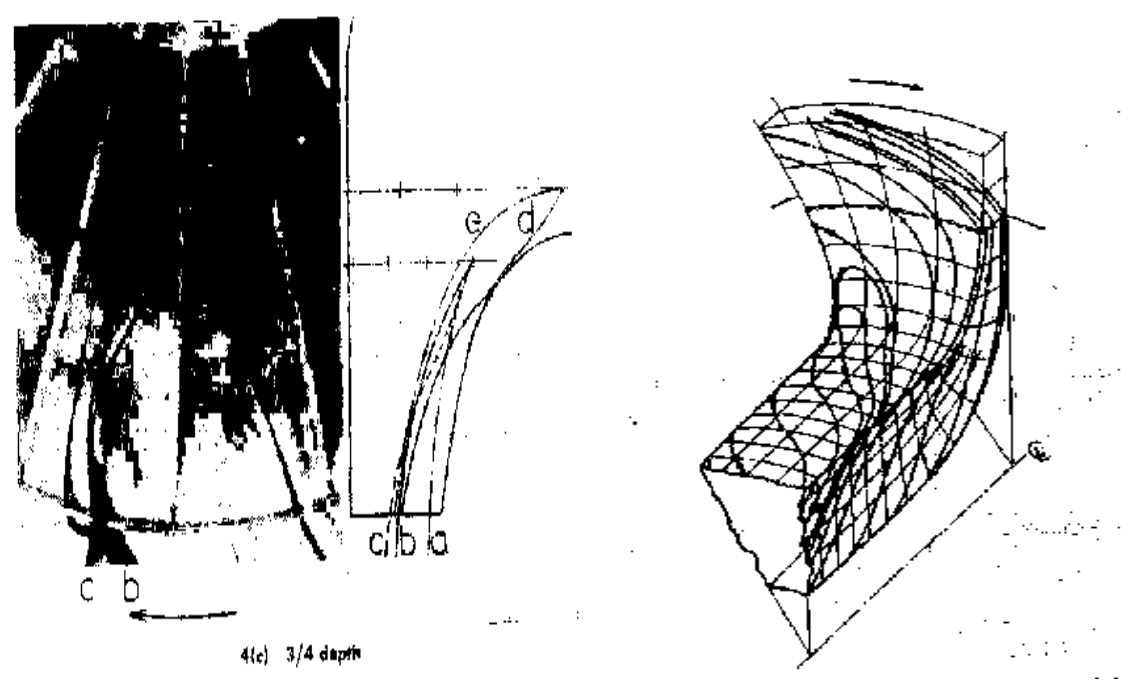

 **Fig. 1.1.17 Senoo (1968) Fig. 1.1.18 Senoo (1968)**

En **[36]** se presentan mediciones experimentales del campo de velocidades cerca de la salida de un impulsor radial con alabes curvados hacia atrás . El patrón de flujo, y sus variaciones con cambios en el coeficiente de flujo , se comparan con predicciones numéricas sobre un plano alabe-alabe. El método de predicción de flujo numérico supone flujo no-viscoso , esencialmente bidimensional y se basa en la curvatura de la línea de corriente. No requiere específicamente la condición de cero vorticidad absoluta. (Fig. 1.1.19).

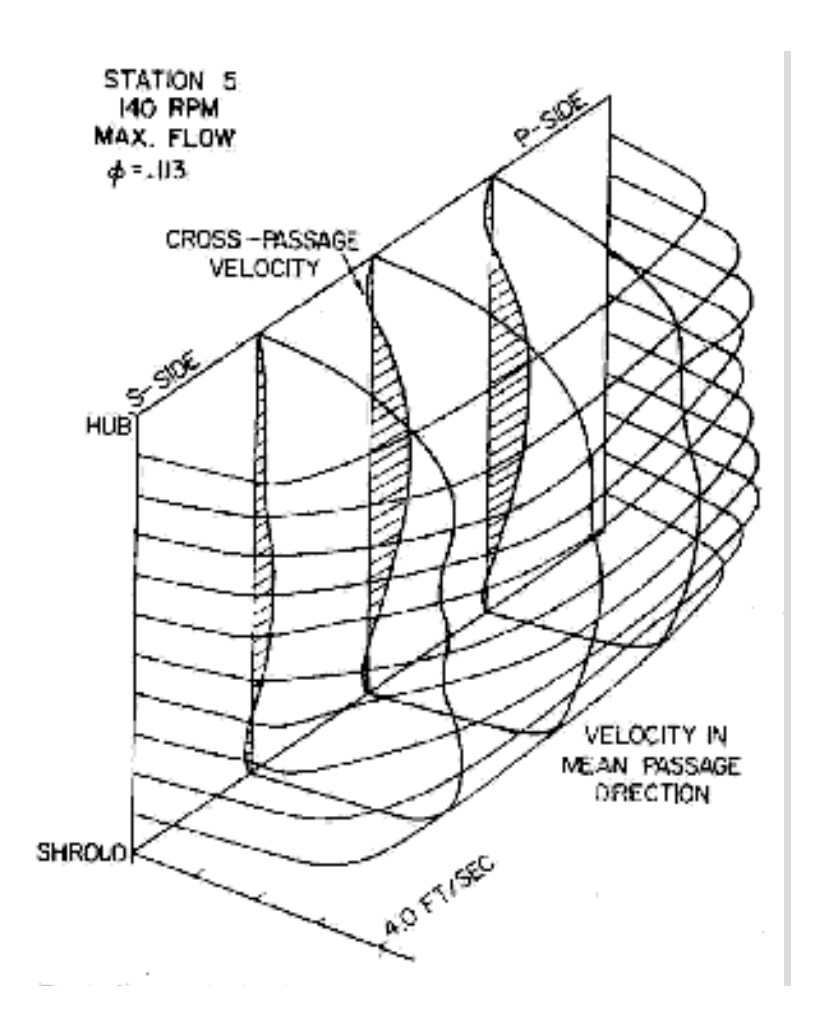

**Fig. 1.1.19 Howard (1971)**

 Además en **[36]** se mide la distribución completa de velocidades tanto como primarias como secundarias en los pasajes del impulsor de compresor centrífugo simple. Se realizan comparaciones con las vorticidades secundarias predichas teóricamente sobre una combinación simple de un flujo primario no- viscoso y un análisis de vorticidad. Las velocidades medidas fueron obtenidas en un impulsor de prueba de flujo de agua usando una sonda de película caliente miniatura cilíndrica posicionada sobre el rotor girando y controlada mediante un anillo de deslizamiento.

El análisis de los patrones de flujo complejo fue complementado empleando un estudio fotográfico mediante burbujas de hidrógeno y la técnica de visualización de flujo. (Fig. 1.1.20 y Fig. 1.1.21)

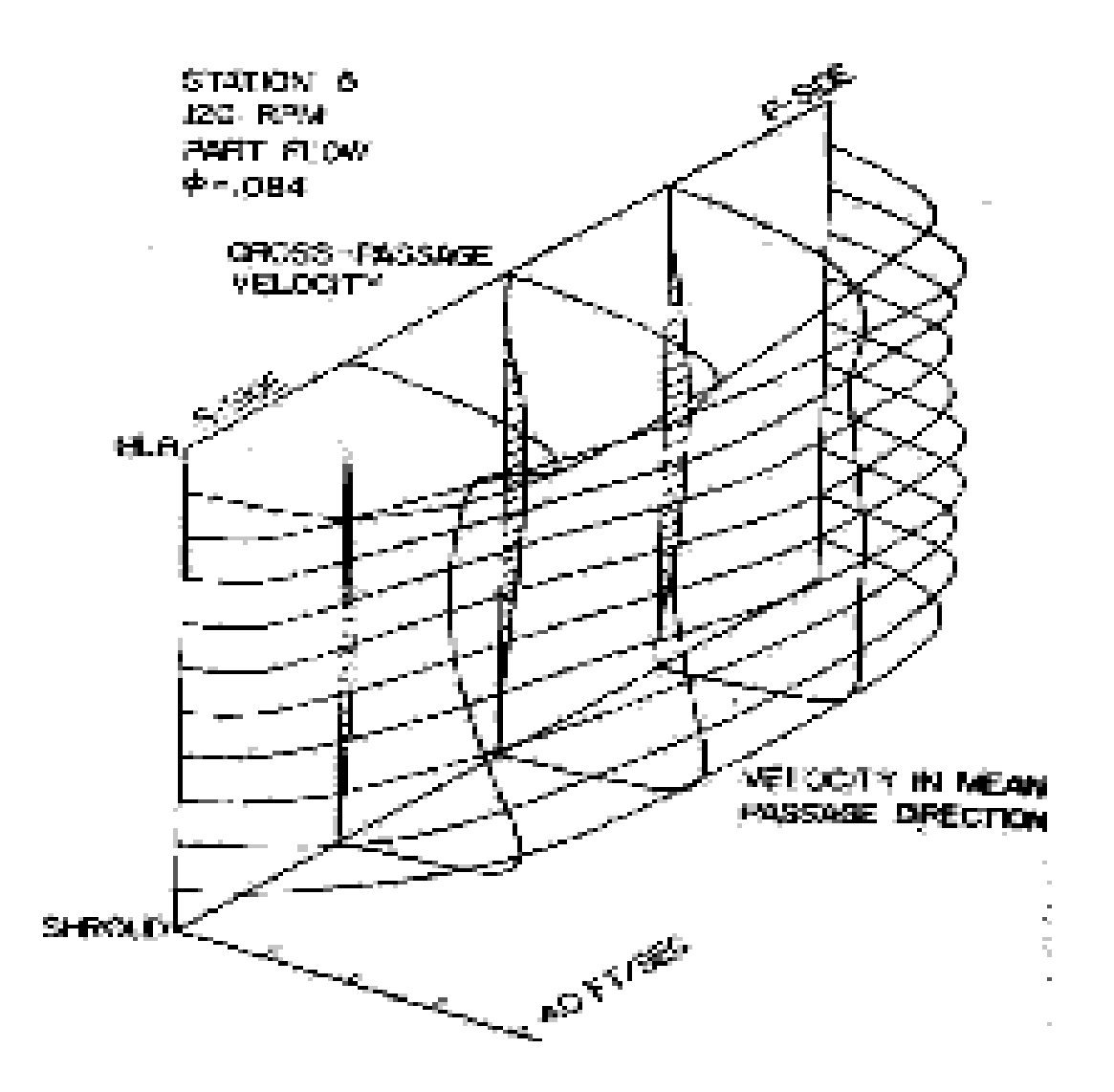

**Fig. 1.1.21 Howard (1971)**

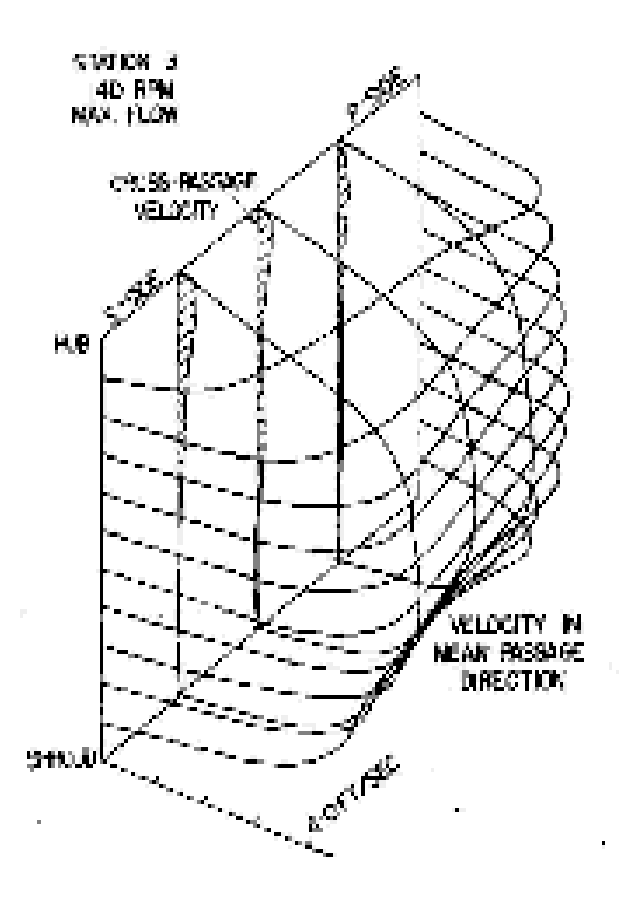

**Fig.1.1.21 Howard (1971)**

**[37]** mide el campo de velocidades en un pasaje rotatorio de un impulsor radial con alabes curvados hacia atrás. Se consideraron dos versiones una con una carcasa rotatoria unida y la otra con un claro entre alabes y una superficie estacionaria. La distribución de velocidades en dirección del pasaje fue similar en las dos versiones, pero el patrón de velocidades a través del pasaje en el impulsor sin carcasa fue alterado fuertemente por el flujo de fuga en el tip a la entrada del pasaje.

En **[38]** se miden detalladamente velocidades, direcciones e intensidad de fluctuación, dentro del campo de flujo interno de un impulsor de descarga radial girando a velocidades del tip arriba de 400 m/seg mediante un nuevo velocímetro lasser . Se presentan distribuciones de flujo relativo en cinco áreas de medición desde la entrada del inductor hasta la descarga del impulsor. El patrón de flujo del impulsor, el cual coicide grandemente con los cálculos de la teoría del potencial en el inductor axial , llega a ser mas y mas inverso cuando el flujo se separa desde el lado de succión del alabe , desarrollando un rápido crecimiento en el impulsor radial. Los patrones de flujo secundario observados y los efectos de la curvatura del canal y rotación del sistema sobre la estructura turbulenta son discutidos respecto a la separación y a la interacción del chorro desprendido.

En **[39]** se menciona que un estudio de la información disponible en ese momento sobre fenómenos de flujo en ductos curvos y en pasajes de flujo de canales rotatorios muestran que la distribución de flujo postulada por los argumentos del flujo potencial ocurren solo en la porción inicial del canal. Y que la producción de energía cinética turbulenta sobre el lado cóncavo y el lado de presión del canal en conjunción con tendencias de estratificación causan que la distribución de flujo sea mas uniforme en la sección media del canal y pueda iniciar la generación de un crecimiento grande comparativamente en la salida del canal. Esos fenómenos pueden ser expresados por el número de Richardson y un parámetro de carga los cuales llegan a ser parámetros similares significativos para el flujo desarrollado en un canal rotatorio. La información disponible en este momento es insuficiente para formular relaciones precisas de la influencia de los números de Richardson sobre el rango encontrado en rotores centrífugos típicos. Por eso solo se pueden ofrecer valores tentativos. Mas estudios experimentales y teóricos requerirán derivar mas interrelaciones exactas.

**[40]** presenta resultados detallados del flujo cinemático tridimensional en un impulsor de compresor centrífugo de forma común y con secciones de tip e inductor de alabes radiales rectos.

El método de calculo, el cual es no-viscoso y esta reportado en otra parte , muestra el desarrollo de un vórtice de un pasaje en contra del sentido a aquella de la rotación del alabe , iniciada en el inductor y desapareciendo conforme el flujo llega a ser radial. Este vórtice descarga las secciones de la carcasa de los alabes y combinada con el deslizamiento en el tip del alabe produce una distribución de velocidad produce un desprendimiento de chorro en la salida del pasaje del alabe. Las características generales de los cálculos varían con los cálculos bidimensionales pero están en acuerdo con los resultados experimentales con otros trabajos.

En **[41]** se realiza un estudio del flujo tridimensional en un impulsor de compresor centrífugo considerando el crecimiento del flujo desprendido. Se presentan resultados de las mediciones de flujo en un impulsor de compresor centrífugo girando a 500 rpm . Las velocidades relativas y las presiones de estancamiento rotatorias fueron medidas a través de cinco planos seccionales transversales entre la entrada y salida del impulsor usando sondas de presión las cuales fueron colocadas transversalmente en el pasaje del impulsor . S e puso particular atención a los flujos secundarios y a la formación de la estela en la región localizada en la esquina del lado de succión junto a la carcasa.

En **[42]** se estudian los flujos tridimensionales y su influencia sobre pérdida de presión de estancamiento en un impulsor de compresor centrífugo. Las tres componentes perpendiculares de la velocidad de la velocidad relativa y la presión de estancamiento de cinco planos seccionales, entre la salida y la entrada de un impulsor de un compresor centrífugo de 1 m de diámetro que gira a 500 rpm fueron medidas en este experimento. Se realizaron comparaciones entre resultados para una razón de flujo correspondiente a un ángulo de incidencia cercano a cero y otros dos flujos, con razones de flujo incrementadas y reducidas. Esas mediciones detalladas muestran como la posición de la separación de la capa límite del shroud se movió corriente abajo y el tamaño del remolino disminuyó conforme la razón de flujo se incrementó. La localización del desprendimiento en la salida del impulsor se observó también que se movió desde la superficie de succión a la razón de flujo mas bajo hasta el shroud a razones de flujo mas altas.

Se sabe que la eficiencia total de un compresor centrífugo es igualmente dependiente de un buen diseño tanto del impulsor como del difusor. En el caso del impulsor , el flujo entra en forma uniforme ; por lo tanto el difusor debe aceptar el flujo del impulsor, el cual es altamente no uniforme con significativas componentes de velocidad tridimensionales.

El difusor debe remover esas no-uniformidades en velocidad y dirección de flujo mientras reduce la energía cinética total del flujo para producir una presión de recuperación. El flujo en la salida de un impulsor centrífugo ha sido medido por varios autores (**[25], [42]], [43]).** El flujo invariablemente exhibe un patrón de flujo de chorro desprendido cuya posición puede estar sobre la superficie de succión o el shroud dependiendo de la geometría del impulsor y de la razón de flujo. El flujo en los difusores vanelesss ha sido también estudiado por varios investigadores, esos estudios han demostrado como las no uniformidades en la dirección circunferencial se mezclan en la salida rápidamente, pero aquella con dirección axial persiste a través del difusor **[44].**

Por otro lado el desarrollo de la capa límite en alabes de turbomaquinaria normalmente empieza con una capa laminar, pero en muchas situaciones inevitablemente llegará a ser turbulenta. La transición de laminar a turbulenta de la capa límite, la cual a menudo causa un considerable cambio en el comportamiento operacional de la turbomáquina, es generalmente influenciado por la turbulencia en la corriente libre y también por los gradientes de presión **[45].**

Una conocida aproximación para calcular la transición de la capa límite es llevar a cabo analisis de capa límite usando la versión del número de Reynold bajo del modelo de turbulencia ?-e , el cual involucra las funciones de número de Reynolds bajo para la simulación del transporte turbulento de la turbulencia de la corriente libre en la capa limite laminar.

En **[46]** se revisan los recientes desarrollos y el estado del arte presente de la aerodinámica interna de compresores centrífugos. Menciona que en vista de la gran cantidad de material publicado la selectividad es inevitable. Por lo tanto este documento esta enfocado sobre flujos no viscosos en compresores centrífugos. En este articulo se discuten los resultados experimentales y problemas de flujo viscoso.

El diseño aerodinámico de un compresor centrifugo para máquinas aereas pequeñas avanzadas tecnológicamente requiere cada vez más el uso de herramientas computacionales sofisticadas con la finalidad de lograr las metas óptimas a un mínimo costo de desarrollo.

En la última década la dinámica de fluidos ha evolucionado grandemente tanto en sus conceptos como en la simulación de las características de flujo. En este proceso, la Dinámica de Fluidos Computacional (CFD) juega un importante papel.

La moderna turbomaquinaria opera bajo muy complejas condiciones de flujo tridimensional, y se requiere nuevo conocimiento detallado de la estructura del flujo. Particularmente, la necesidad de estimar condiciones fuera de diseño, flujos secundarios, y transferencia de calor nos fuerza a ver hacia los modelos viscosos. El flujo real dentro de una turbomáquina es no estacionario y fuertemente influenciado por la interacción rotor-estator, desprendimientos y efectos en los claros. En un impulsor centrífugo se crea un campo de velocidades que tiene predominantemente componentes radial y tangencial. El campo de flujo en el pasaje rotatorio se controla por ambos efectos: no viscosos ( que incluye el potencial eddy el cual aumenta a mas altas velocidades relativas en el lado de succión del pasaje mas que del lado de presión) y los efectos viscosos asociados con la capa límite de toda la pared del pasaje **[47].** La capa de la pared sobre las superficies del hub y shroud son de naturaleza tridimensional y asociada con componentes de velocidad en los pasajes transversales ( o secundarios). Las capas límites de los lados de presión y succión del álabe pueden estar sujetos a los efectos de la curvatura y de Coriolis sumados a la influencias de los efectos de gradientes de presión adversos, y están fuertemente afectados por los campos de flujo secundario en el pasaje.

Se ha definido el campo de flujo primario como el flujo en la dirección de la línea central del pasaje y el flujo secundario como el flujo en el plano meridional al flujo primario. El flujo secundario es generado por ambos efectos viscosos y de Coriolis y aceleraciones de curvatura interactuando con gradientes de velocidad **[47].**

Actualmente se han realizado grandes esfuerzos para explicar el comportamiento de compresores centrífugos usando técnicas numéricas así como investigaciones experimentales. Aunque cada vez se obtienen más altas eficiencias con estas máquinas debido a sus diseños aerodinámicos mejorados, el rango de trabajo del compresor donde su operación es estable es estrecho. El surge es comúnmente adoptado como el límite de operación estable **[48].**

También en años recientes se ha observado reiteradamente que el desarrollo de compresores centrífugos requiere de un mejor entendimiento de los fenómenos de flujo inestable. Los fenómenos de flujo transitorio tienen significativa influencia en la carga, la eficiencia, la relación de presiones y la emisión de ruido en compresores centrífugos **[3].**

## **CAPITULO 2**

## **INSTALACION EXPERIMENTAL**

### **2.1 DESCRIPCION DEL EQUIPO EXPERIMENTAL**

En la fig. 2.1.1 se muestra la instalación física del experimento que consiste en un banco de pruebas de compresor centrífugo. La instalación experimental consiste de los siguientes elementos:

- 1. Compresor Centrífugo
- 2. Motor Eléctrico
- 3. Flecha de Impulsión
- 4. Acoplamiento Flexible
- 5. Juego de Bandas y Poleas
- 6. Guarda de Seguridad
- 7. Succión del Compresor
- 8. Ducto de descarga del Compresor
- 9. Osciloscopio
- 10.Medidor de Velocidad
- 11. Variador de velocidad

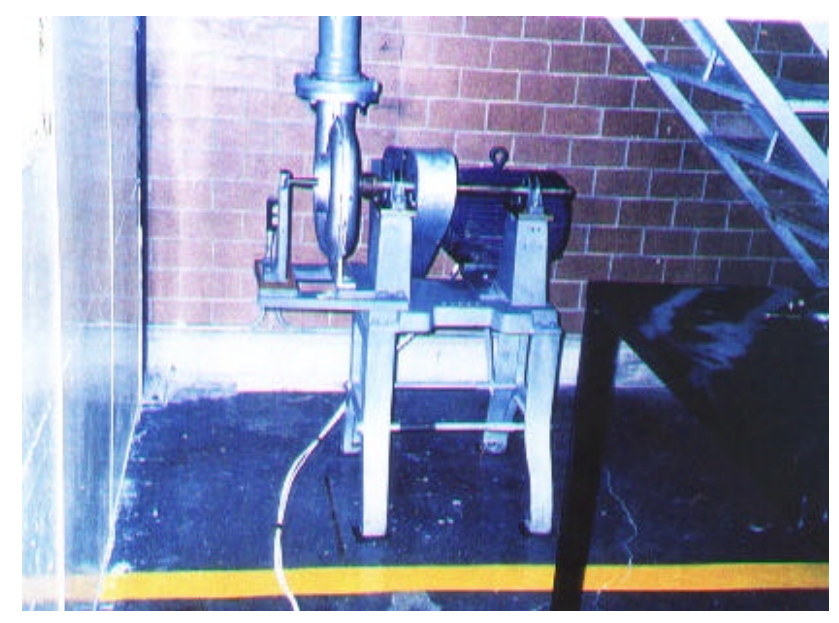

**Fig. 2.1.1 Banco Experimental**

El objeto de estudio es un compresor centrífugo diseñado en el Laboratorio de Ingeniería Térmica e Hidráulica Aplicada del Instituto Politécnico Nacional. En estas pruebas experimentales el compresor fue operado a velocidades relativamente bajas donde el flujo se consideró incompresible. La potencia impulsora fue suministrada por un motor de 7.5 hp por medio de un conjunto de poleas que permiten la variación de velocidad entre 1333 y 5000 rpm y fue en ese intervalo de velocidades en el cual se llevaron a cabo las pruebas experimentales.

En la descarga del compresor se coloca un tubo con 0.106 m de diámetro con la finalidad de obtener mediciones de velocidad de flujo (fig. 2.1.2).

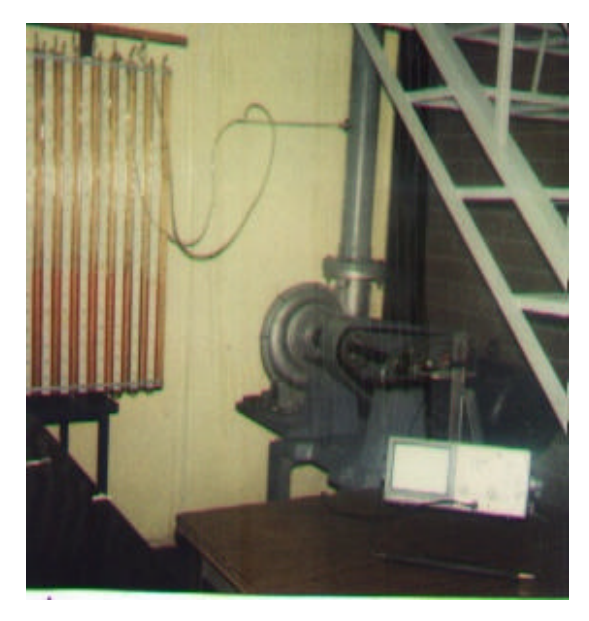

**Fig 2.1.2 Descarga del compresor y tubo de pitot instalado**

El flujo másico se obtuvo midiendo la velocidad del flujo en el tubo de descarga mediante un anemómetro de hilo caliente y la velocidad rotacional del compresor se obtuvo con un sistema optoelectrónico cuya señal se envía a un osciloscopio.

En la fig. 2.1.3 se muestra una vista del compresor centrífugo y la geometría del mismo

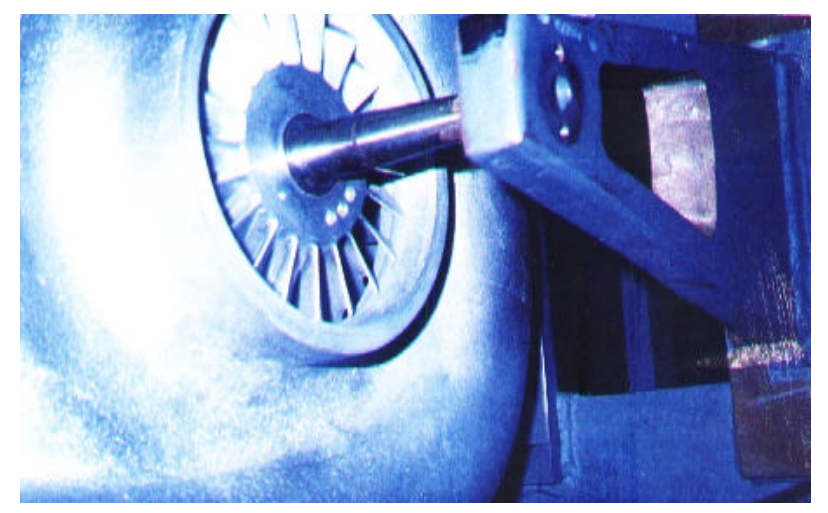

**Fig. 2.1.3 Compresor Experimental**

# **2.2 SISTEMA DE COMPRESIÓN**

El sistema de compresión consiste de los siguientes componentes: pasaje de entrada al compresor (fig. 2.2.1) , compresor y ducto de salida con una longitud de 1m.

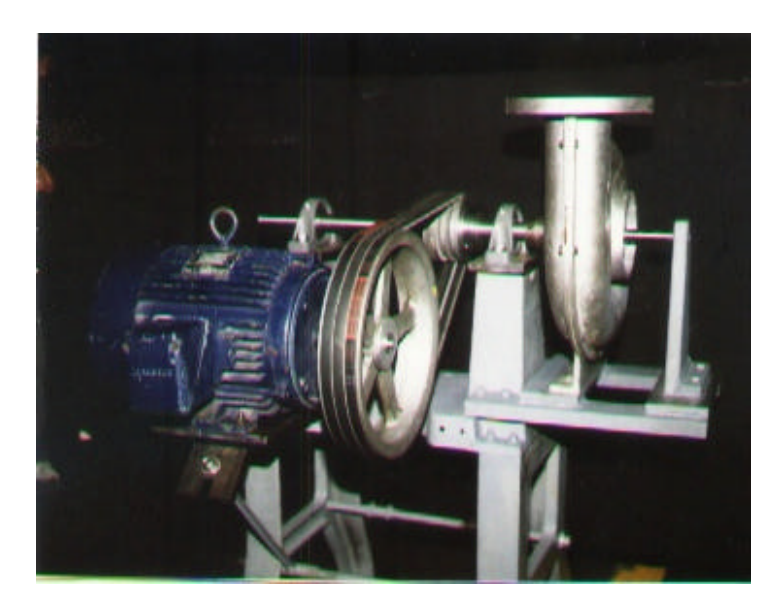

**Fig.2.2.1 Sistema de Compresión**

#### **2.3 DESCRIPCION DEL COMPRESOR**

El compresor es impulsado por un juego de bandas y poleas a través de un motor electrico que a la vez es controlado por un variador de velocidad. La conexión del compresor y el sistema impulsor se realiza mediante un acoplamiento flexible que evita que el compresor este sujeto a esfuerzos y vibraciones generadas por el sistema impulsor.

El compresor es del tipo radial con un espacio muerto entre la carcasa y el impulsor, este espacio hace la función de difusor, además contiene una voluta cuya función es colectar el flujo másico descargado por el impulsor. El impulsor contiene 20 álabes . El impulsor tiene las dimensiones que se muestran en la fig. 2.3.1y 2.3.2

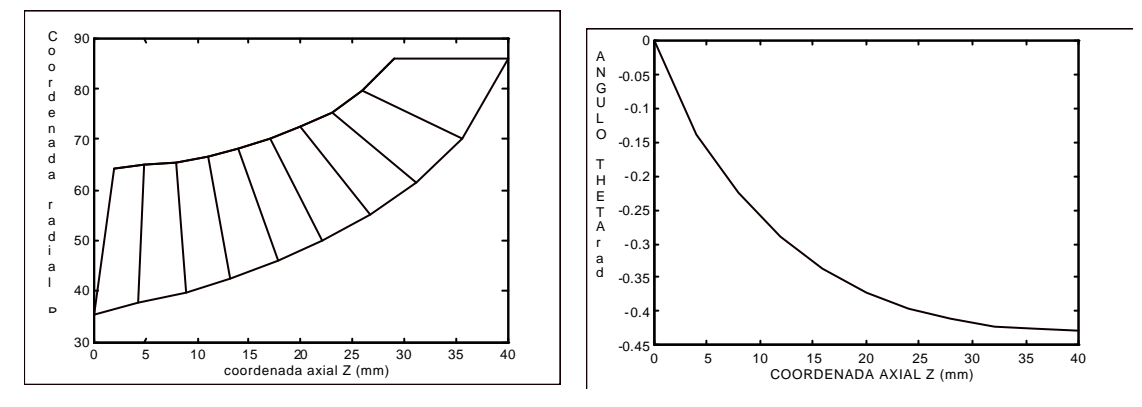

 **Fig.2.3.1 Perfil Flecha-Carcasa**

 **Fig. 2.3.2 Forma Promedio del Alabe**

Las especificaciones de diseño se muestran en la tabla 2.3.1. El compresor se diseñó para una eficiencia máxima a una relación de presión de 3 a un flujo másico aproximado de 1.4 Kg/ seg.

| Flujo Másico:                      | $1.474$ Kg/seg         |
|------------------------------------|------------------------|
| Número de Alabes:                  |                        |
| Razón de Calores Específicos :     | 1.4                    |
| <b>Constante Gas:</b>              | $287$ J/Kg.K           |
| Temperatura Total de Entrada:      | 296.15 K               |
| Pérdida de Presión Total Relativa: | 4099.7 Nw/ $m^2$       |
| Velocidad Rotacional.              | 38000 rev/min          |
| Area de Descarga del Rodete:       | $0.006685 \text{ m}^2$ |

**Tabla 2.3.1 Especificaciones de Diseño del Compresor**

#### **2.4 INSTRUMENTACIÓN DE MEDICIÓN**

Con la finalidad de estudiar el comportamiento del compresor es necesario medir las siguientes magnitudes

- Presión Estática P<sub>o</sub>
- Presión Total P
- Velocidad de Flujo V
- Flujo Másico m
- Velocidad Rotacional N

El presente trabajo considera solo las mediciones en la tubería de descarga del compresor en función de las condiciones ambientales de la succión, pero no considera mediciones dentro de los pasajes rotatorios del compresor ni en la carcasa.

La presión estática y la presión total se obtienen de un tubo pitot conectado a un manómetro de columna líquida para posteriormente calcular la velocidad del flujo en la tubería de descarga del compresor por medio de la fórmula:

$$
V_A = \sqrt{\frac{2(P - P_0)}{r}}
$$

El flujo másico se calcula mediante la fórmula

$$
m = \overline{V} \quad \text{Ar}
$$

Siendo V<sub>A</sub>, ? y v<sup>i</sup> respectivamente la velocidad axial en la tubería, la densidad del aire y la velocidad media en la tubería.

La velocidad rotacional del compresor es medida mediante un circuito electrónico que consta de un sensor opto-electrónico el cual genera una señal que va a un osciloscopio.

# **2.4.1 MEDICIÓN DE PRESIÓN TOTAL Y ESTATICA**

Las mediciones de presión estática y presión total se obtienen de la tubería de descarga del compresor centrífugo mediante un tubo pitot colocado 50 cm corriente debajo de la descarga del compresor, esta señal se dirige hacia un conjunto de manómetros de agua de los cuales se leen las presiones correspondientes tal como se observa en la siguiente fig. 2.4.1.1

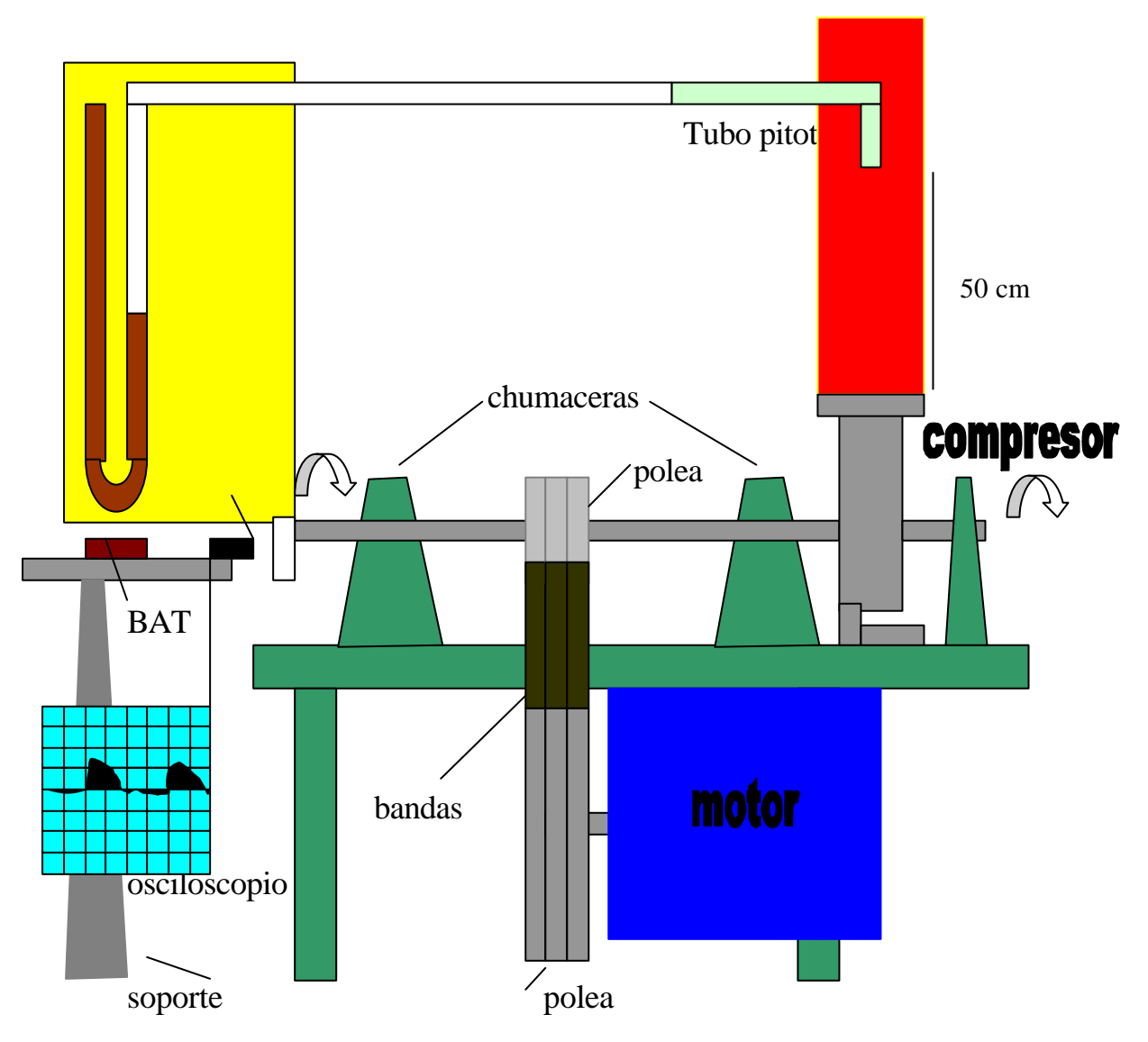

**Fig. 2.4.1.1 Forma en que se coloca el Tubo Pitot.**

Se llevan a cabo pruebas a diferentes velocidades cuyos resultados de las mediciones en presión estática y presión total se resumen en la tabla 2.4.1.1

| $\vee \texttt{c}$ | Po   | Ps                      |
|-------------------|------|-------------------------|
| 1333              | 2.5  | $\mathsf{O}\xspace$     |
| 1500              | 4.5  | 0                       |
| 2000              | 6    | 1                       |
| 2500              | $10$ | 1                       |
| 3000              | 14.5 | $\overline{\mathbf{c}}$ |
| 3500              | 18.5 | $\overline{c}$          |
| 4000              | 24.5 | 3                       |
| 4500              | 31   | 3                       |
| 5000              | 41   | 3                       |

**Tabla 2.4.1.1 Presión Medida a Diferentes Velocidades del Compresor**

Donde:

 $V_c(RPM)$  = velocidad del compresor en revoluciones por minuto.  $P_t$ (*mm*) = presión total en milímetros de agua.  $P(mm)$ , =presión estática en milímetros de agua.

Posteriormente se procede a realizar un barrido diametral utilizando el tubo pitot en dos direcciones perpendiculares cuyo origen es el centro de la tubería de descarga del compresor con la finalidad de conocer el comportamiento de la presión en la sección transversal de la tubería de descarga del compresor. La disposición del experimento se presenta en la fig. 2.4.1.2.

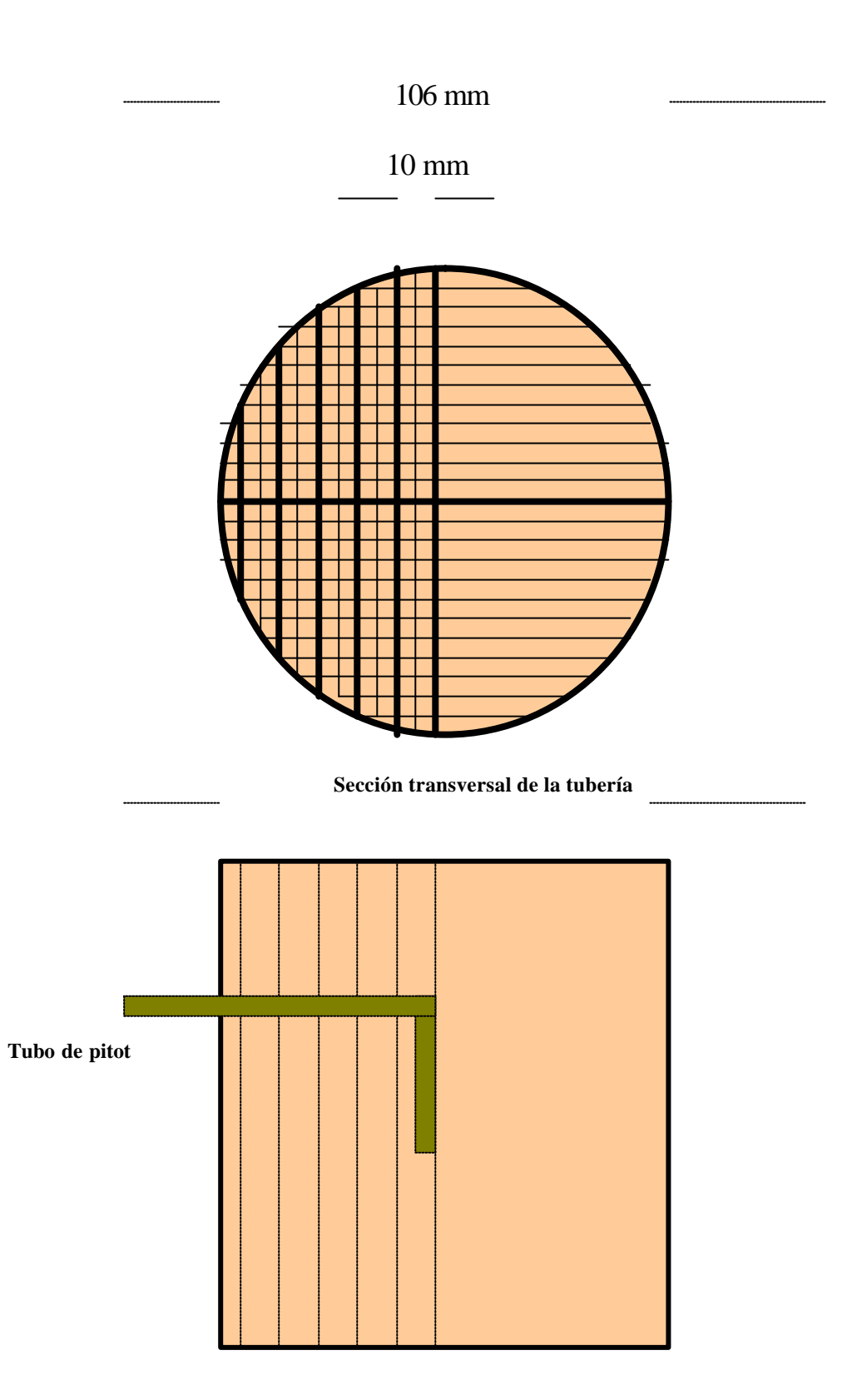

**Fig. 2.4.1.2 Forma en que se Realiza el Barrido con el Tubo Pitot.**

A continuación se resumen en la tabla 2.4.1.2 los resultados obtenidos de presión total Po y presión estática P para la velocidad rotacional del compresor de 5000 r.p.m.

| distancia desde el<br>centro del tubo | Po   | P   |
|---------------------------------------|------|-----|
| Ω                                     | 43   |     |
| 10                                    | 42.5 | 3.5 |
| 20                                    | 41.5 | 3   |
| 30                                    | 42   | 3   |
| 40                                    | 41.5 | 3   |
| 50                                    | 41.5 |     |

**Tabla 2.4.1.2 Comportamiento de la Presión en la dirección Radial de la Tubería de Descarga.**

Cabe mencionar que a las otras velocidades del compresor en las que se experimento, el comportamiento del campo de presiones fue el mismo.

#### **2.4.2 MEDICION DEL FLUJO MASICO**

.

Para este experimento se considera que el flujo es incompresible a través del compresor centrífugo, y el flujo másico se calcula de la siguiente fórmula:

$$
m_{\rm exp} = \overline{V} A \mathbf{r}
$$
 2.4.2.1

donde − *V* es la velocidad media en la tubería de descarga, A es la sección del tubo, ? es la densidad del aire y  $m_{exp}$  es el flujo másico experimental. Las . variables anteriores se calculan en la tubería de descarga del compresor centrífugo, esta tubería tiene un diámetro de 10.6 cm.

Para cada velocidad del compresor existe una − *V* correspondiente en la tubería de descarga, esta velocidad media se calcula muy aproximadamente mediante la fórmula

$$
\bar{V} = \sqrt{\frac{2}{r}(P_o - P)}
$$
 2.4.2.2

Esta fórmula se puede reducir a la siguiente expresión más simple:

$$
\bar{V} \approx 4.06 \sqrt{(P_o - P)}
$$
 2.4.2.3

donde P<sub>o</sub> y P se dan en mm de agua.

En la siguiente tabla 2.4.2.1 se presentan los resultados para la velocidad calculada a la descarga del compresor asi como el flujo másico.

| Velocidad  | Presión Total     | Presión Estática            | Velocidad Media |
|------------|-------------------|-----------------------------|-----------------|
| rotacional | $\text{(mm H2O)}$ | $\text{(mm H2O)}$           | (m/seg)         |
| (r.pm)     |                   |                             |                 |
| 1133       | 2.5               |                             | 6.4             |
| 1500       | 4.5               |                             | 8.59            |
| 2000       | 6                 |                             | 9.05            |
| 2500       | 10                |                             | 12.15           |
| 3000       | 14.5              | $\mathcal{D}_{\mathcal{L}}$ | 14.31           |
| 3500       | 18.5              | $\overline{2}$              | 16.45           |
| 4000       | 24.5              | 3                           | 18.77           |
| 4500       | 31                | 3                           | 21.43           |
| 5000       | 41                | 3                           | 25              |

**Fig. 2.4.2.1 Velocidad en la Tubería de Descarga del Compresor.**

Estas velocidades concuerdan muy bien con aquellas obtenidas mediante el anemómetro de hilo caliente, fig. 2.4.2.1.

Se mide con la sonda de hilo caliente la velocidad promedio del aire en el centro del diámetro del ducto y a diferentes velocidades del compresor. Los resultados se muestran en la tabla 2.4.2.2 .

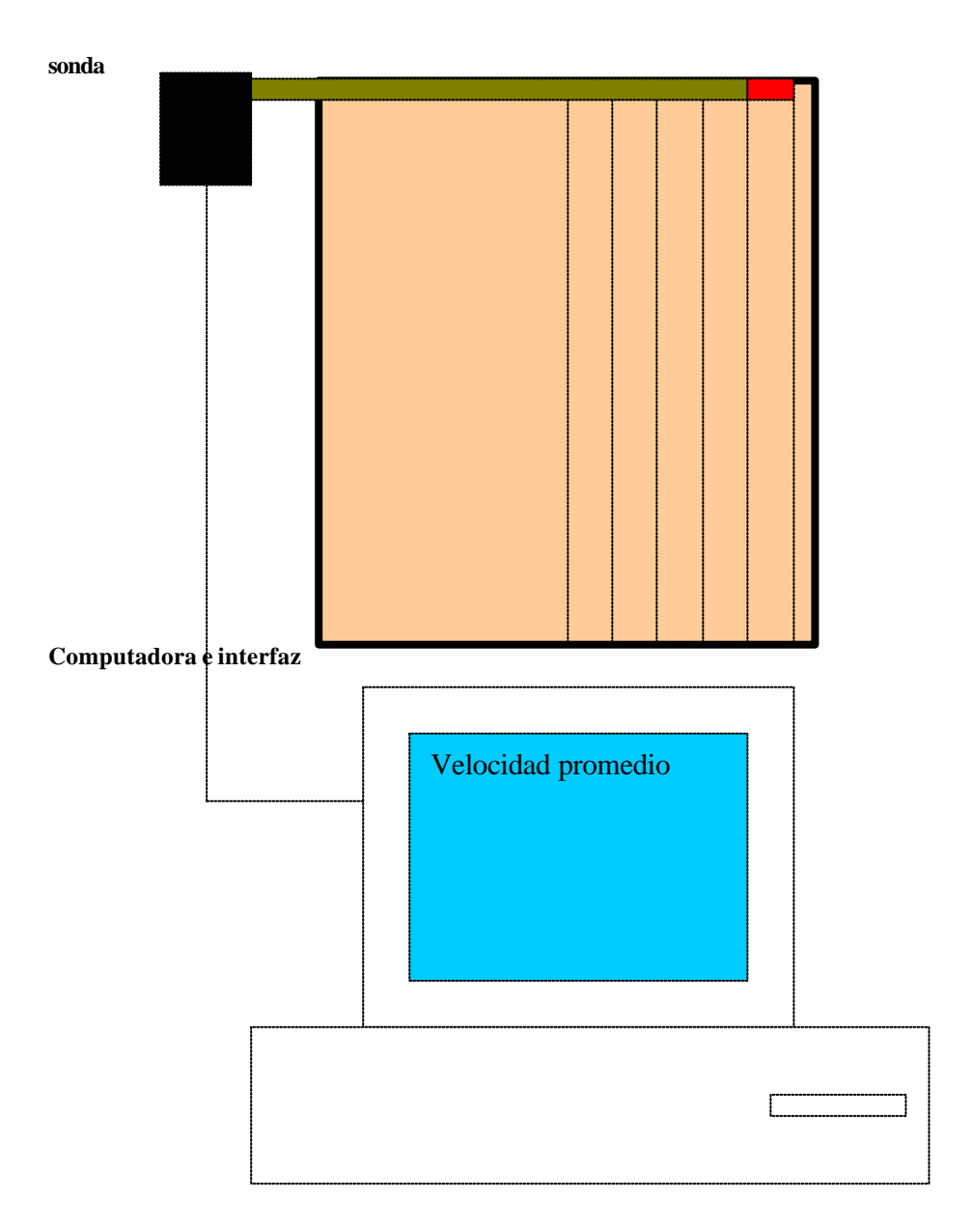

**Fig. 2.4.2.1 Forma en que se Realiza el Barrido con la Sonda de Hilo Cal iente.**

| Vc      | Vf      |              |
|---------|---------|--------------|
| (r.p.m) | (m/seg) | muestras/min |
| 1333    | 6.46    | 6            |
| 1500    | 7.52    | 6            |
| 2000    | 9.92    | 6            |
| 2500    | 12.23   | 6            |
| 3000    | 14.82   | 6            |
| 3500    | 17.16   | 6            |
| 4000    | 19.45   | 6            |
| 4500    | 22.18   | հ            |
| 5000    | 26.505  |              |

**Tabla. 2.4.2.2 Velocidades Obtenidas con la Sonda de Hilo Caliente.**

Compárese esta tabla con la obtenida utilizando las mediciones por medio del tubo pitot, como en la tabla 2.4.2.3.

| Velocidad  | Velocidad          | Velocidad Obtenida con |
|------------|--------------------|------------------------|
| rotacional | Obtenida con Pitot | Anemómetro             |
| (r.p.m)    | (m/seg)            | (m/seg)                |
| 1133       | 6.4                | 6.46                   |
| 1500       | 8.59               | 7.52                   |
| 2000       | 9.05               | 9.92                   |
| 2500       | 12.15              | 12.23                  |
| 3000       | 14.31              | 14.82                  |
| 3500       | 16.45              | 17.16                  |
| 4000       | 18.77              | 19.45                  |
| 4500       | 21.43              | 22.18                  |
| 5000       | 25                 | 26.505                 |

**Tabla. 2.4.2.3 Comparativo de las Velocidades Obtenidas.**

### **2.4.3 MEDICIÓN DE LA VELOCIDAD ROTACIONAL.**

el compresor centrífugo experimental se prueba en el intervalo de 1333 a 5000 revoluciones por minuto, esta velocidad rotacional se controla mediante un variador de velocidad conectado directamente a un motor de c.a. el cual es el medio impulsor del compresor.

La instrumentación utilizada para medir la velocidad rotacional del compresor consiste en los siguientes elementos: diodo emisor de luz, fototransistor, circuito de polarización y osciloscopio.

 En un circuito sensor óptico- reflexivo son contenidos el diodo y fototransistor, como se muestra en las fig. 2.4.3.1 y 2.4.3.2

**Fig. 2.4.3.1 Sensor Electrónico Optico Reflectivo. Fig. 2.4.3.2 Diagrama Electrónico**

La velocidad rotacional se mide por el principio de reflexión de la luz con un diodo emisor de luz y un fototransistor montado en torno a un eje sobre el cual convergen las señales boticas. El fototransistor responde a la radiación del emisor solo cuando un objeto reflectivo para por su campo de acción

En la figura 2.4.3.3 se presentan el circuito físico en el cual se observa el sensor óptico reflectivo fijo al extremo de la flecha del compresor, se presenta también, la salida de la señal (cable rojo y negro) que va al osciloscopio y que mide la velocidad del compresor

**Fig. 2.4.3.1 Circuito Sensor Electrónico para la Medición de Velocidad en el Compresor.**

#### **CAPITULO 3**

#### **SIMULACIÓN COMPUTACIONAL.**

A continuación se lleva a cabo la simulación computacional del comportamiento de flujo a través de los álabes del compresor centrífugo para las diferentes condiciones de velocidad rotacional (ω), flujo másico (*m*) en las que se experimentó utilizando el banco de pruebas diseñado y construido en el Labinthap.

Se aplica un programa computacional, Vanco (1972), para presentar los resultados gráficamente. El programa calcula la distribución de velocidades en el plano meridional del impulsor de compresor centrífugo con alabes rectos diseñado en el Laboratorio de Ingeniería Térmica e Hidráulica

Adicionalmente se utiliza este programa para calcular las curvas de comportamiento de relación de presiones vs flujo másico, los resultados muestran un rango de comportamiento estable cerca del punto de diseño, así como puntos de máxima eficiencia cerca del "surge" tal como se encuentra tradicionalmente en la literatura.

#### **3.1 SUPOSICIONES BÁSICAS DEL PROGRAMA DE CÓMPUTO.**

Las suposiciones básicas son que hay flujo relativo estacionario y que el fluido es no viscoso e isentrópico. Para esto se hace uso de un factor de corrección para considerar las pérdidas suponiendo una pérdida en la presión total relativa que varía desde cero en la entrada a un máximo en la salida del pasaje del álabe. El problema de obtener una solución aproximada a un problema de flujo de fluido tridimensional se considera simplificada si se hacen ciertas suposiciones de tal forma que el problema pueda ser reducido a la solución de una serie problemas bidimensionales sobre superficies de corriente alabe-alabe y flecha-carcasa (nuestro caso) como se muestra en la Figura 3.1.1. El método usado aquí para obtener una solución de líneas de corriente sobre cualquier superficie de corriente, ya sea flecha-carcasa o álabeálabe, es esencialmente el mismo y se conoce como el método de la quasiortogonal Katsanis (1964).

La suposición inicial usada aquí es que la superficie media entre los alabes es una superficie de corriente. Con esta suposición, se obtiene una solución bidimensional en el plano meridional por el método de las quasi-ortogonales. Esta solución define una superficie álabe-alabe para cada línea de corriente meridional, y de esta manera se obtienen soluciones sobre esas superficies por el método de la quasi-ortogonal , dando como resultado una distribución de velocidad a través del pasaje.

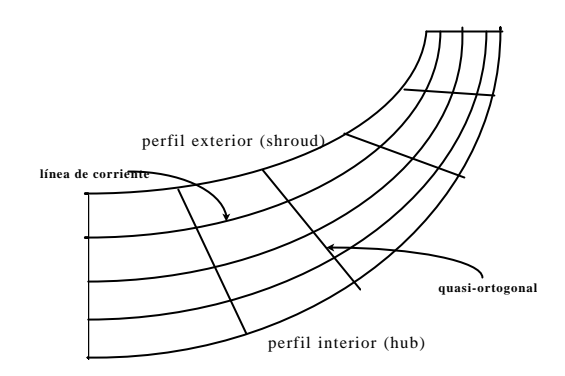

**Fig. 3.1. 1. Representación que muestra las quasi-ortogonales y líneas de corriente del perfil meridional.**

#### **3.2 ESTRATEGIA DE SOLUCIÓN**

En este programa se supone conocida la superficie de corriente media entre alabes, desde la flecha hasta los limites con la carcasa. Sobre esta superficie de corriente se obtiene una solución bidimensional para la distribución de velocidades. Este método se basa en la ecuación para el gradiente de velocidad a lo largo de una línea recta arbitraria llamada quasiortogonal que intersecta las líneas de corriente como indica la fig.3.1.1.

Las ecuaciones 3.2.1 y 3.2.2 donde el gradiente de velocidad a lo largo de una quasiortogonal en el plano meridional Vanco ( 1972).

$$
\frac{dW}{ds} = \left(A\frac{dr}{ds} + B\frac{dz}{ds}\right)W + C\frac{d\mathbf{q}}{ds} + D\frac{dz}{ds} + \left(\frac{dh'_i}{ds} - \mathbf{w}\frac{d\mathbf{l}}{ds}\right)\frac{1}{W}
$$
(3.2.1)

donde

$$
A = \frac{Cos^{2} \mathbf{b} \quad Cos \mathbf{a}}{r_{c}} - \frac{Sen^{2} \mathbf{b}}{r} + Sen \mathbf{a} \quad Cos \mathbf{b} Sen \mathbf{b} \quad \frac{\P q}{\P r}
$$

$$
B = -\frac{Cos^{2} \mathbf{b} \text{ Sena}}{r_{c}} + \text{Sena} \text{ Cosb} \text{ Senb} \frac{\mathbb{I}q}{\mathbb{I}z}
$$
  

$$
C = \text{Sena} \text{Cosb} \frac{dW_{m}}{dm} - 2w\text{Senb} + r\text{Cosb} \left(\frac{dW_{q}}{dm} + 2w\text{Sena}\right) \frac{\mathbb{I}q}{\mathbb{I}r}
$$
(3.2.2)  

$$
D = \text{Cosa} \text{Cosb} \frac{dW_{m}}{dm} + r\text{Cosb} \left(\frac{dW_{q}}{dm} + 2w\text{Sena}\right) \frac{\mathbb{I}q}{\mathbb{I}z}
$$

A parte de la ecuación 3.2.1, que representa la ecuación de equilibrio, se deben satisfacer la ecuación de continuidad, la ecuación de gases ideales y la ecuación de energía.

#### **3.3 DETALLES DEL MODELO.**

Cada malla se formo por la intersección de las quasi-ortogonales y las líneas de corriente, en este caso, fue de 21x 10, como se muestra en la fig 3.3.1

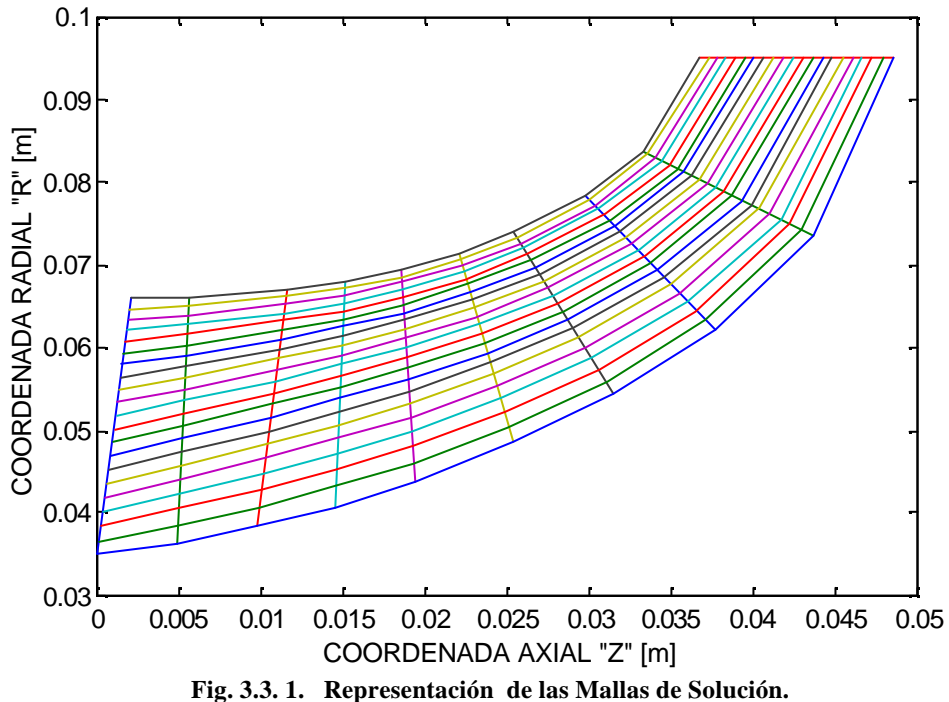

## **3.4 APLICACIÓN DEL PROGRAMA SIMULADOR**

a continuación se obtienen las graficas del comportamiento del patrón de corriente, velocidad relativa , presión y temperatura para los correspondientes valores de velocidad rotacional y flujo másico del compresor en los cuales se realizó el experimento.

Los datos de diseño del compresor centrífugo se dan a continuación (tabla 4.1):

| Flujo Másico                            | $1.474$ Kg/seg  |
|-----------------------------------------|-----------------|
| Numero de alabes                        | 20              |
| Razón de Calores Específicos            | 1.4             |
| Constante de Gas                        | 287 J/KgK       |
| Temperatura Total de Entrada   296.15 K |                 |
| Perdida de Presión Total 5560.7Nw/m2    |                 |
| Relativa                                |                 |
| <b>Velocidad Rotacional</b>             | 4099.15 rad/seg |
| Area de Descarga del Rodete             | 0.006685 m2     |

**Tabla 4.1 Parámetros de Diseño del Compresor**

Los resultados obtenidos de la aplicación del programa se muestran en las fig.  $3.4.1 - 3.4.36$ .

El programa calcula la velocidad promedio a la salida del impulsor y se indica en cada grafica de velocidad.

En el anexo 1 se presenta la metodología que se aplica para correr el programa, esta metodología incluye la tabla de resultados de salida y el archivo de datos que contiene los parámetros termodinámicos del compresor, el perfil meridional, la forma promedio del álabe y la tabla de espesores del álabe. El programa esta codificado en lenguaje FORTRAN, pero como se indica en el anexo 1 los resultados de salida se dan en forma numérica, en este trabajo se ha adaptado a este código un programa MAT-LAB que permite presentar los resultados en forma grafica, estos programas MAT-LAB se listan en el anexo2.

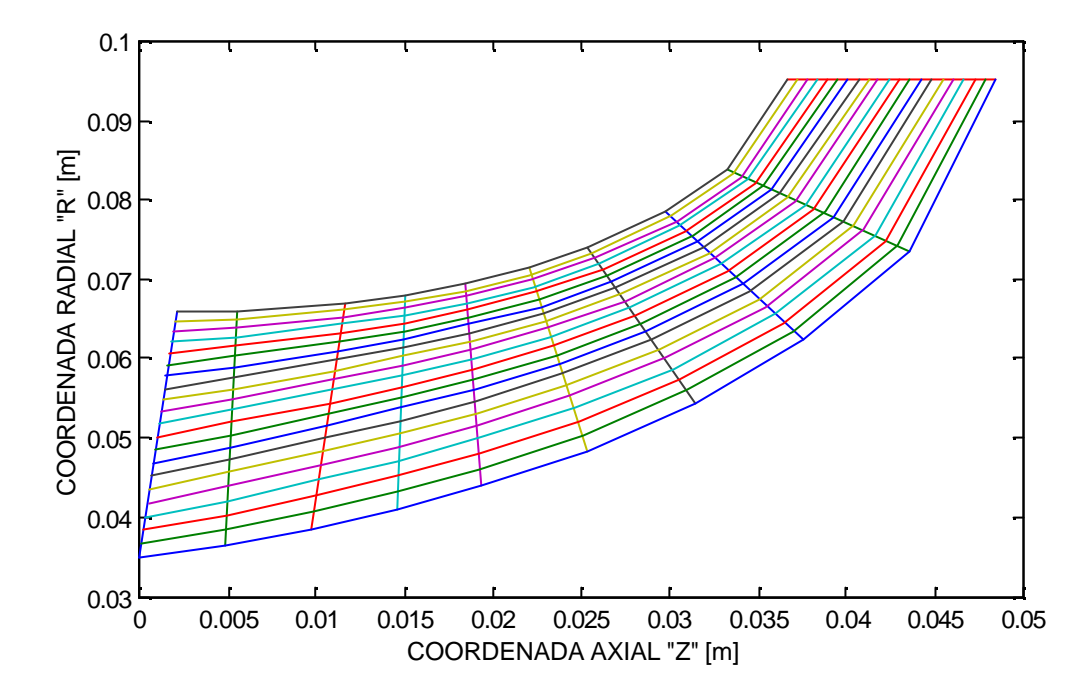

**Fig. 3.4.1 Comportamiento del Patron de Corriente a través del Impulsor a una Velocidad Rotacional de 1133 rpm y un flujo másico de 0.0677 Kg/seg.**

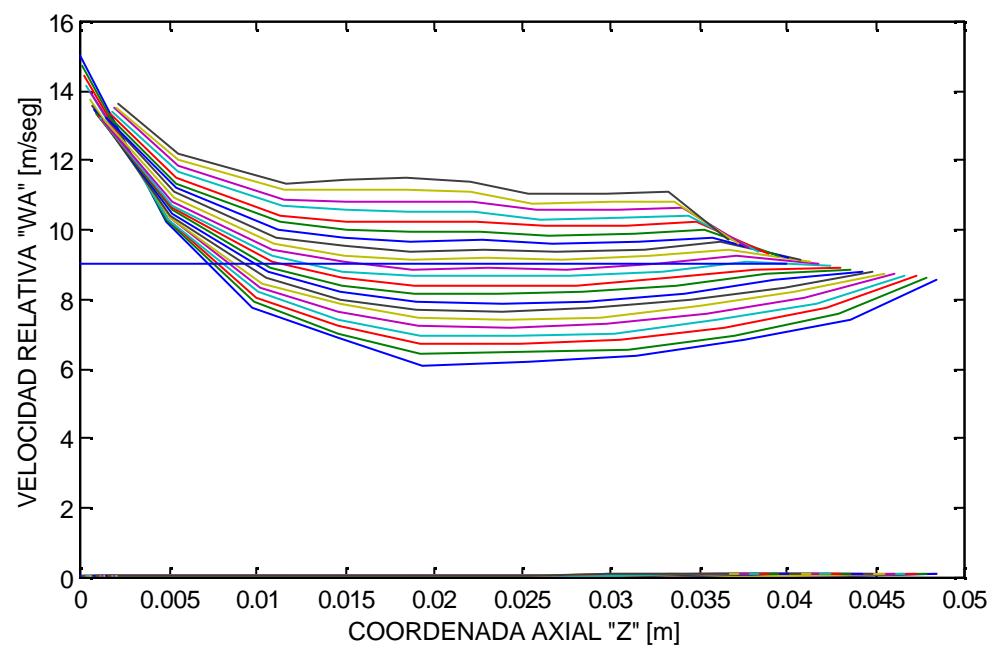

**Fig. 3.4.2 Comportamiento de la Velocidad Relativa a través del Impulsor a una Velocidad Rotacional de 1133 rpm y un flujo másico de 0.0677 Kg/seg.**

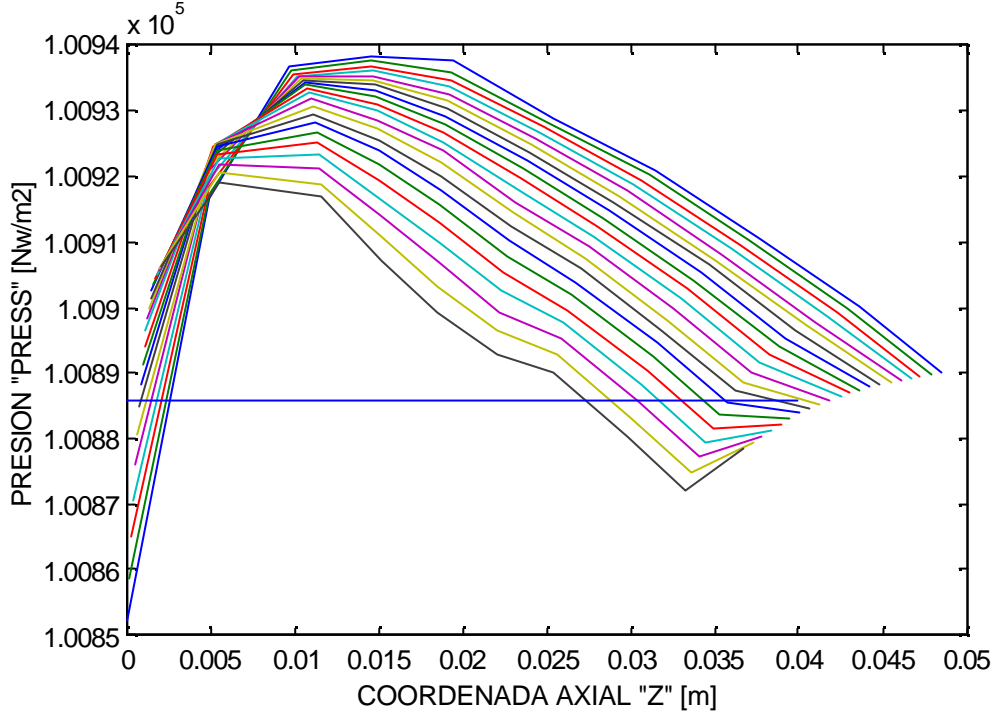

**Fig. 3.4.3 Comportamiento de la Presión a través del Impulsor a una Velocidad Rotacional de 1133 rpm y un flujo másico de 0.0677 Kg/seg.**

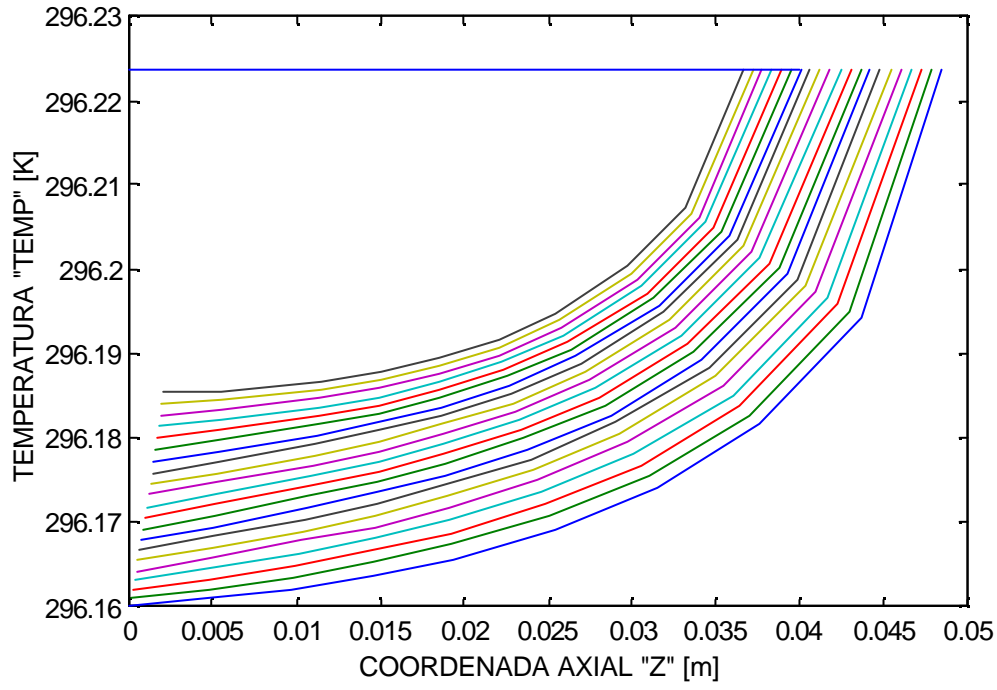

 **Fig. 3.4.4 Comportamiento de la Temperatura a través del Impulsor a una Velocidad Rotacional de 1133 rpm y un flujo másico de 0.0677 Kg/seg.**

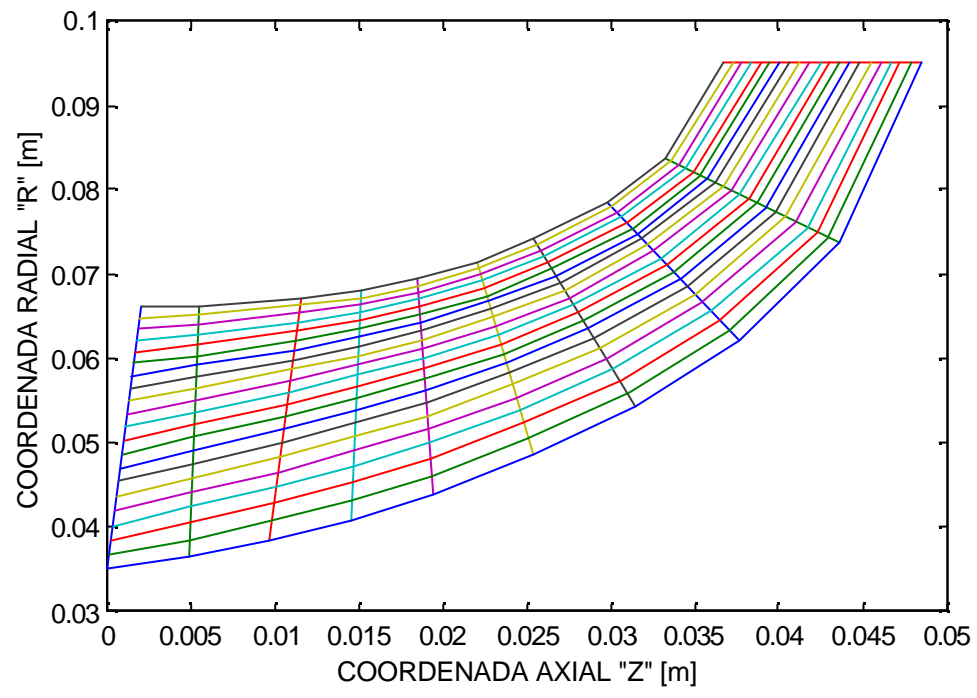

**Fig. 3.4.5 Comportamiento del Patron de Corriente a través del Impulsor a una Velocidad Rotacional de 1500 rpm y un flujo másico de 0.0788 Kg/seg.**

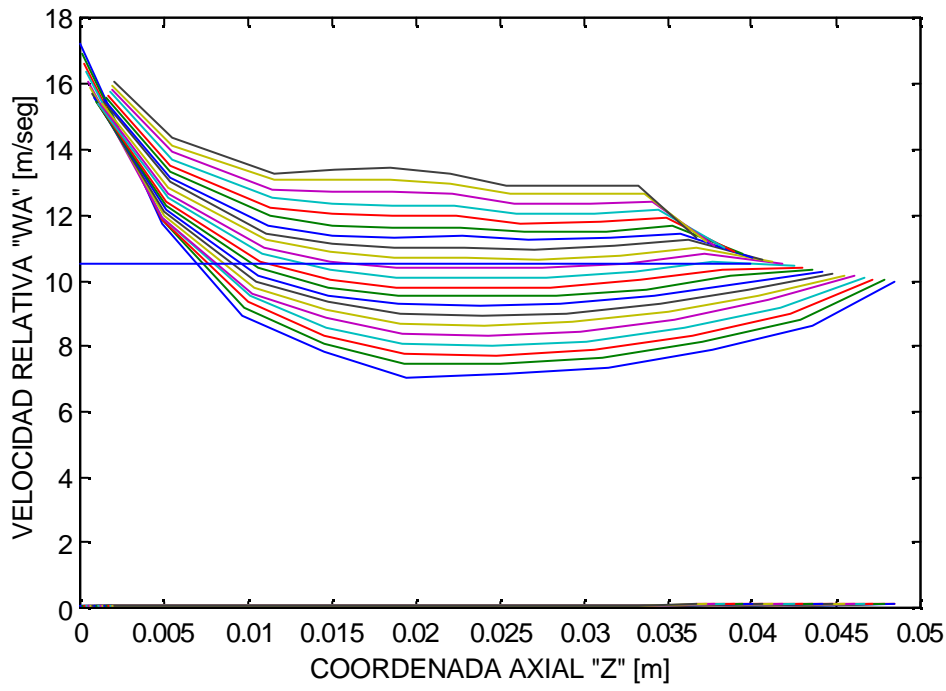

**Fig. 3.4.6 Comportamiento de la Velocidad Relativa a través del Impulsor a una Velocidad Rotacional de 1500 rpm y un flujo másico de 0.0788 Kg/seg.**

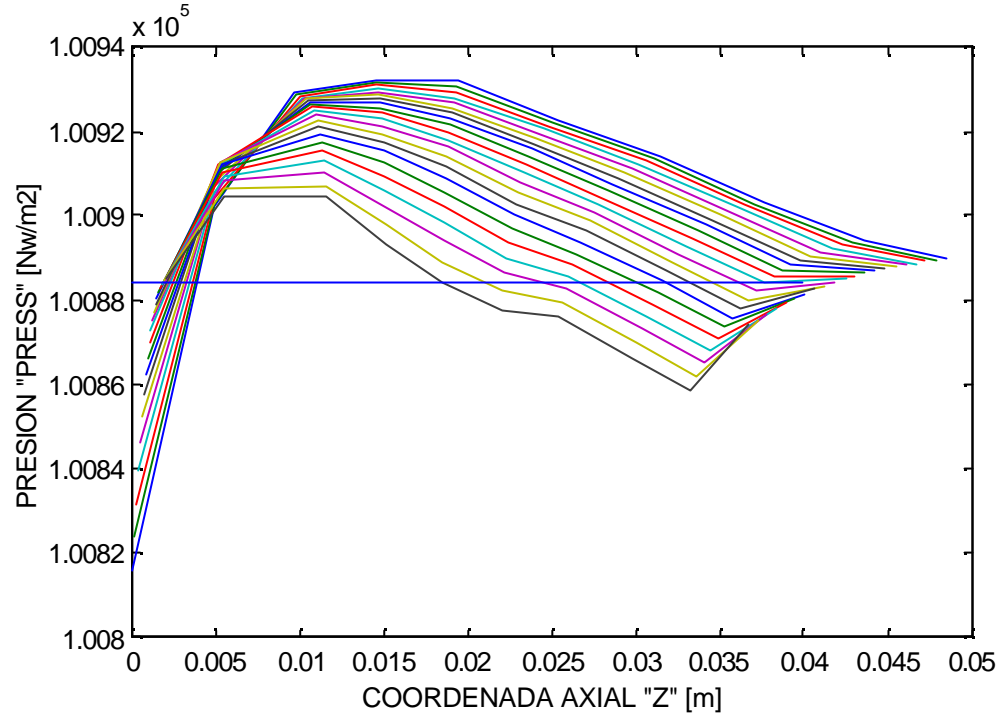

**Fig. 3.4.7 Comportamiento de la Presión a través del Impulsor a una Velocidad Rotacional de 1500 rpm y un flujo másico de 0.0788 Kg/seg.**

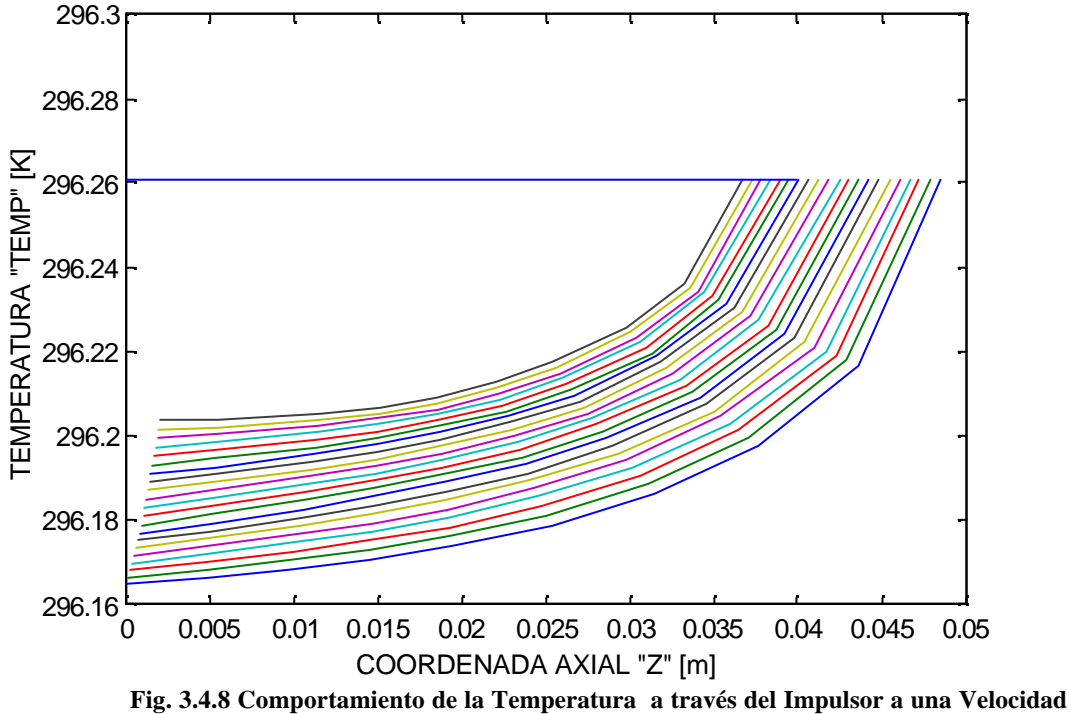

**Rotacional de 1500 rpm y un flujo másico de 0.0788 Kg/seg.**

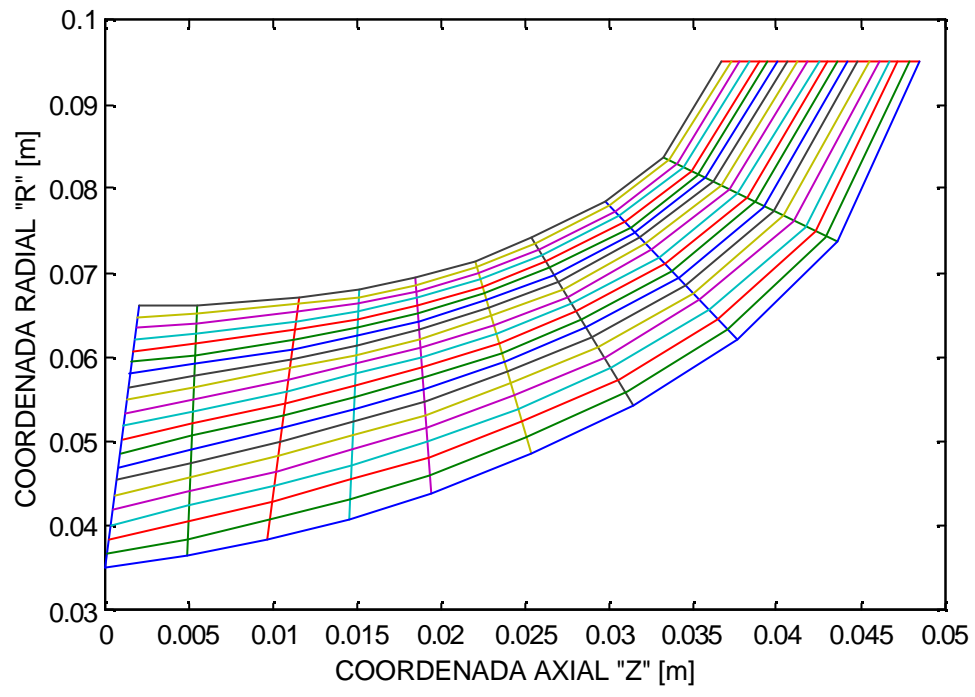

**Fig. 3.4.9 Comportamiento del Patron de Corriente a través del Impulsor a una Velocidad Rotacional de 2000 rpm y un flujo másico de 0.1039 Kg/seg.**

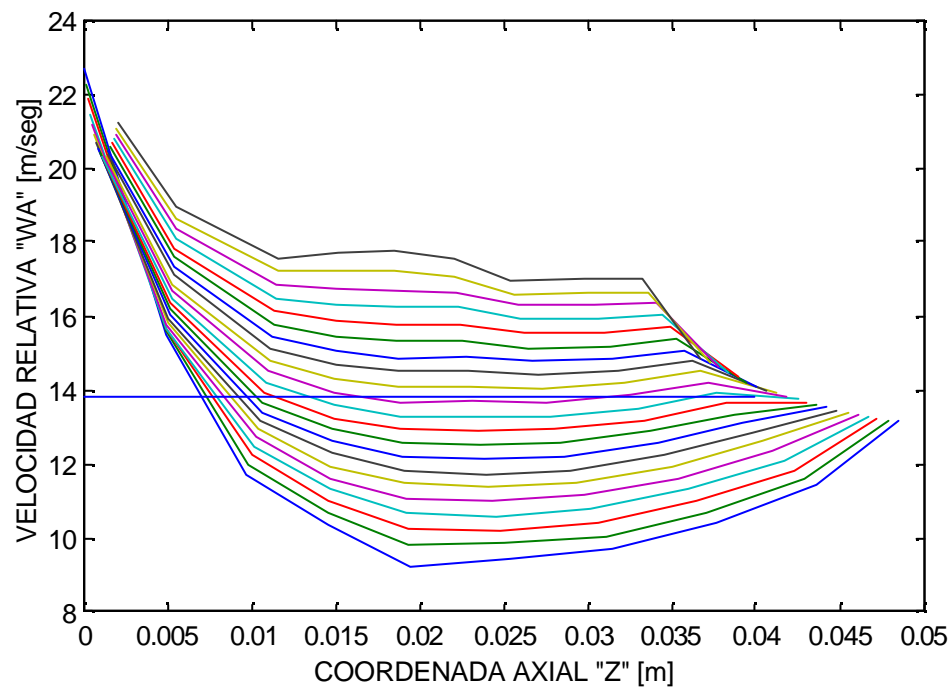

**Fig. 3.4.10 Comportamiento de la Velocidad Relativa a través del Impulsor a una Velocidad Rotacional de 2000 rpm y un flujo másico de 0.1039 Kg/seg.**

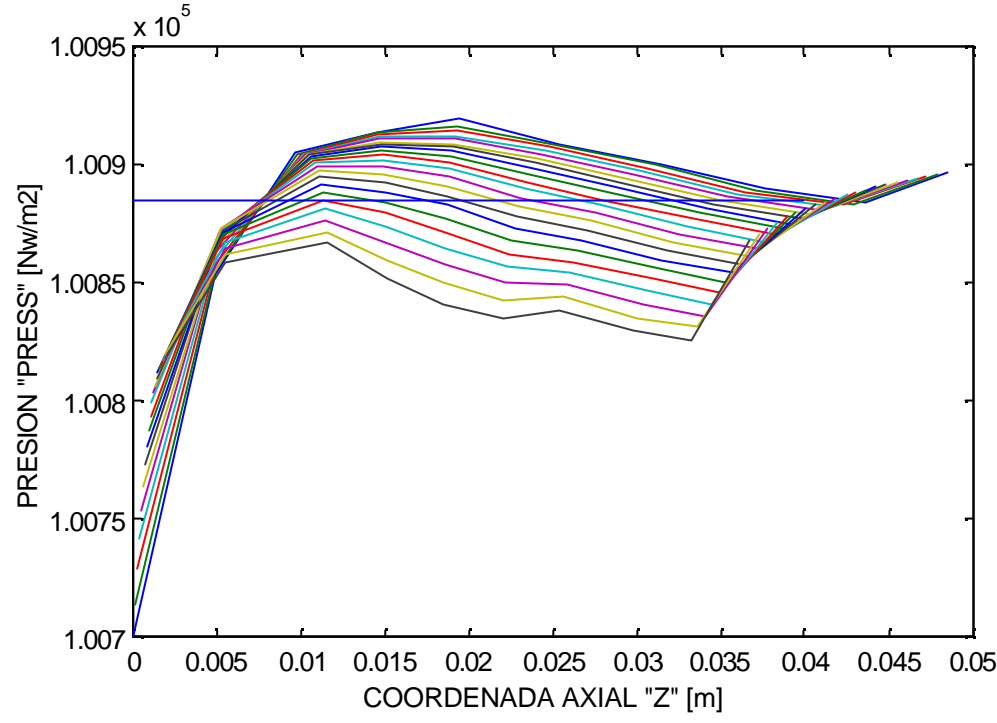

**Fig. 3.4.11 Comportamiento de la Presión a través del Impulsor a una Velocida d Rotacional de 2000 rpm y un flujo másico de 0.1039 Kg/seg.**

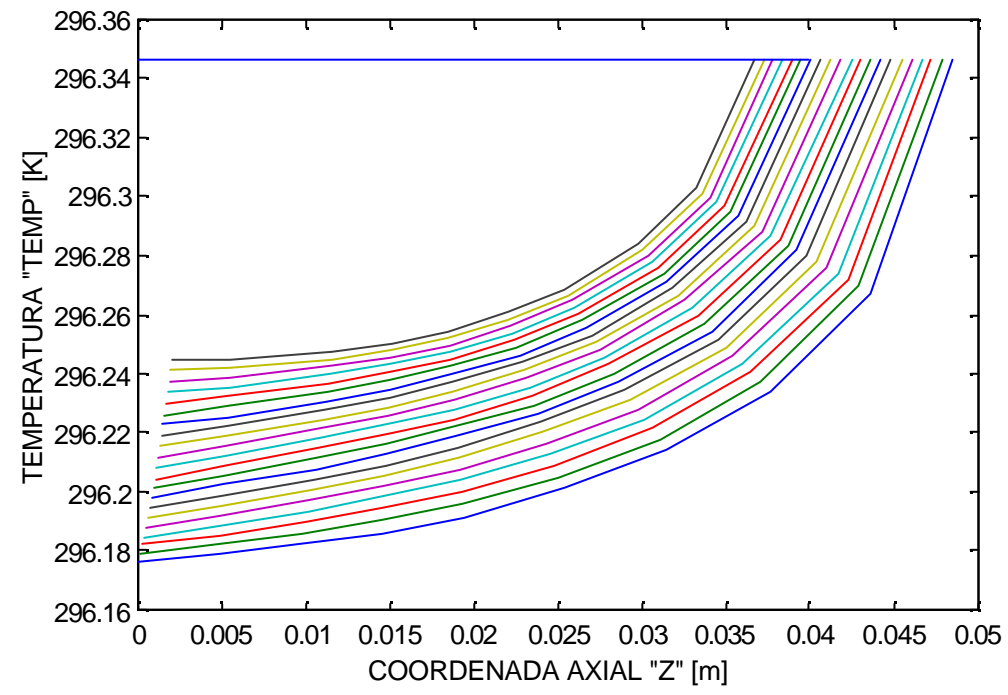

**Fig. 3.4.12 Comportamiento de la Temperatura a través del Impulsor a una Velocidad Rotacional de 2000 rpm y un flujo másico de 0.1039 Kg/seg**

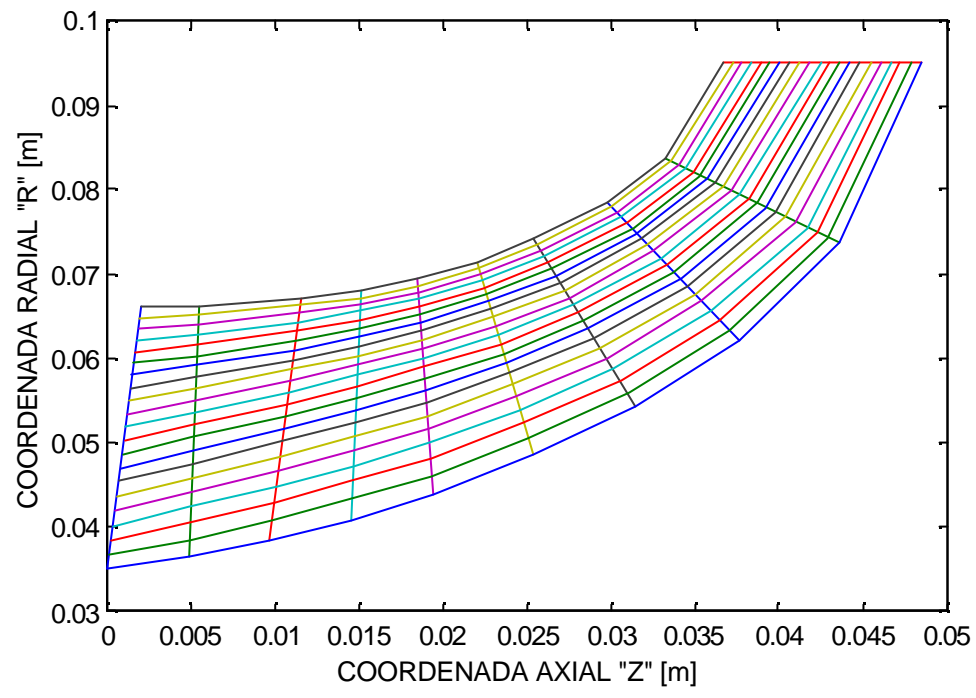

**Fig. 3.4.13 Comportamiento del Patron de Corriente a través del Impulsor a una Velocidad Rotacional de 2500 rpm y un flujo másico de 0.1284 Kg/seg.**

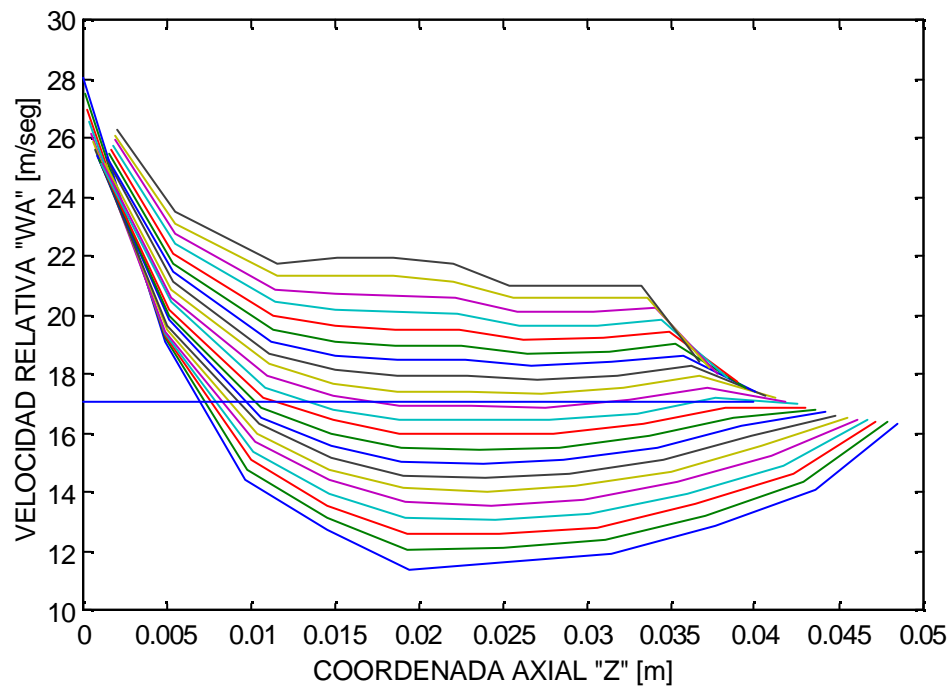

**Fig. 3.4.14 Comportamiento de la Velocidad Relativa a través del Impulsor a una Velocidad Rotacional de 2500 rpm y un flujo másico de 0.1284 Kg/seg.**

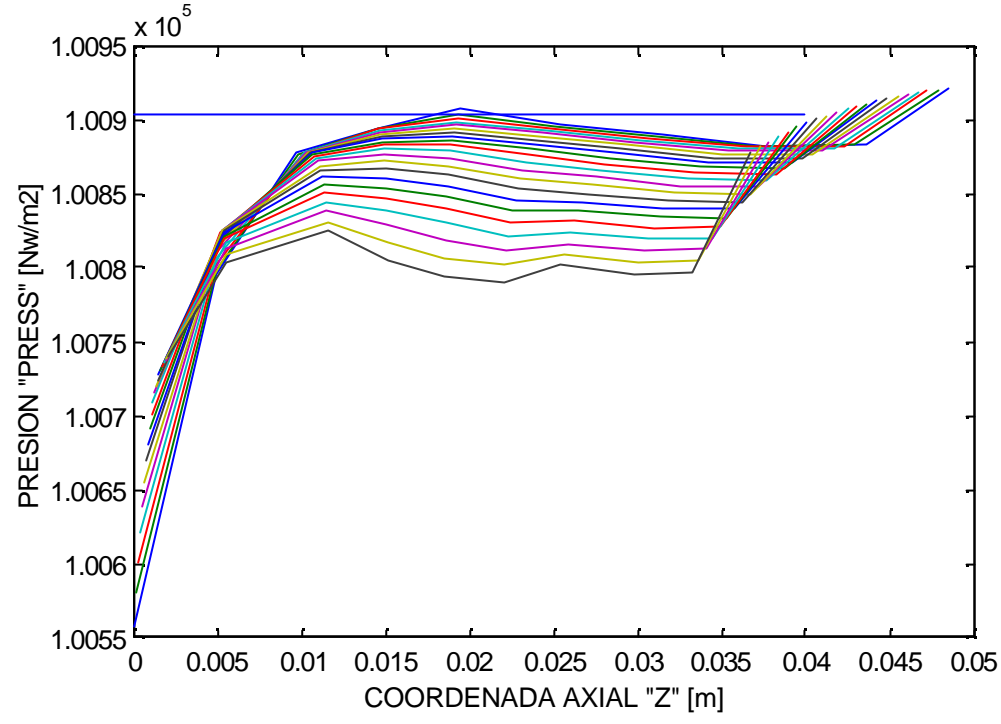

**Fig. 3.4.15 Comportamiento de la Presión a través del Impulsor a una Velocidad Rotacional de 2500 rpm y un flujo másico de 0.1284 Kg/seg.**

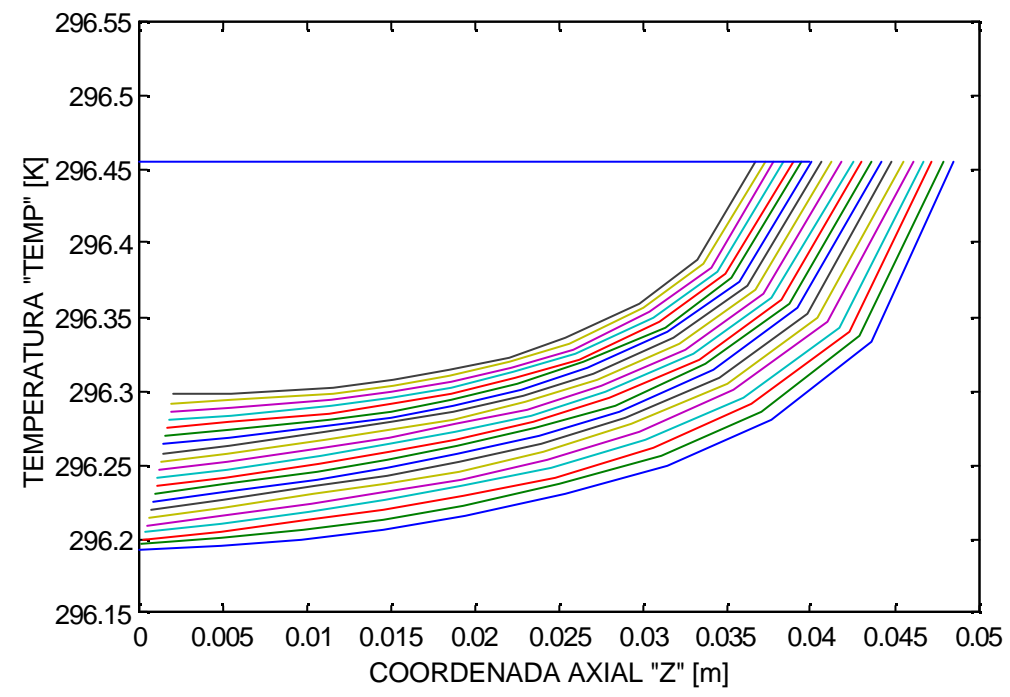

**Fig. 3.4.16 Comportamiento de la Temperatura a través del Impulsor a una Velocidad Rotacional de 2500 rpm y un flujo másico de 0.1284 Kg/seg.**

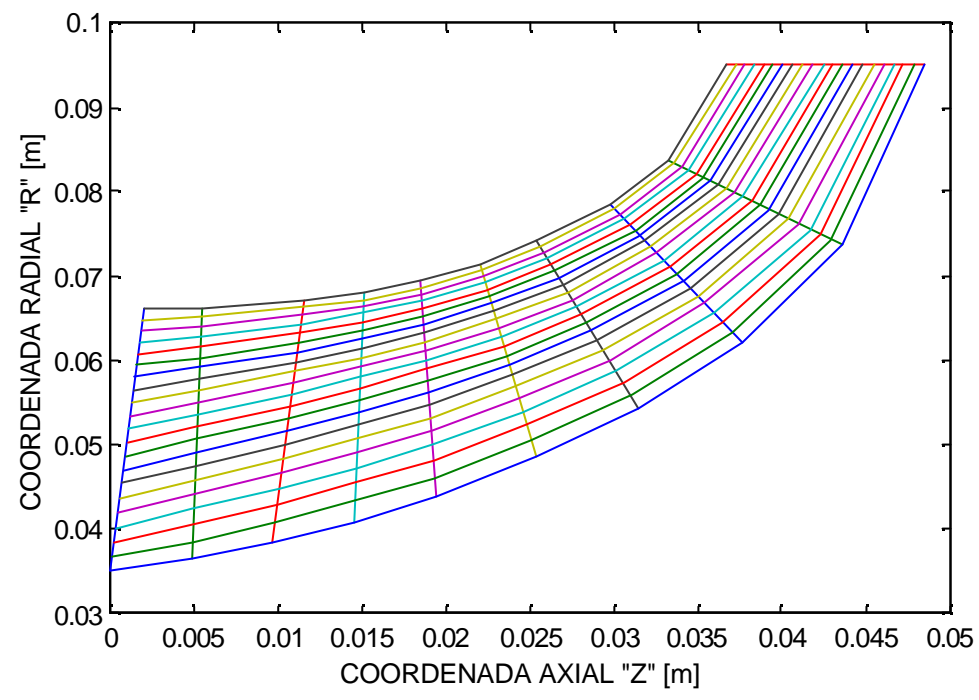

**Fig. 3.4.17 Comportamiento del Patrón de Corriente a través del Impulsor a una Velocidad Rotacional de 3000 rpm y un flujo másico de 0.1553 Kg/seg.**

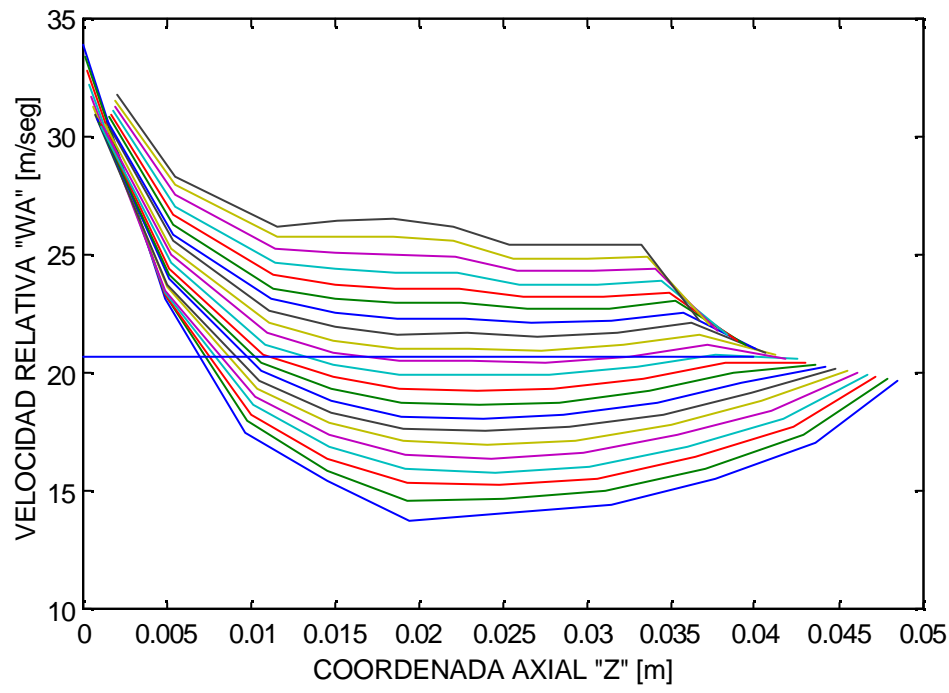

**Fig. 3.4.18 Comportamiento de la Velocidad Relativa a través del Impulsor a una Velocidad Rotacional de 3000 rpm y un flujo másico de 0.1553 Kg/seg.**

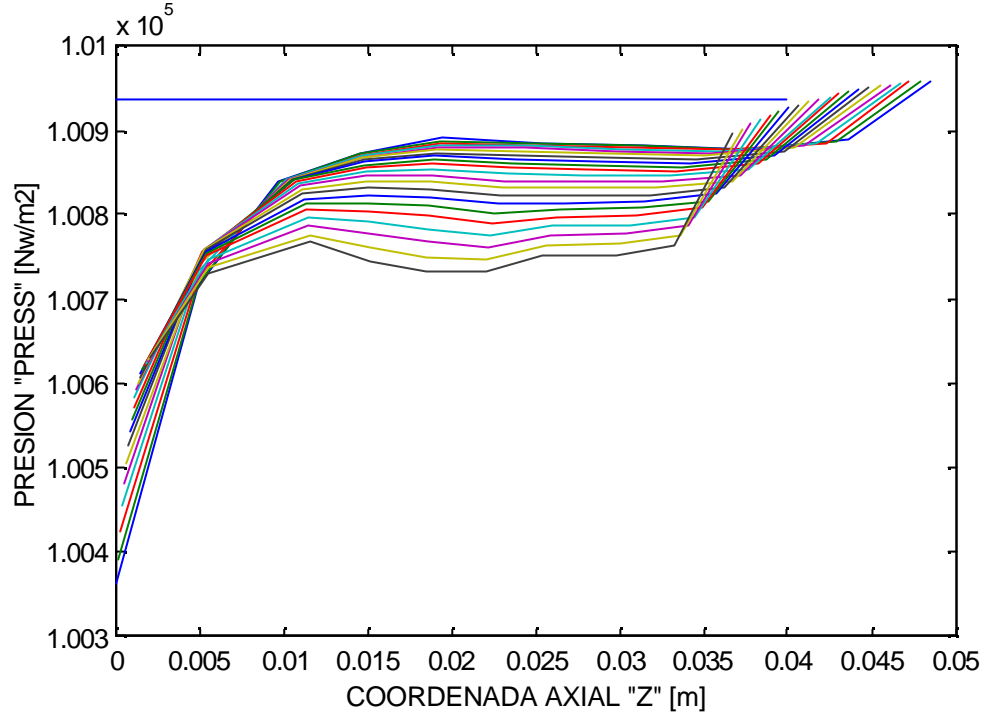

**Fig. 3.4.19 Comportamiento de la Presión a través del Impulsor a una Velocidad Rotacional de 3000 rpm y un flujo másico de 0.1553 Kg/seg.**

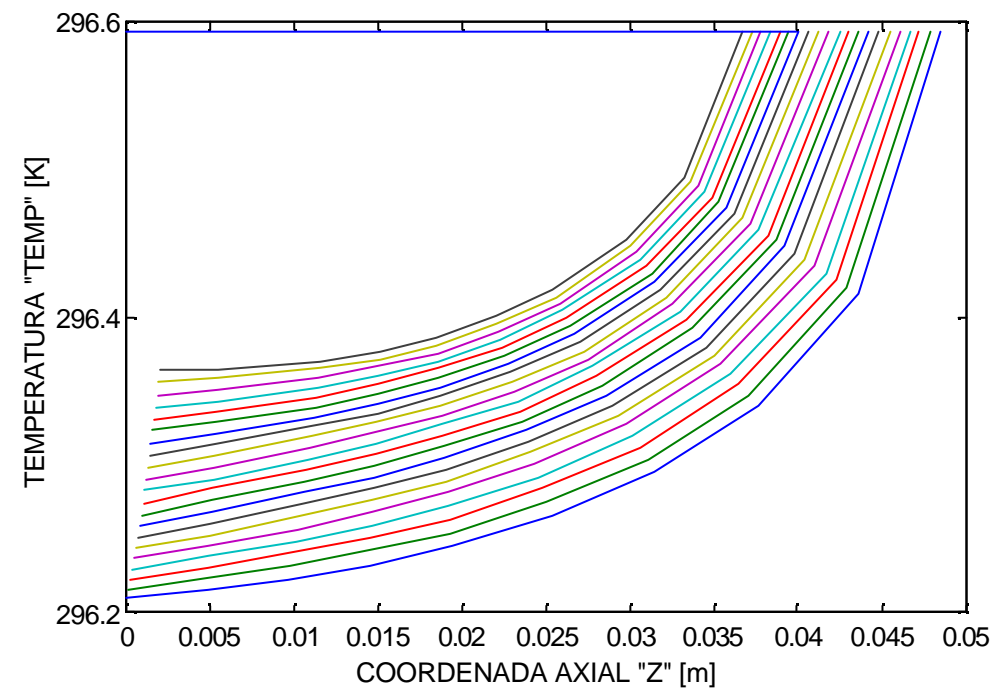

**Fig. 3.4.20 Comportamiento de la Temperatura a través del Impulsor a una Velocidad Rotacional de 3000 rpm y un flujo másico de 0.1553 Kg/seg.**
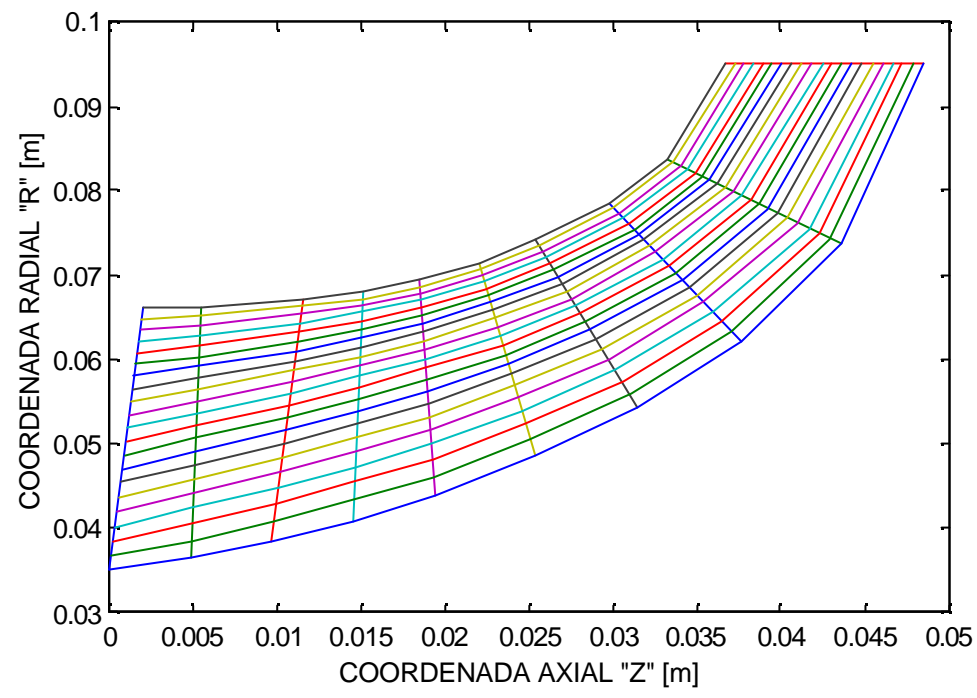

**Fig. 3.4.21 Comportamiento del Patrón de Corriente a través del Impulsor a una Velocidad Rotacional de 3500 rpm y un flujo másico de 0.1798 Kg/seg.**

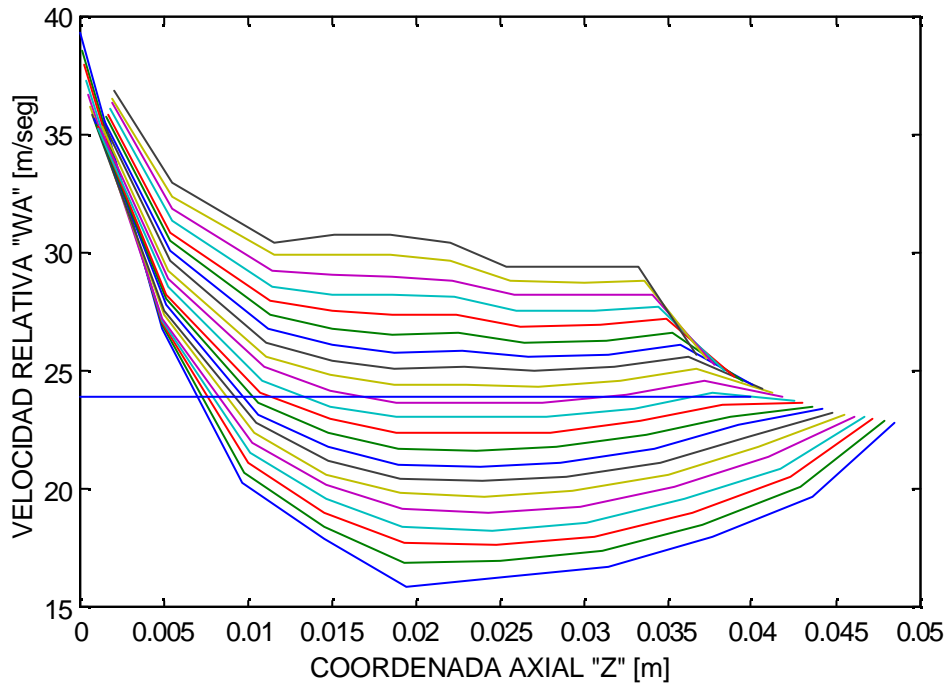

**Fig. 3.4.22 Comportamiento de la Velocidad Relativa a través del Impulsor a una Velocidad Rotacional de 3500 rpm y un flujo másico de 0.1798 Kg/seg.**

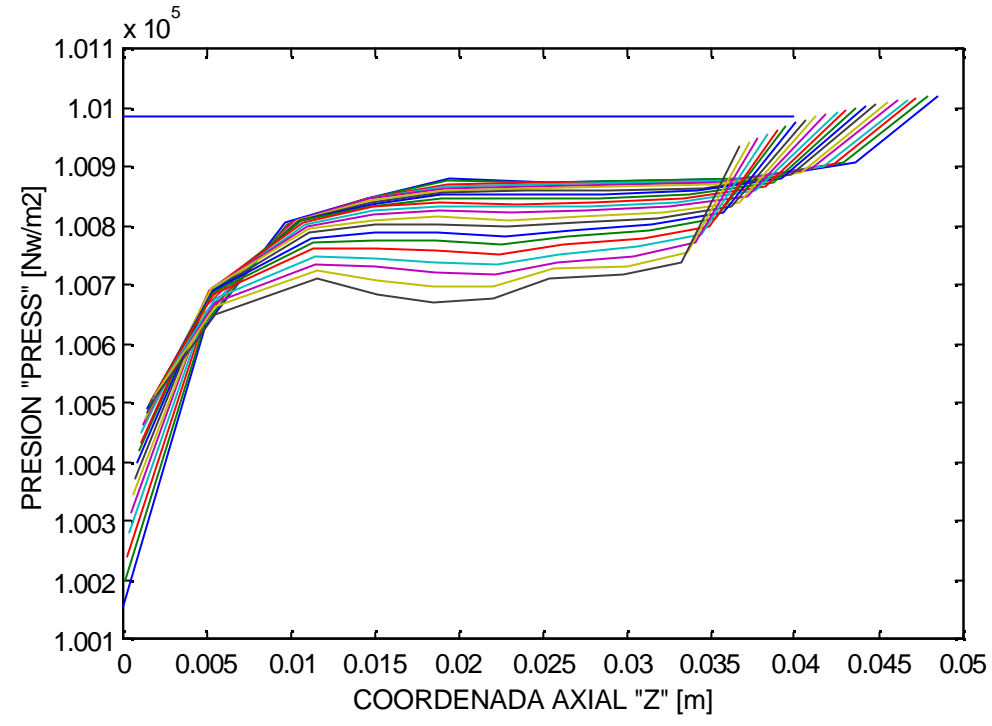

**Fig. 3.4.23 Comportamiento de la Presión a través del Impulsor a una Velocidad Rotacional de 3500 rpm y un flujo másico de 0.1798 Kg/seg.**

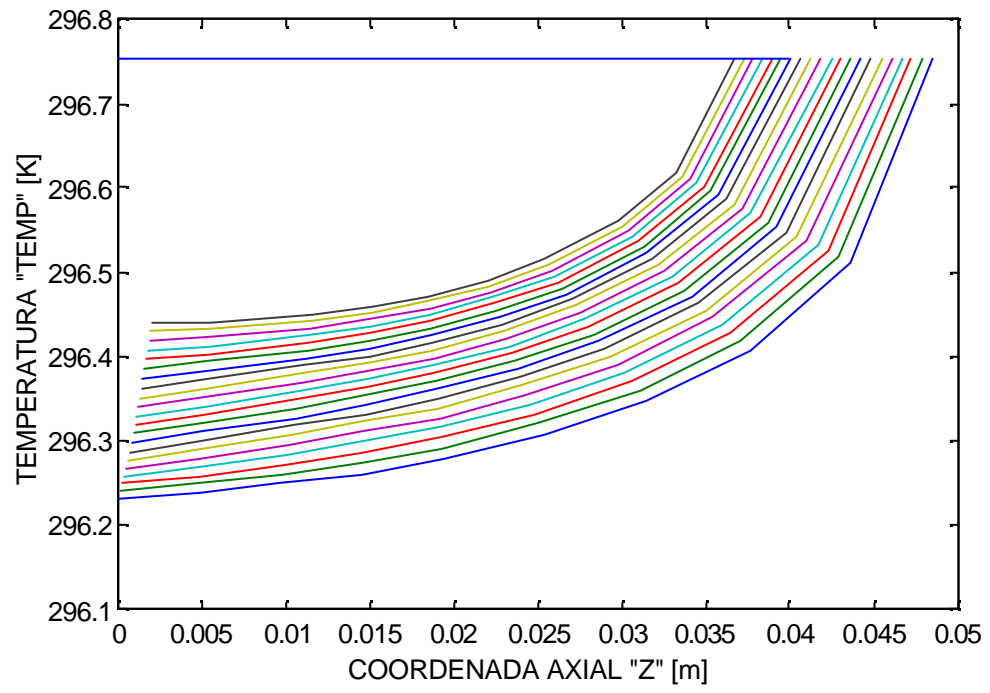

**Fig. 3.4.24 Comportamiento de la Temperatura a través del Impulsor a una Velocidad Rotacional de 3500 rpm y un flujo másico de 0.1798 Kg/seg.**

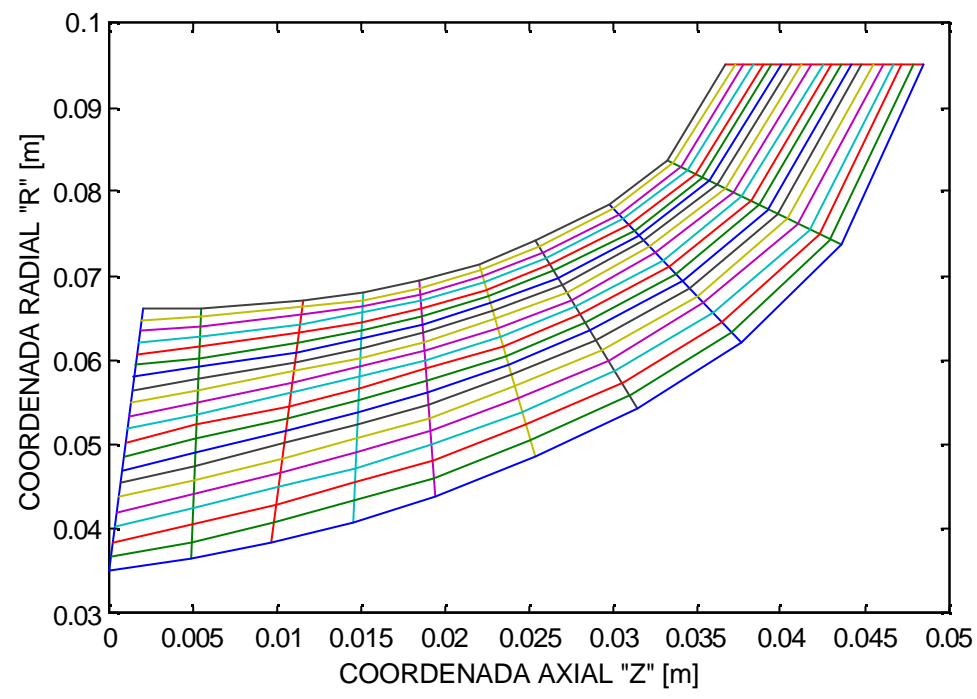

**Fig. 3.4.25 Comportamiento del Patrón de Corriente a través del Impulsor a una Velocidad Rotacional de 4000 rpm y un flujo másico de 0.2038 Kg/seg.**

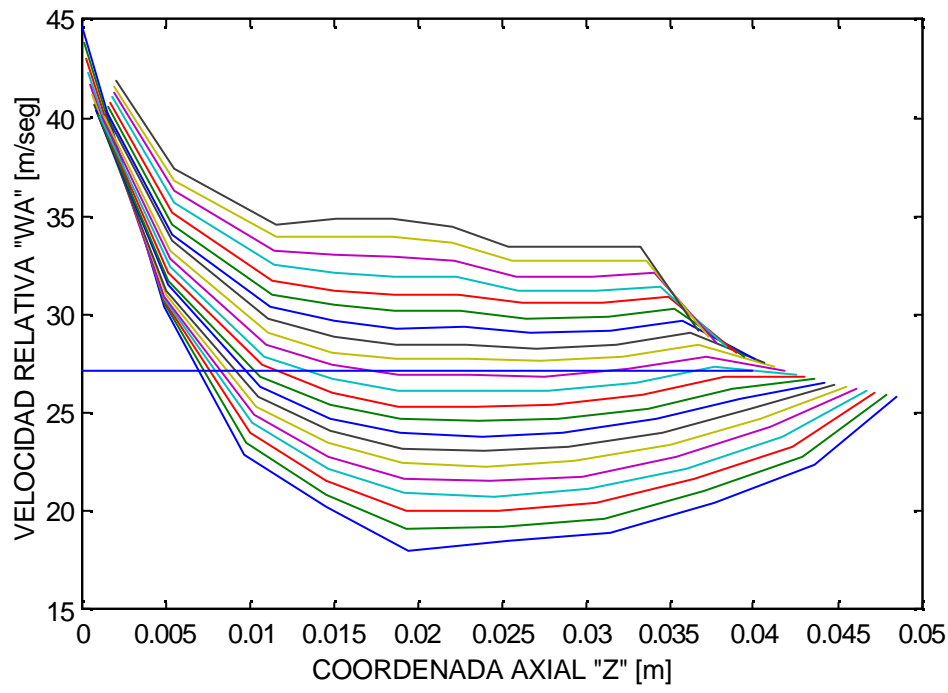

**Fig. 3.4.26 Comportamiento de la Velocidad Relativa a través del Impulsor a una Velocidad Rotacional de 4000 rpm y un flujo másico de 0.2038 Kg/seg.**

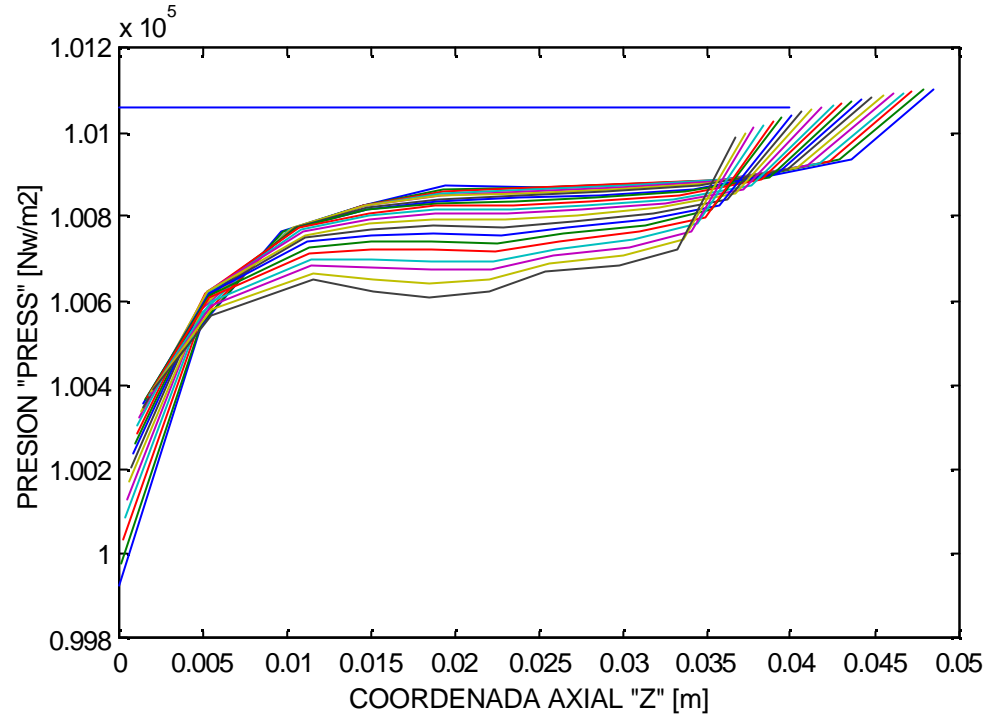

**Fig. 3.4.27 Comportamiento de la Presión a través del Impulsor a una Velocidad Rotacional de 4000 rpm y un flujo másico de 0.2038 Kg/seg.**

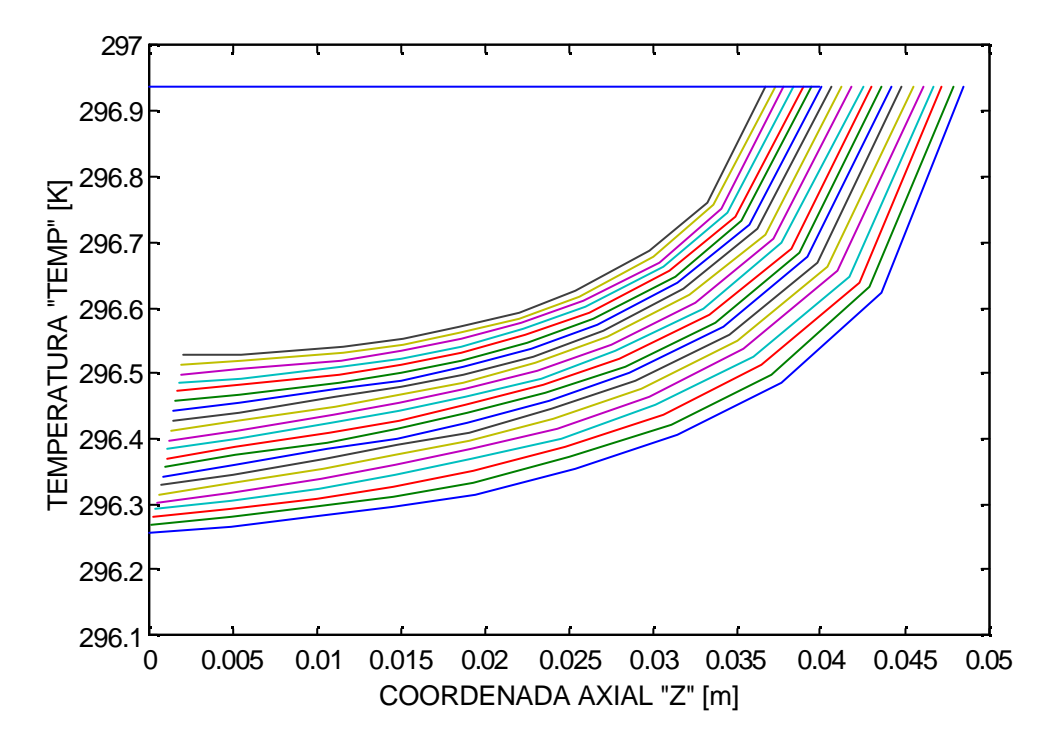

**Fig. 3.4.28 Comportamiento de la Temperatura a través del Impulsor a una Velocidad Rotacional de 4000 rpm y un flujo másico de 0.2038 Kg/seg.**

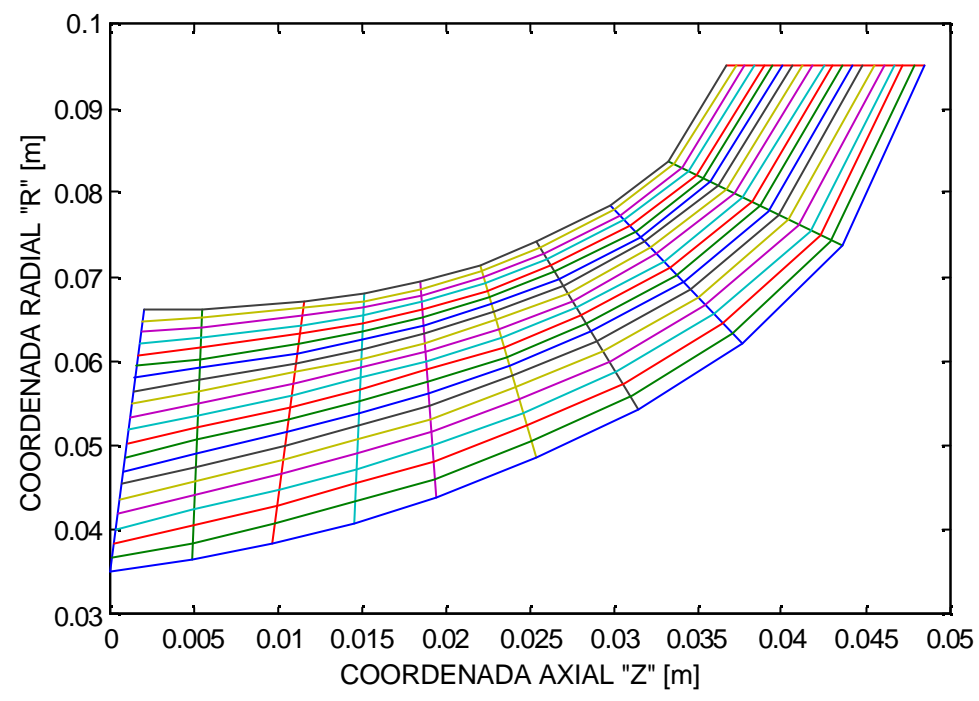

**Fig. 3.4.29 Comportamiento del Patrón de Corriente a través del Impulsor a una Velocidad Rotacional de 4500 rpm y un flujo másico de 0.232 Kg/seg.**

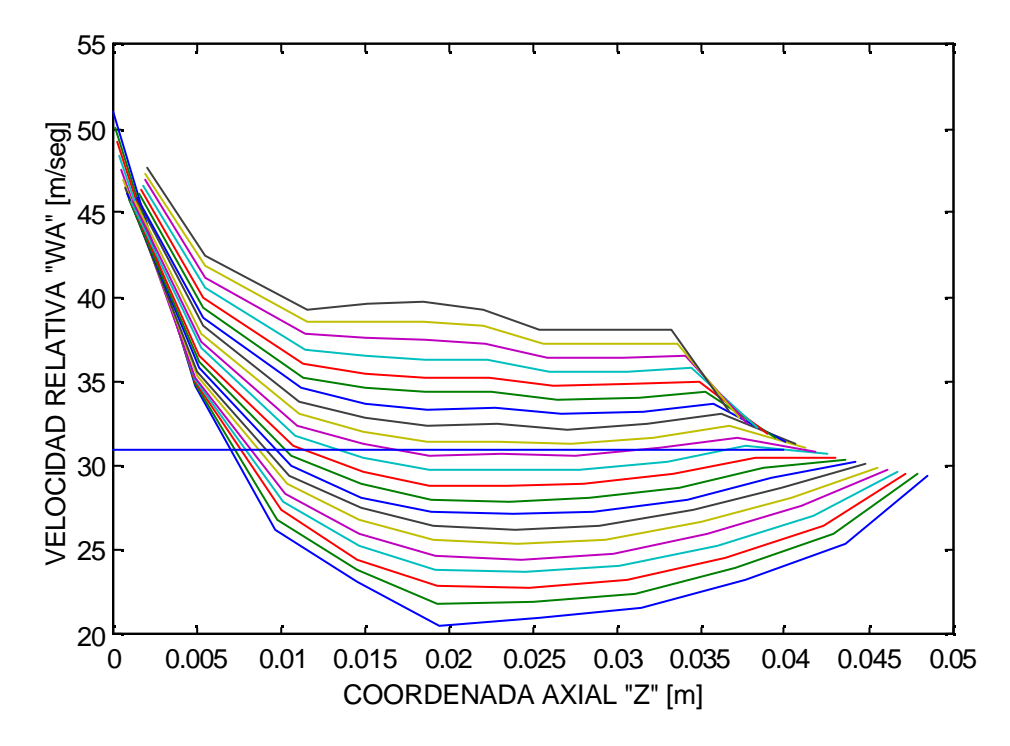

**Fig. 3.4.30 Comportamiento de la Velocidad Relativa través del Impulsor a una Velocidad Rotacional de 4500 rpm y un flujo másico de 0.232 Kg/seg.**

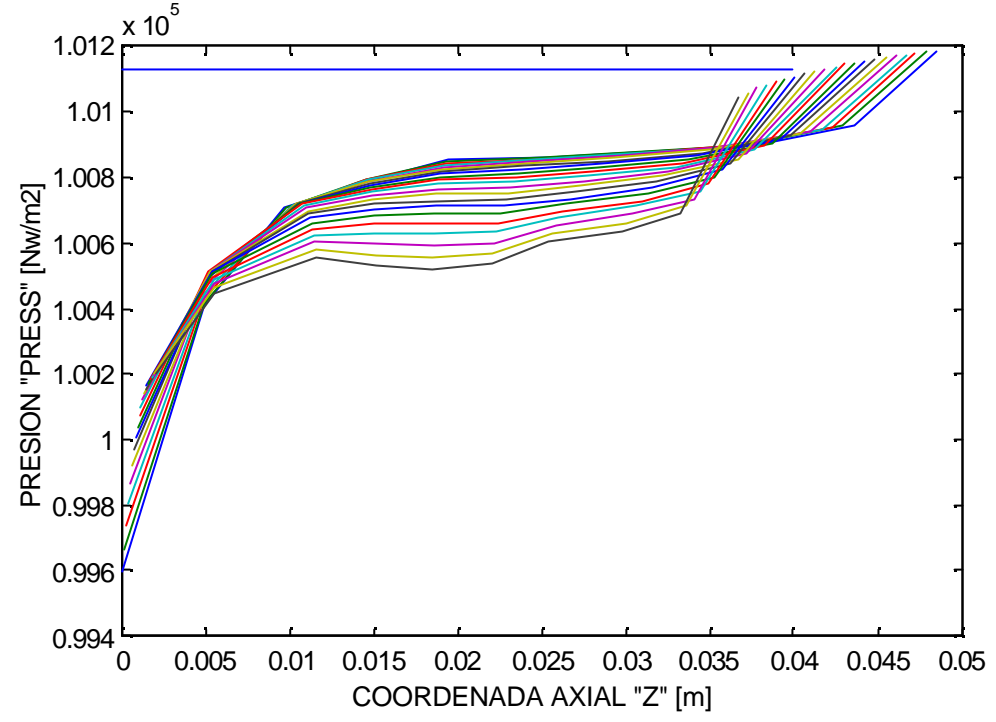

**Fig. 3.4.31 Comportamiento de la Presión a través del Impulsor a una Velocidad Rotacional de 4500 rpm y un flujo másico de 0.232 Kg/seg.**

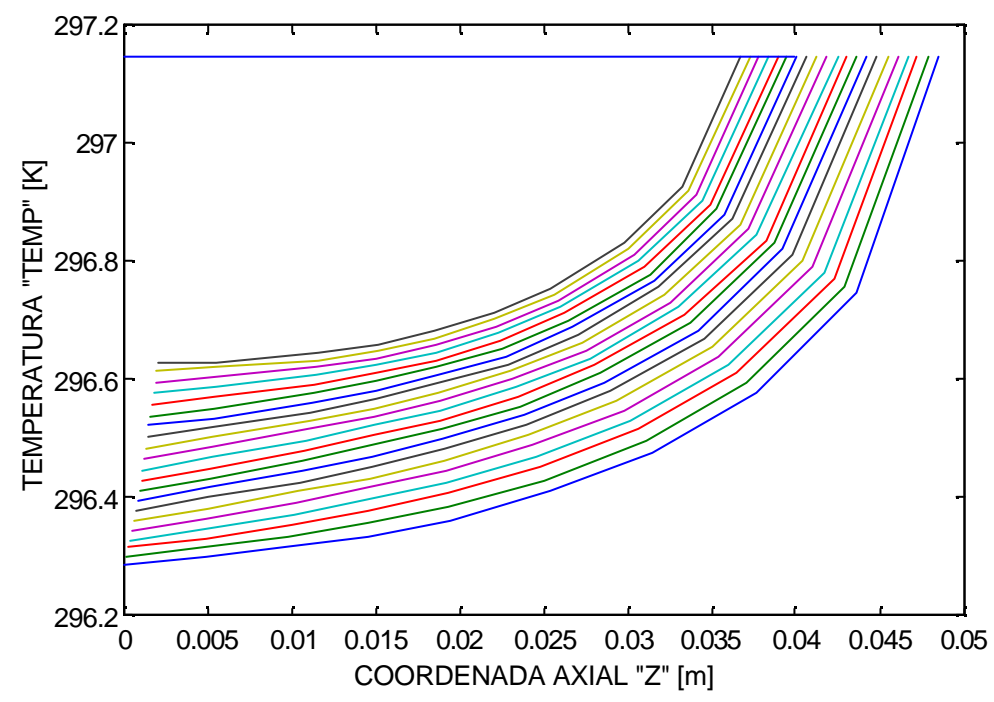

**Fig. 3.4.32 Comportamiento de la Temperatura a través del Impulsor a una Velocidad Rotacional de 4500 rpm y un flujo másico de 0.232 Kg/seg.**

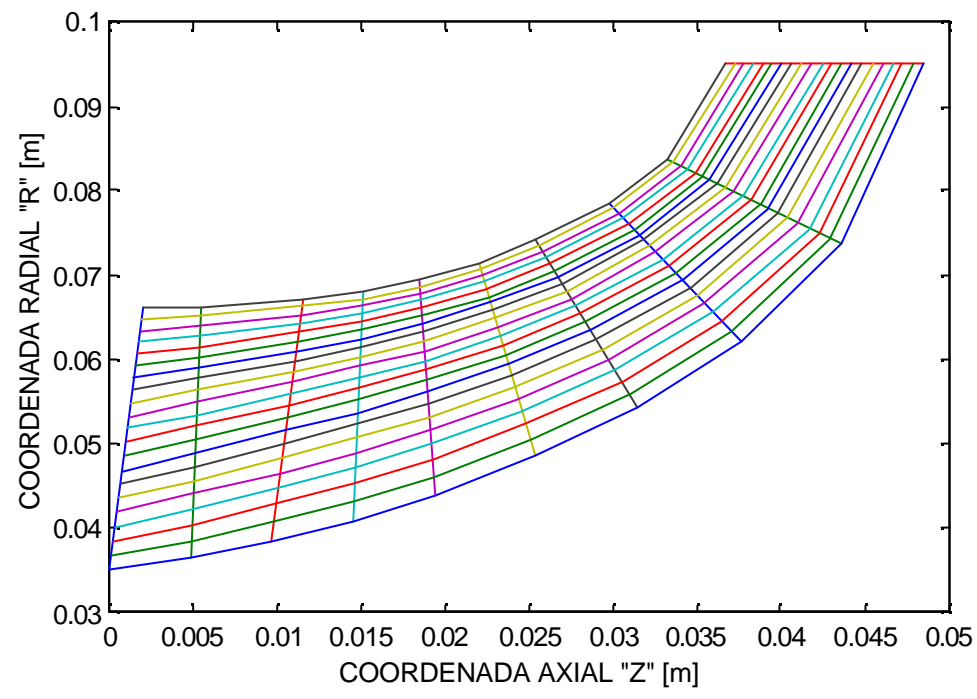

**Fig. 3.4.33 Comportamiento del Patrón de Corriente a través del Impulsor a una Velocidad Rotacional de 5000 rpm y un flujo másico de 0.277 Kg/seg.**

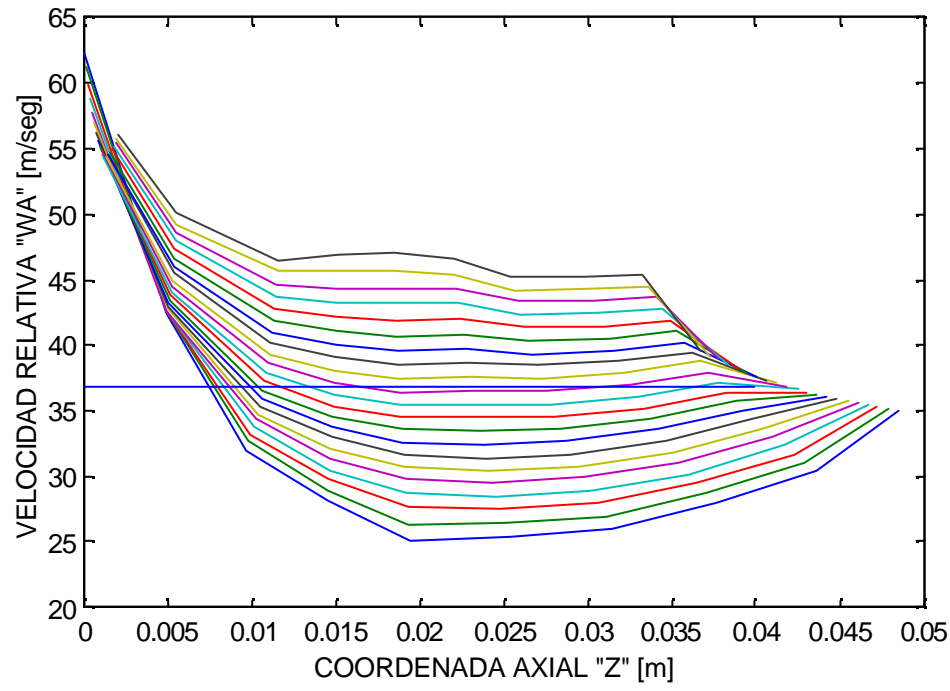

**Fig. 3.4.34 Comportamiento de la Velocidad Relativa a través del Impulsor a una Velocidad Rotacional de 5000 rpm y un flujo másico de 0.277 Kg/seg.**

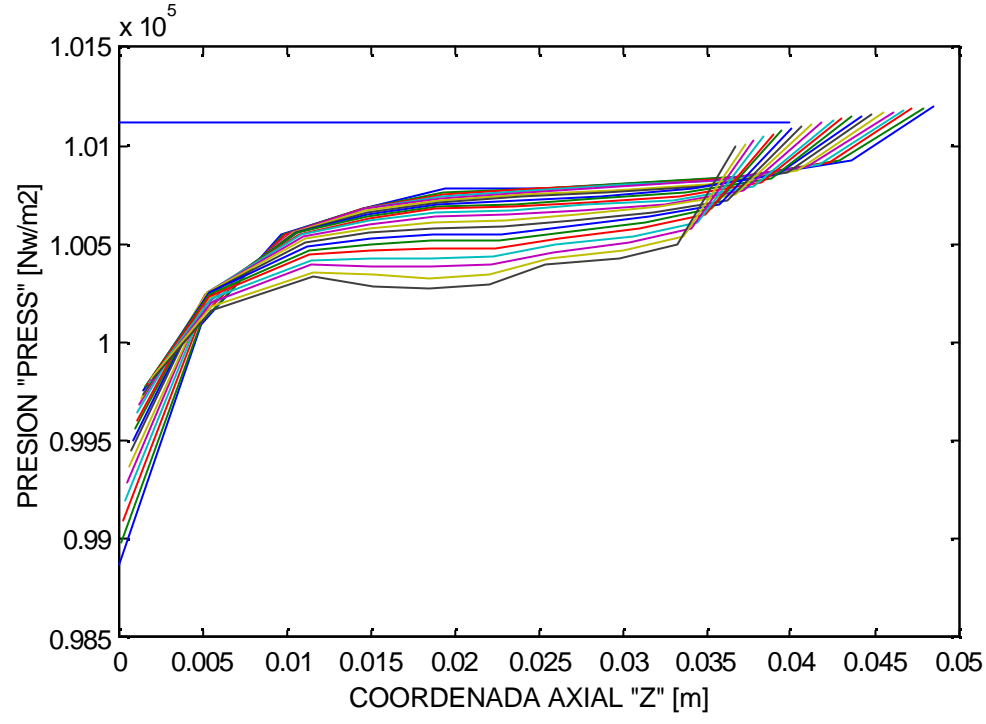

**Fig. 3.4.35 Comportamiento de la Presión a través del Impulsor a una Velocidad Rotacional de 5000 rpm y un flujo másico de 0.277 Kg/seg.**

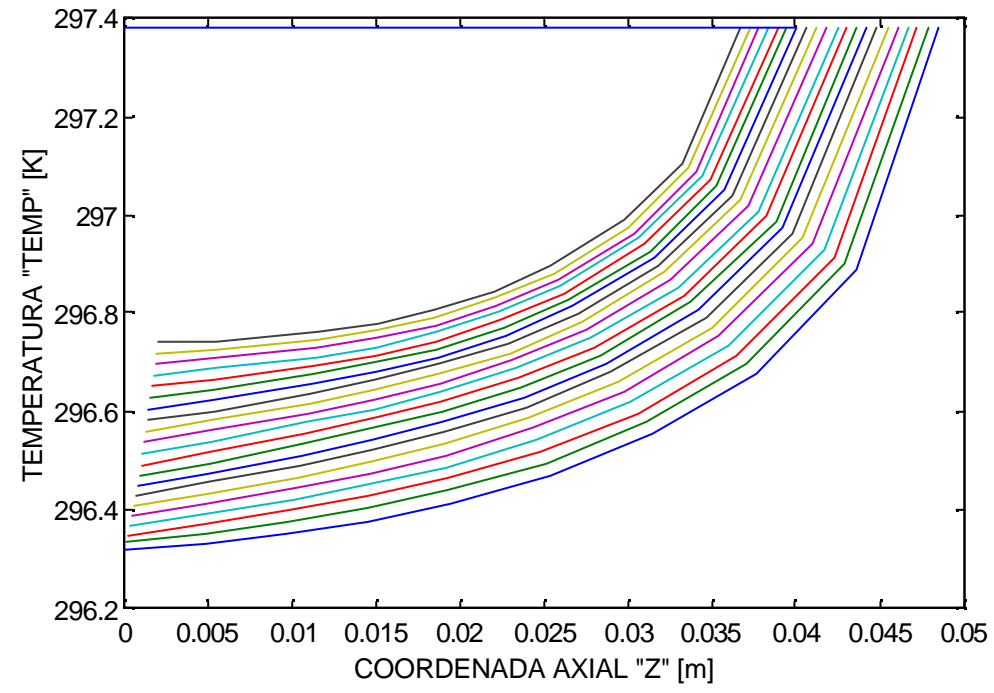

**Fig. 3.4.36 Comportamiento de la Temperatura a través del Impulsor a una Velocidad Rotacional de 5000 rpm y un flujo másico de 0.277 Kg/seg.**

## **CAPITULO 4**

## **ANALISIS COMPARATIVO DE LOS RESULTADOS EXPERIMENTAL Y DE SIMULACION**

La tabla 4.1 compara los resultados experimentales y de simulación, en la primera columna se indican las velocidades del compresor para cada prueba, en la segunda columna se indican las velocidades medidas en el tubo de descarga del compresor, el flujo másico se calcula sobre la tubería de descarga considerando flujo incompresible y se indica respectivamente para cada velocidad en la columna tres. Aplicando el programa de cómputo se obtienen velocidades promedio a la descarga del impulsor, estas se muestran en la columna cuatro, y finalmente considerando las velocidades promedio se obtiene el flujo másico a la salida del rodete tomando como base el área de salida del impulsor. La fig. 4.1 muestra las dos curvas que comparan los flujo másico experimental y el teórico calculado por simulación contra la velocidad rotacional del compresor, estas curvas coinciden satisfactoriamente lo que indica que esta metodología seguida hasta ahora es válida para predecir el comportamiento del compresor a velocidades superiores a las experimentadas.

| $\omega$                                                                  | $V_{exp}$                                                                                            | $m_{\text{exp}} = V_{\text{exp}} \times \mathbf{r} \times A_{\text{tuberi}}$                            | $V_{rel\_out}$                                                                                         | $m_{calc} = V_{rel_{out}} \times \mathbf{r} \times A_{out_{compr}}$                                                                                                    |
|---------------------------------------------------------------------------|----------------------------------------------------------------------------------------------------|----------------------------------------------------------------------------------------------------|----------------------------------------------------------------------------------------------------|----------------------------------------------------------------------------------------------------|
| rotacional<br>del<br>compresor<br>medida<br>en el<br>experimen<br>to rpm) | (velocidad (velocidad<br>del aire<br>medida en<br>el tubo de<br>descarga<br>del<br>compresor<br>m/s) | (flujo másico)<br>experimental $Kg/s$ )<br>donde:<br>$A_{tuberia} = p(0.106)^2/4$<br>$r = 1.188 Kg/m^3$ | (Velocidad<br>Relativa a la<br>descarga del<br>rodete del<br>impulsor<br>calculada por<br>el programa) | (flujo masico calculado por<br>el programa Kg/s) donde:<br>$V_{rel}$ $_{out}$ =velocidad relativa en<br>la descarga del impulsor.<br>$A_{out\_compr}$ =Area de descarga<br>del rodete del impulsor.<br>$r = 1.188 Kg/m^3$ |
| 1133                                                                      | 6.46                                                                                                 | 0.0677                                                                                                  | 9.02                                                                                                   | 0.07163                                                                                                    |
| 1500                                                                      | 7.52                                                                                                 | 0.0788                                                                                                  | 10.58                                                                                                  | 0.08402                                                                                                    |
| 2000                                                                      | 9.92                                                                                                 | 0.1039                                                                                                  | 13.84                                                                                                  | 0.1099                                                                                                    |
| 2500                                                                      | 12.23                                                                                                | 0.1284                                                                                                  | 17.11                                                                                                  | 0.1358                                                                                                    |
| 3000                                                                      | 14.82                                                                                                | 0.1553                                                                                                  | 20.69                                                                                                  | 0.1643                                                                                                    |
| 3500                                                                      | 17.16                                                                                                | 0.1798                                                                                                  | 23.95                                                                                                  | 0.1902                                                                                                    |
| 4000                                                                      | 19.45                                                                                                | 0.2038                                                                                                  | 27.14                                                                                                  | 0.2155                                                                                                    |
| 4500                                                                      | 22.18                                                                                                | 0.232                                                                                                   | 30.88                                                                                                  | 0.2452                                                                                                    |
| 5000                                                                      | 26.505                                                                                               | 0.277                                                                                                   | 36.88                                                                                                  | 0.2928                                                                                                    |

**Tabla 4.1 Comparativo entre el Flujo Másico Experimental y el Calculado por el Programa.**

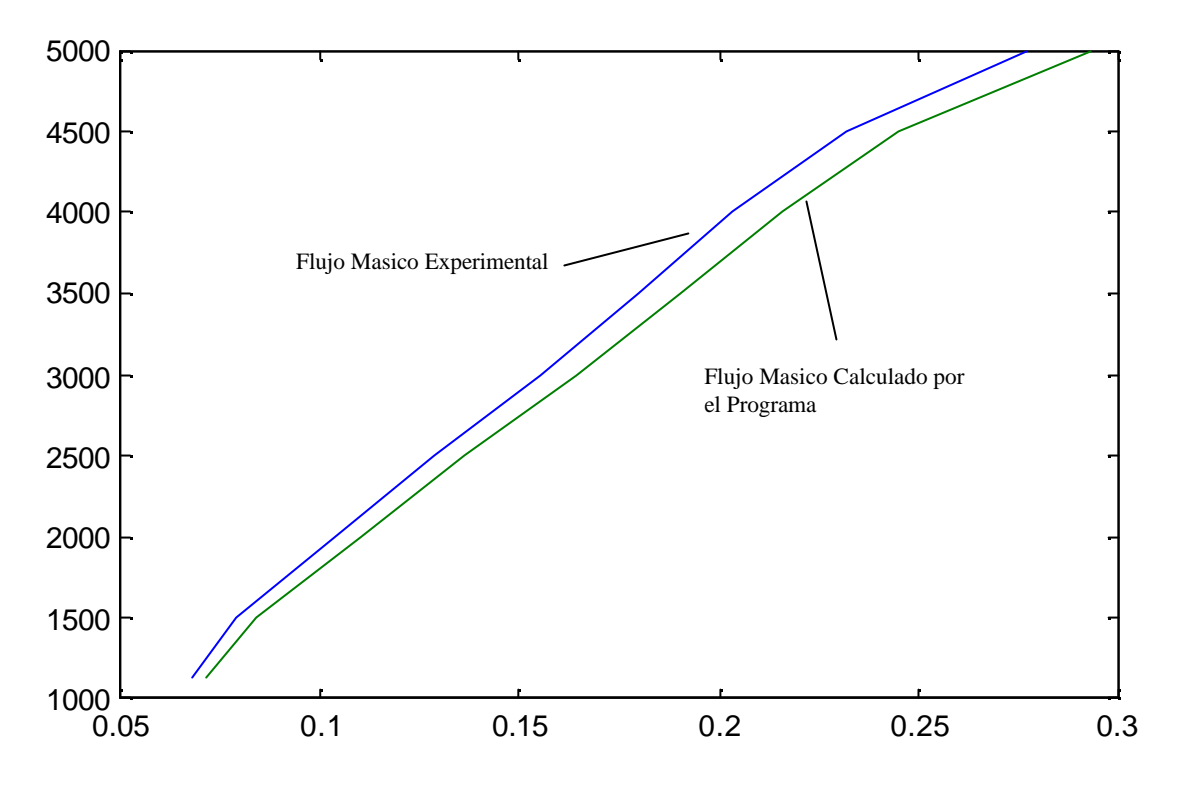

**Fig. 4.1 Gráfica Comparativa entre el Flujo Experimental y el Calculado por el Programa.**

Considerando que el error es de aproximadamente el 5 % entre el flujo real y el calculado por el programa se puede decir que ambos métodos, experimental y computacional, se validan entre si. Sin embargo debido a que las limitaciones económicas y de infraestructura no permitieron llevar a cabo pruebas experimentales a velocidades superiores a las 5000 r.pm., se procede a utilizar este programa computacional para predecir el comportamiento del compresor centrífugo a velocidades superiores, incluyendo la velocidad de diseño.

## **4.1 COMPORTAMIENTO DEL COMPRESOR.**

A continuación se presentan las graficas de comportamiento (fig.4.1.1- 4.1.156) de las principales variables termodinámicas para las diferentes velocidades de rotación del compresor centrífugo a las que no se pudo experimentar.

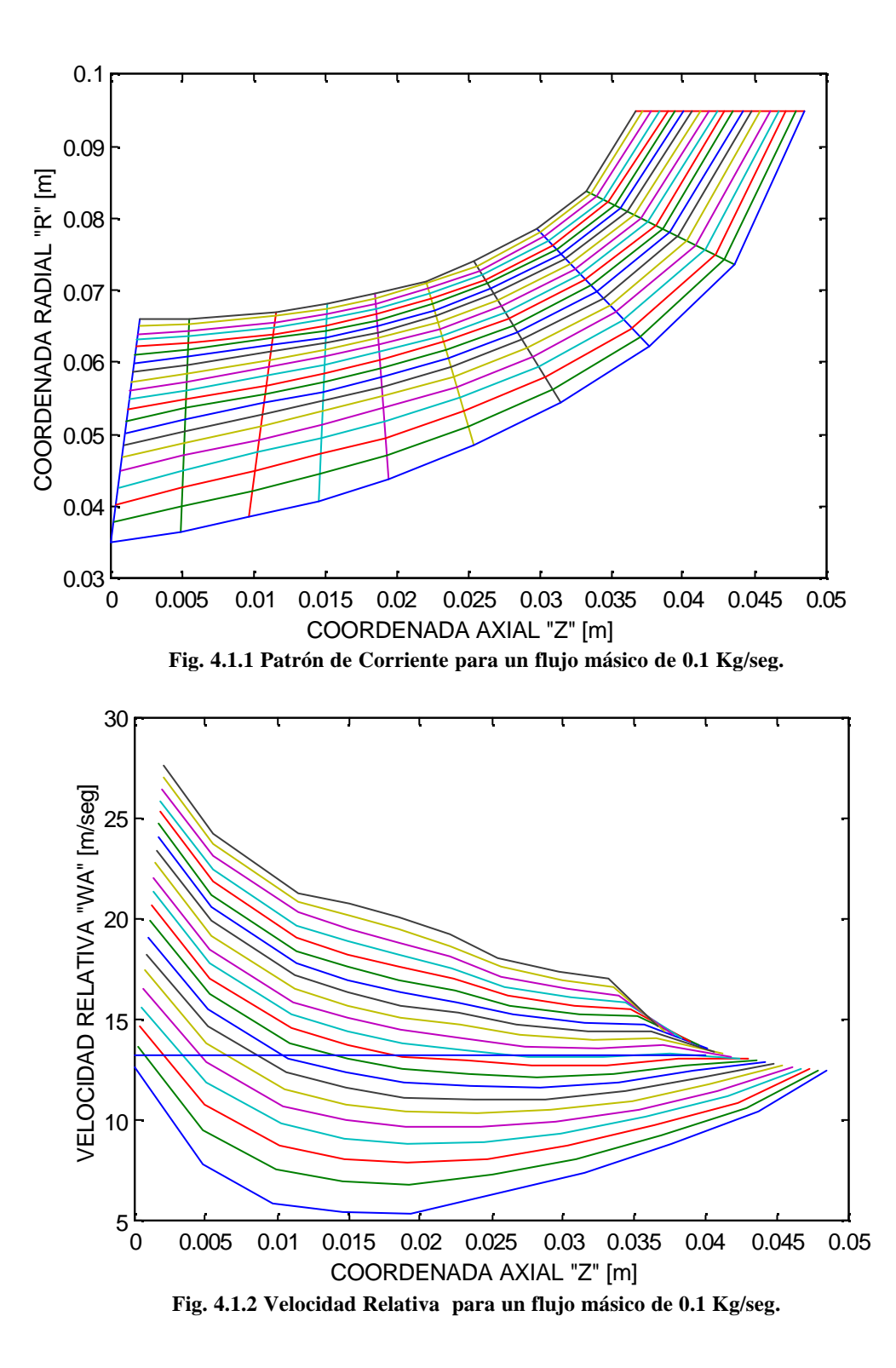

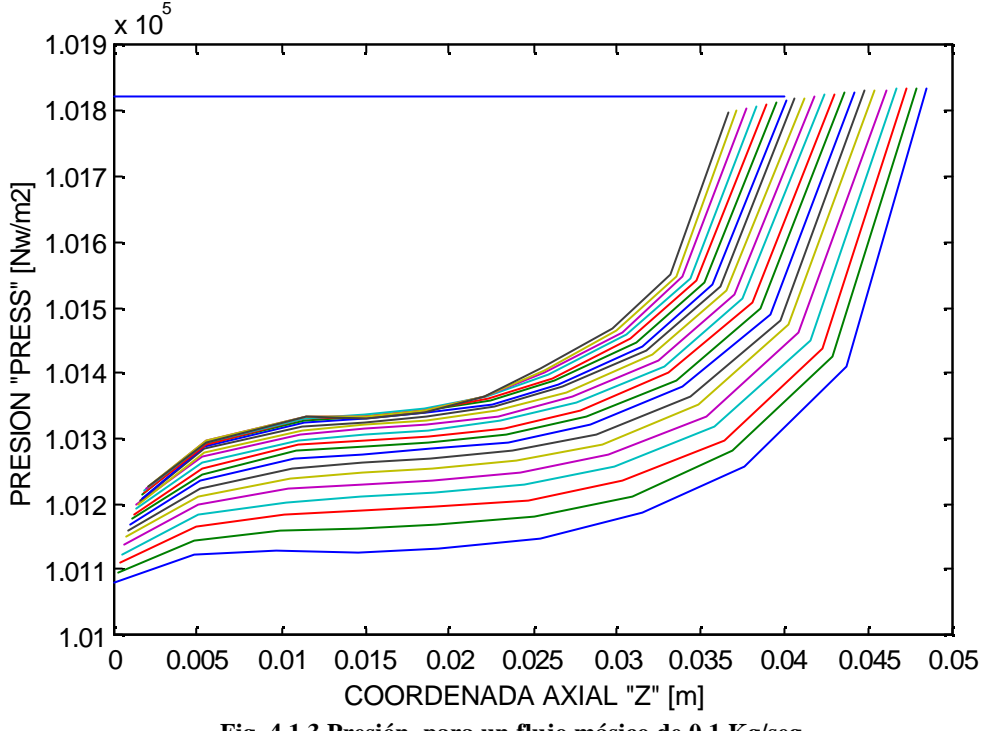

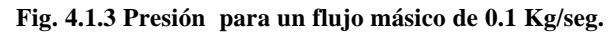

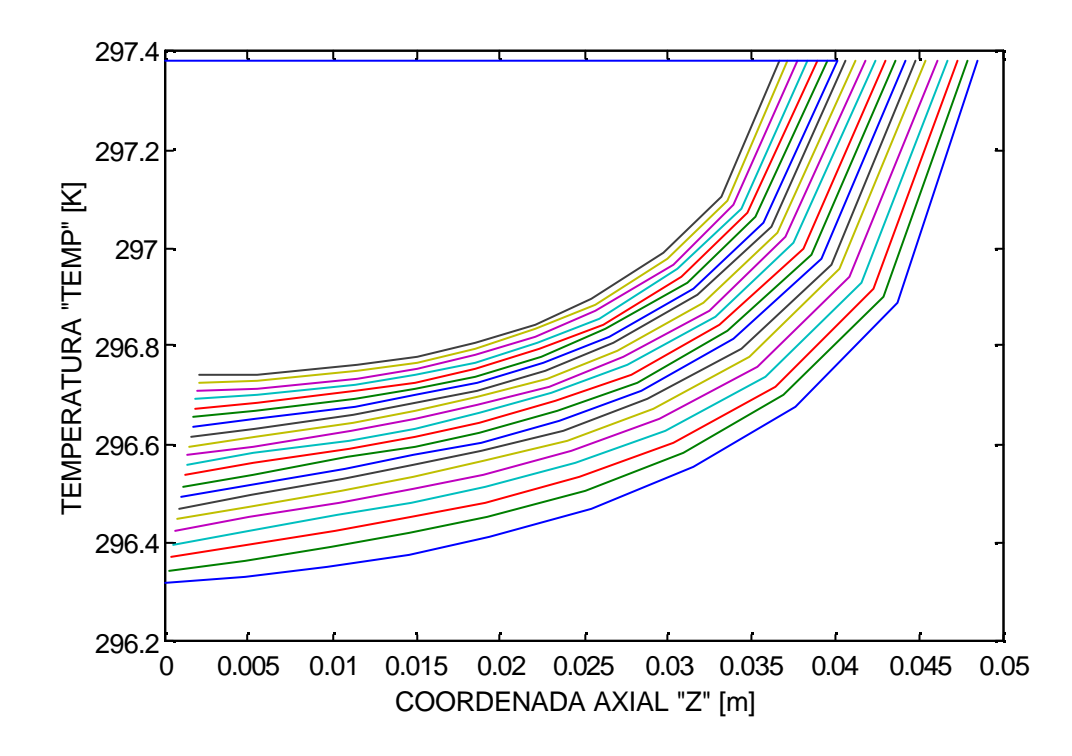

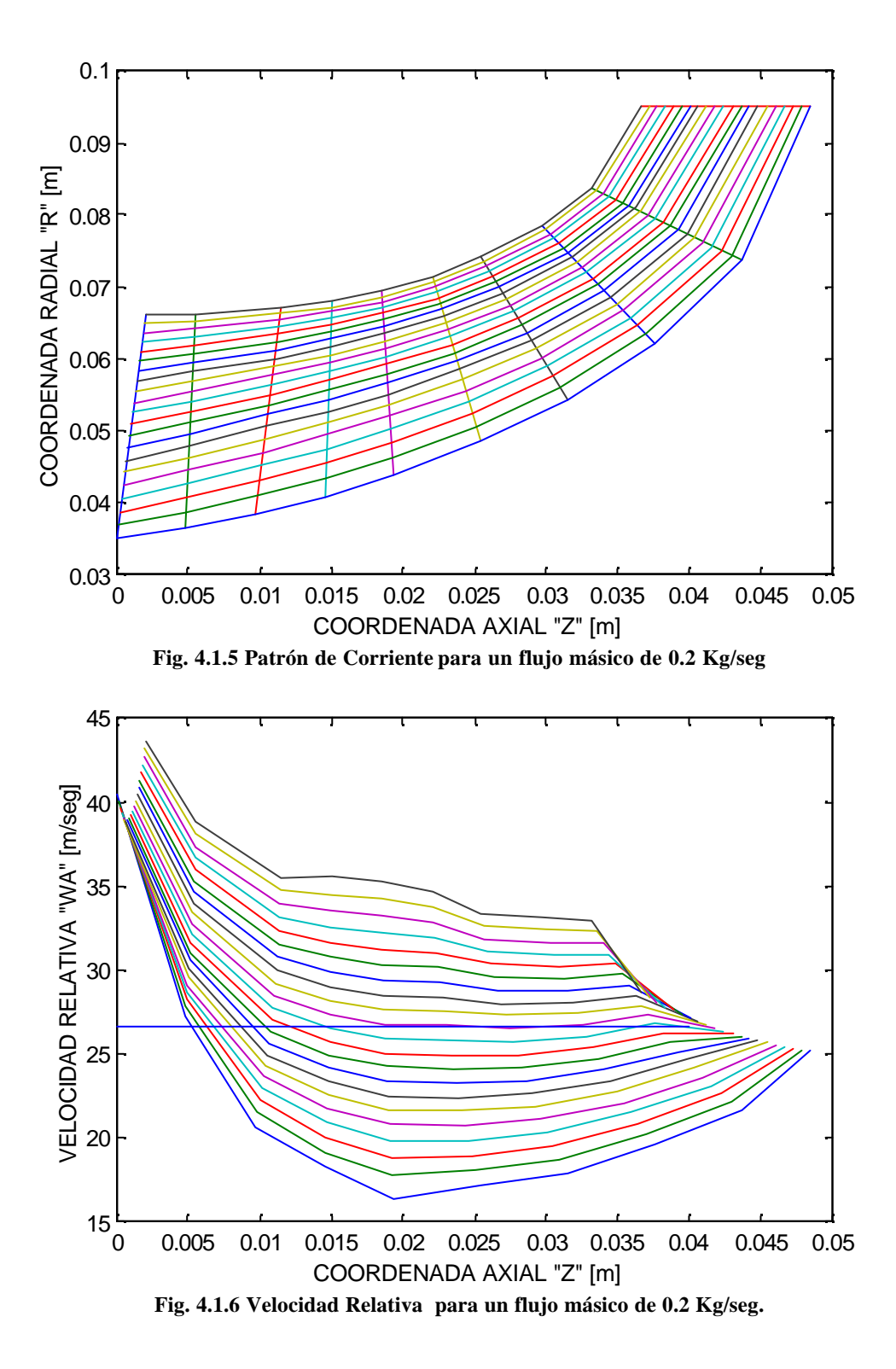

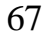

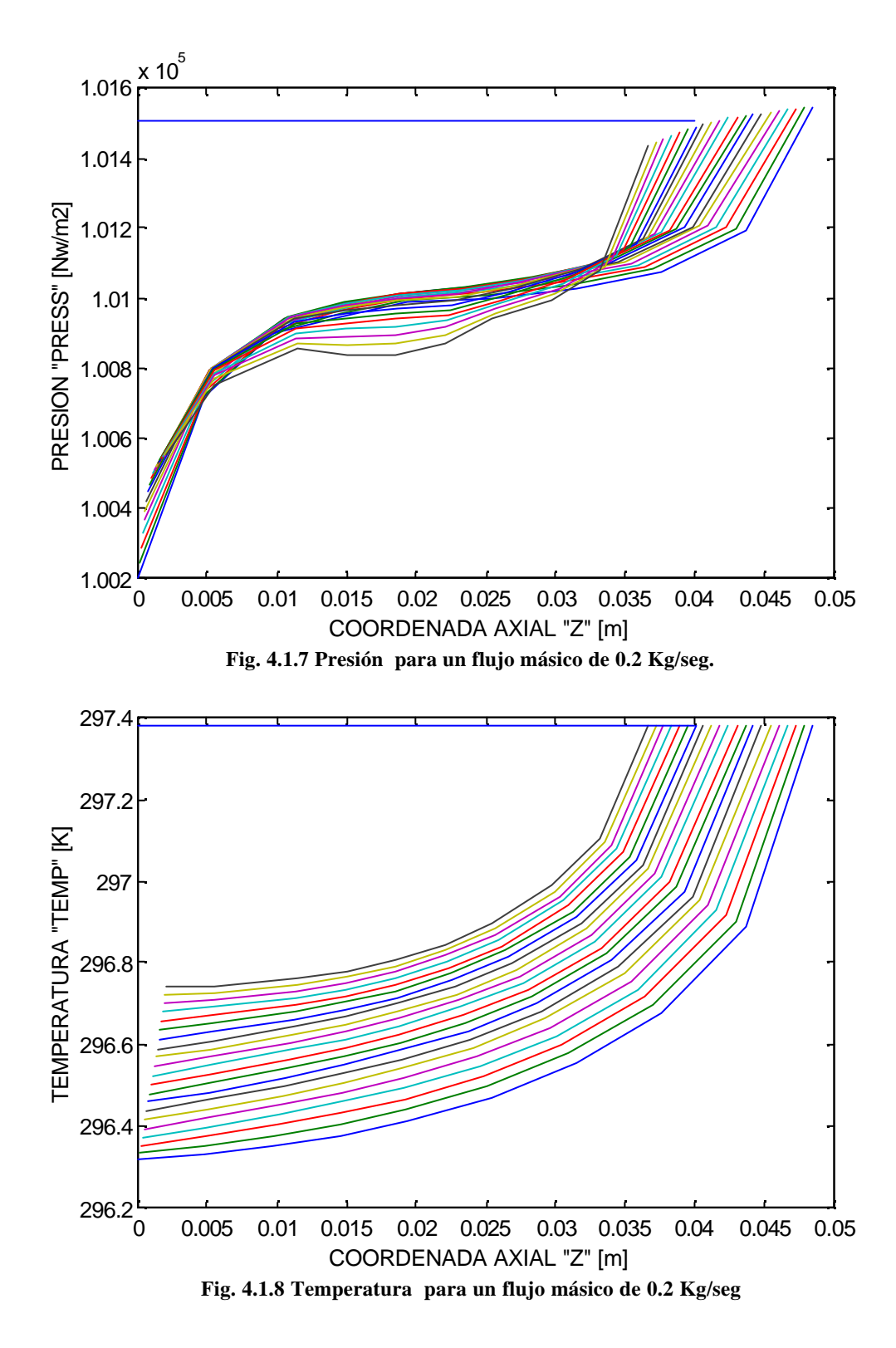

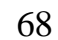

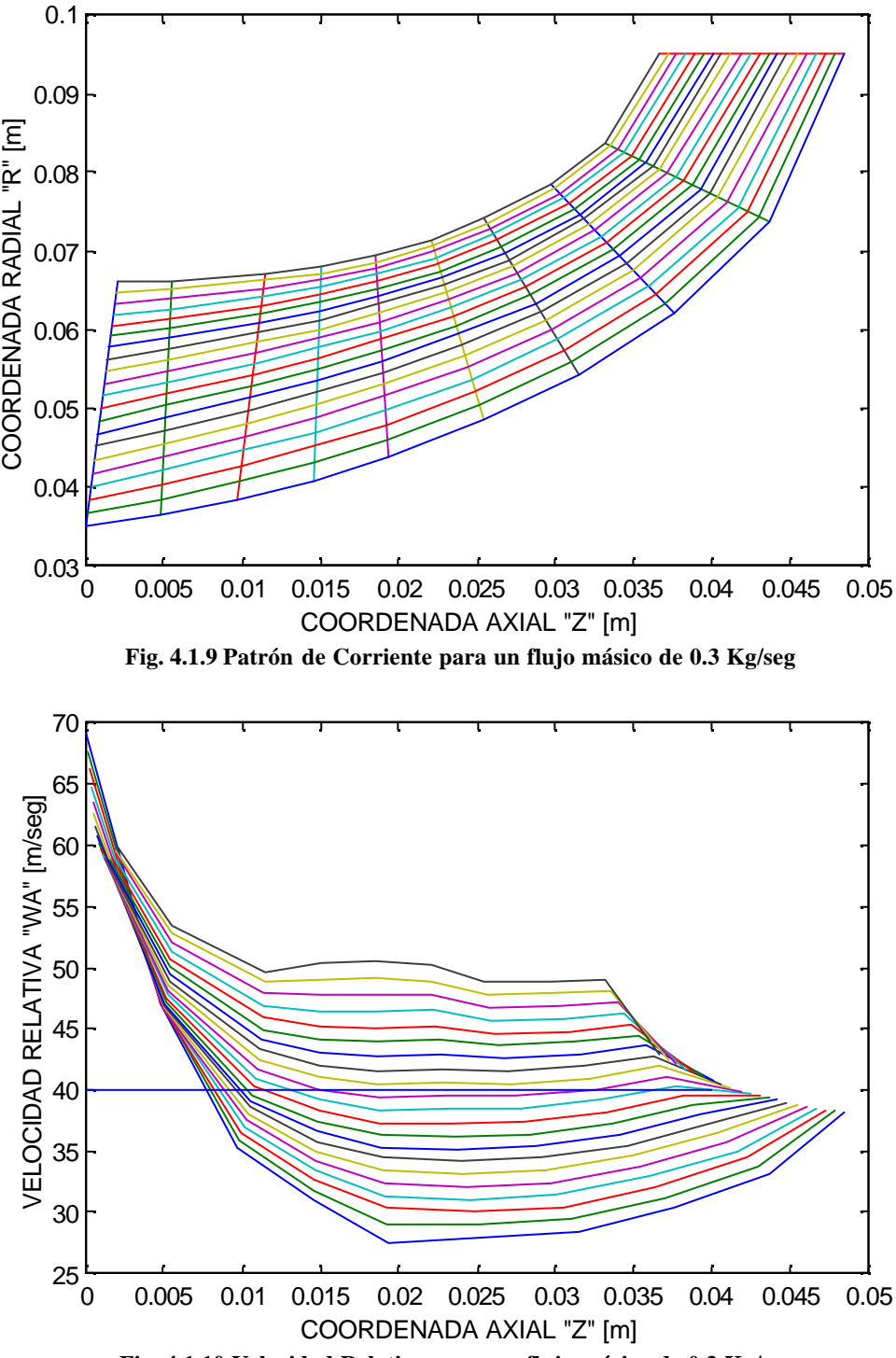

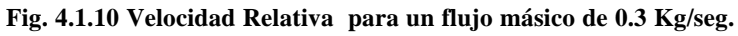

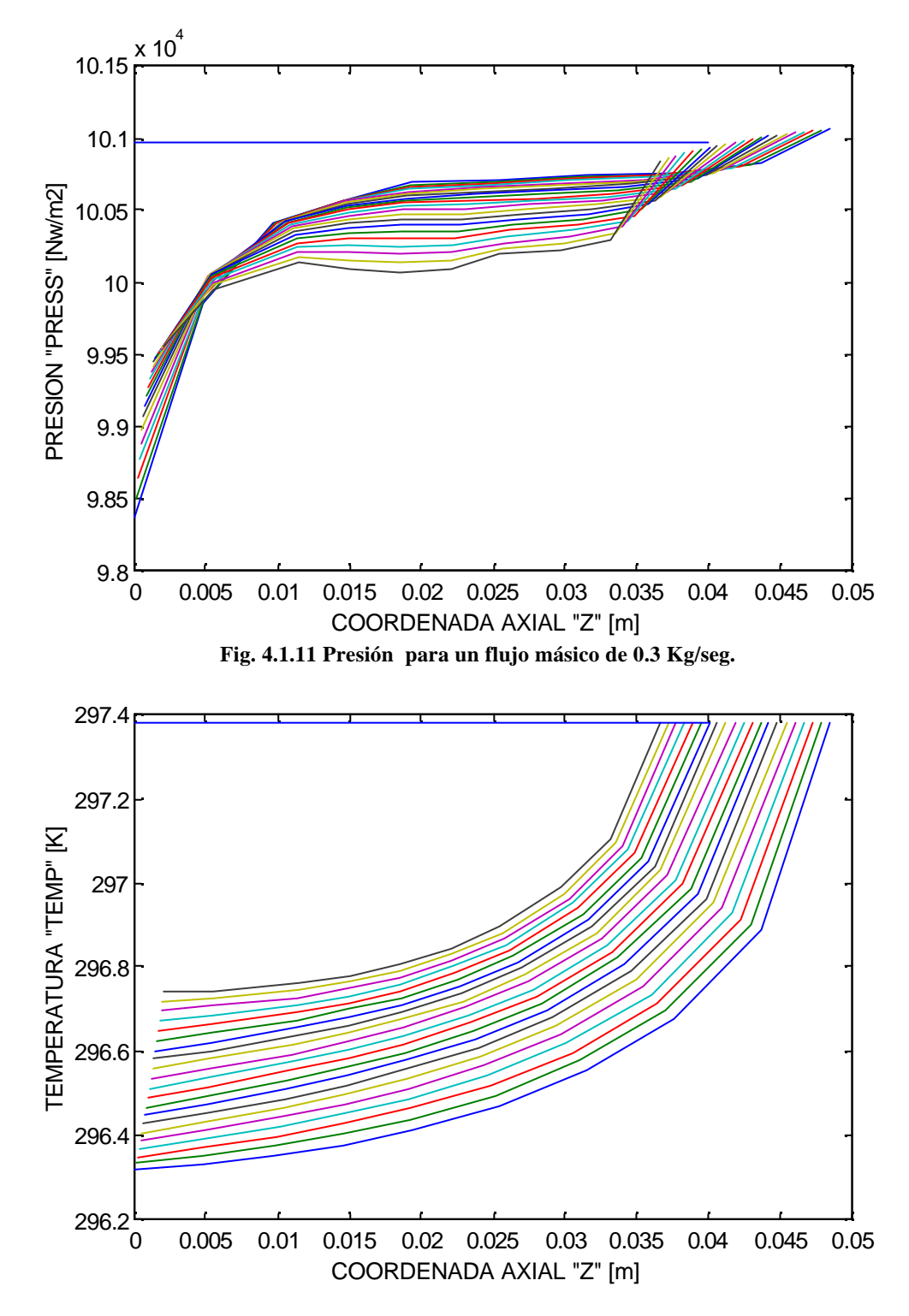

**Fig. 4.1.12 Temperatura para un flujo másico de 0.3 Kg/seg.**

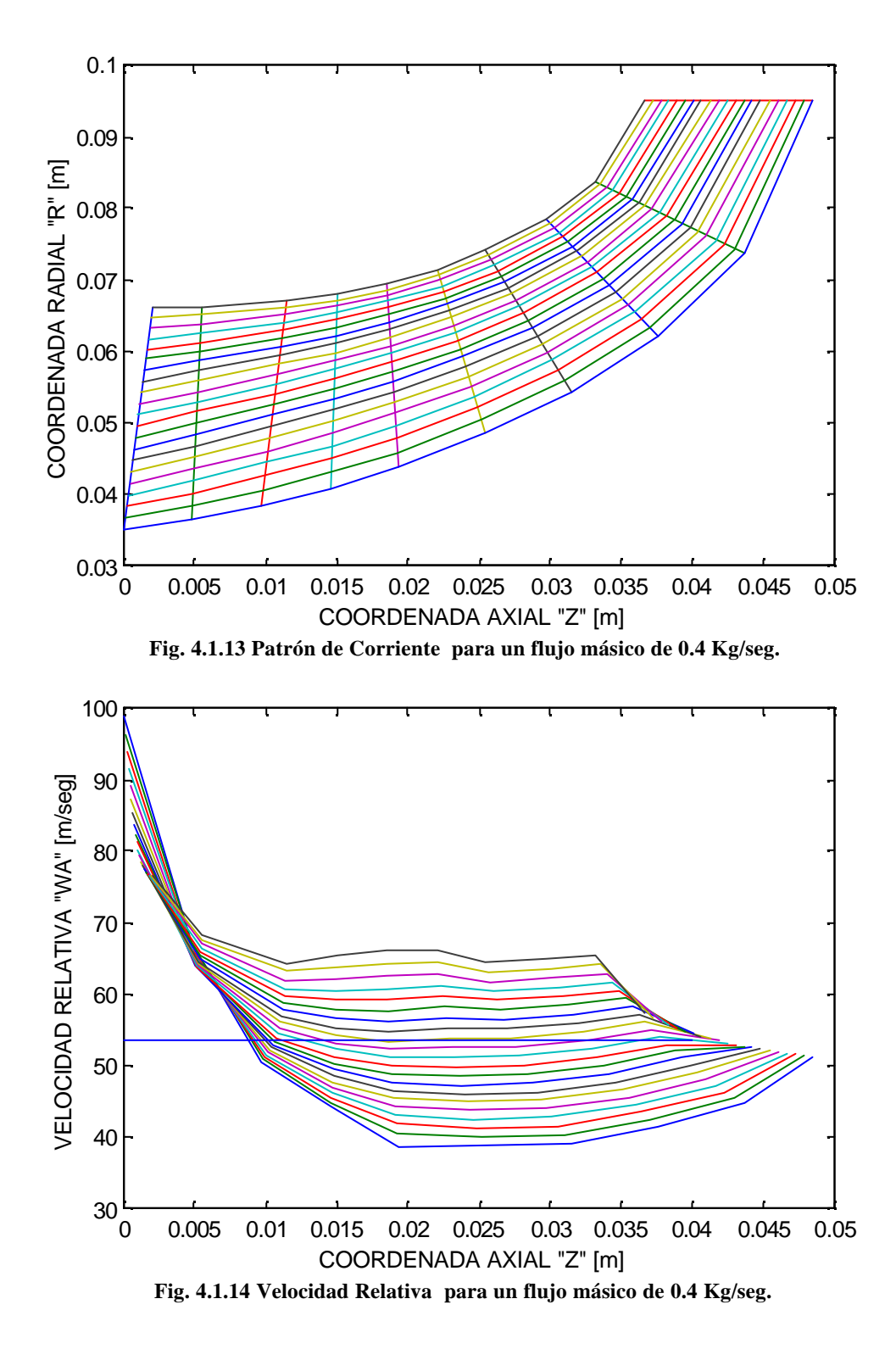

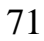

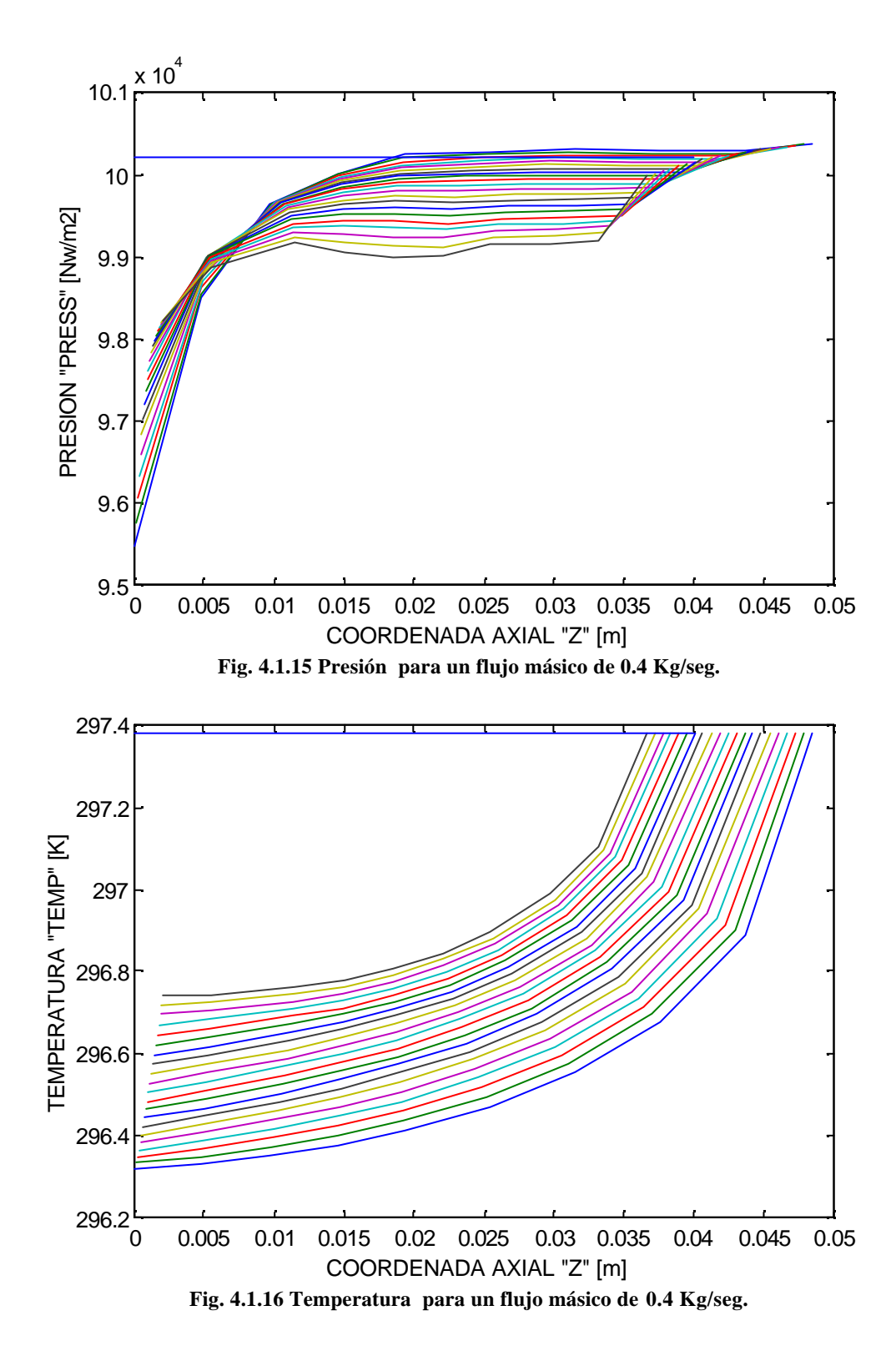

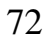

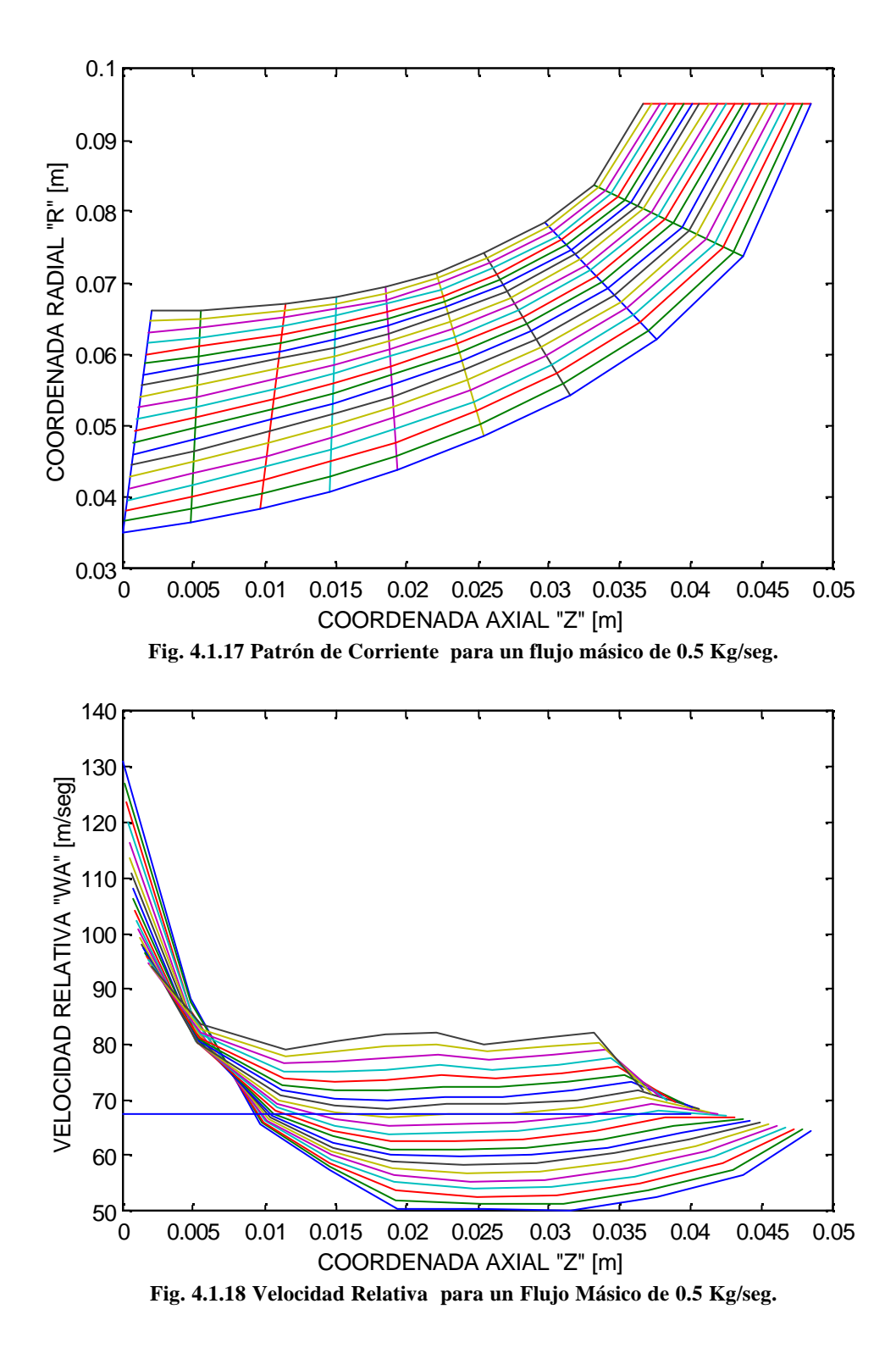

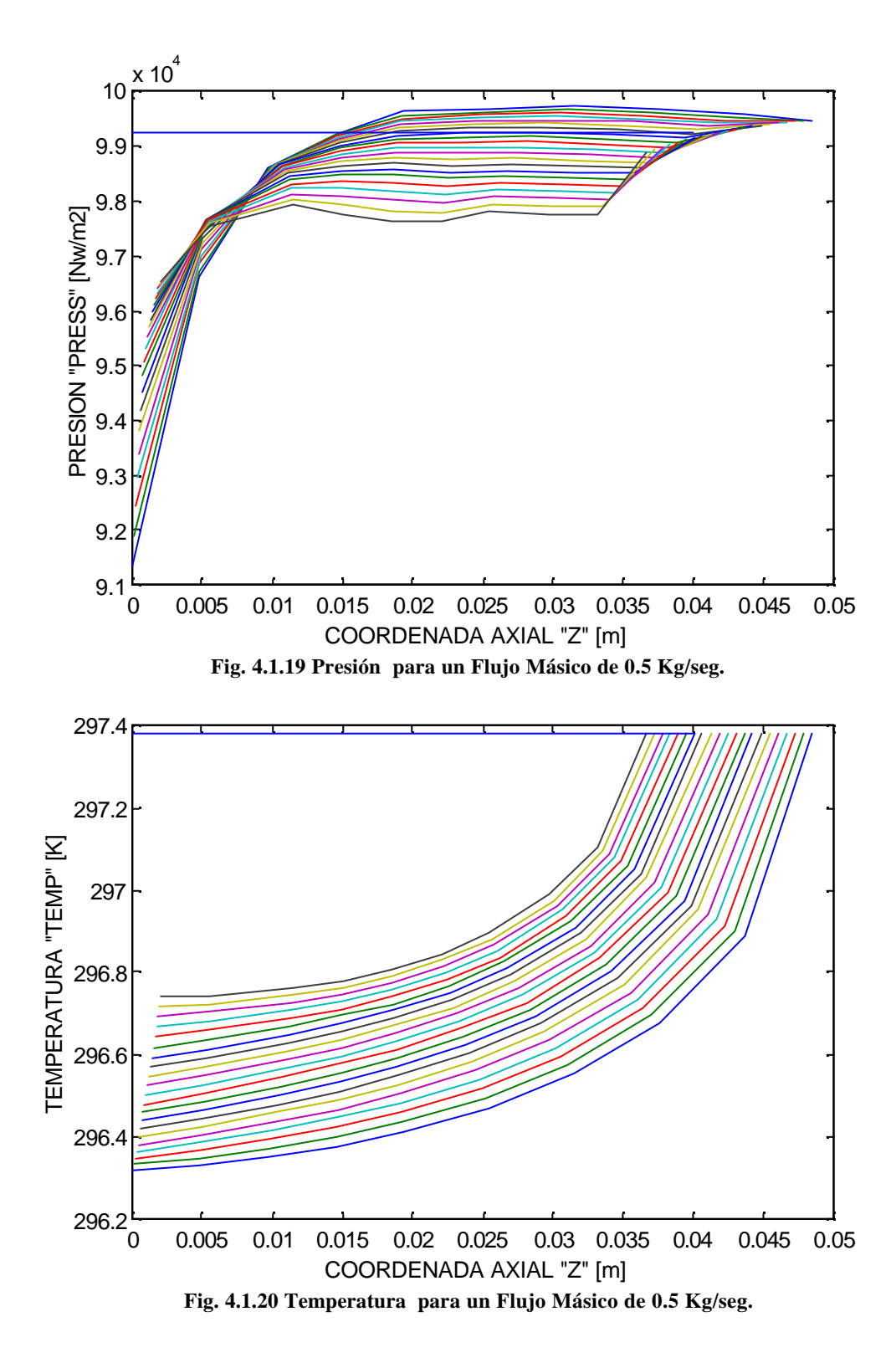

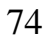

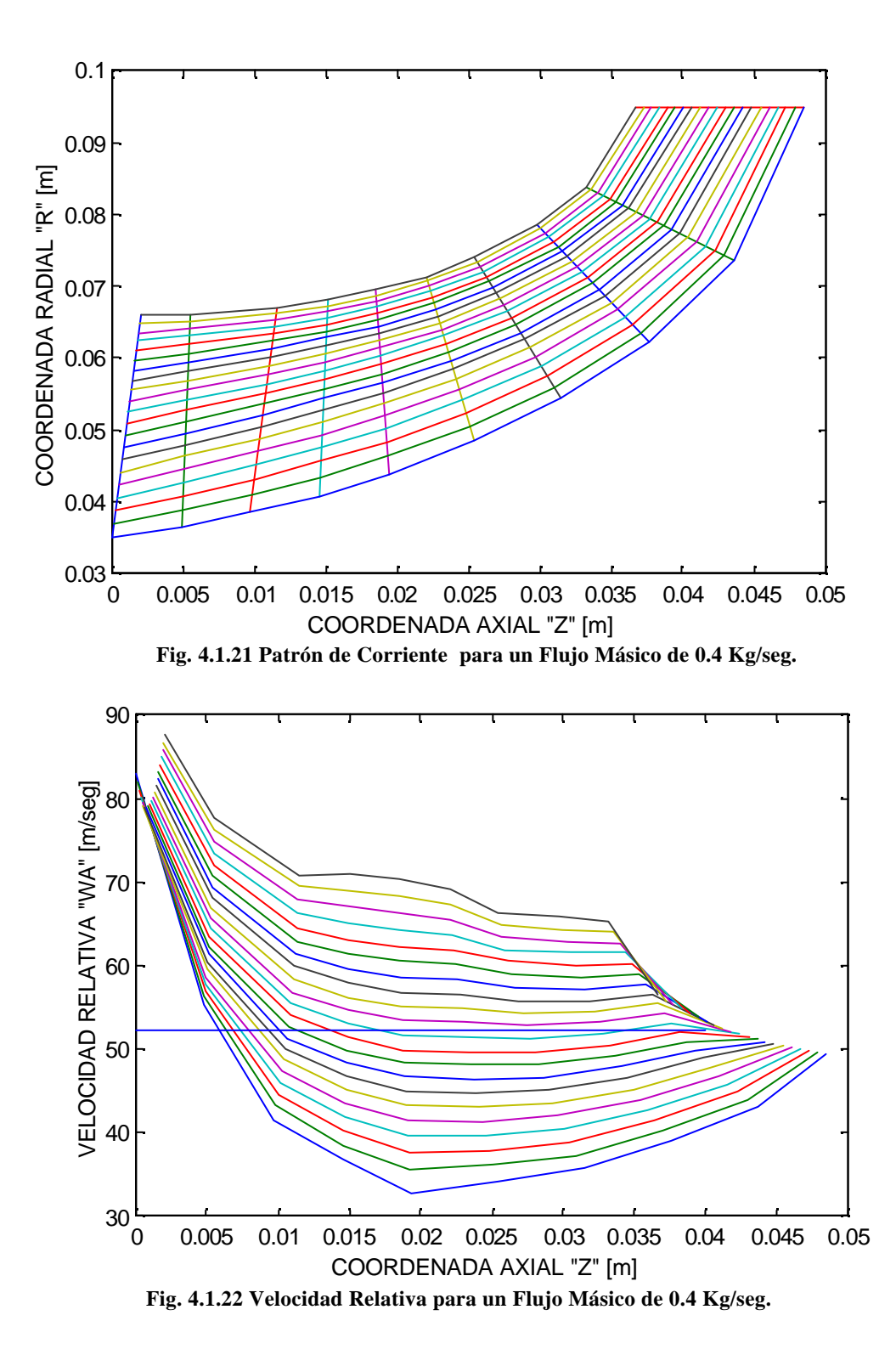

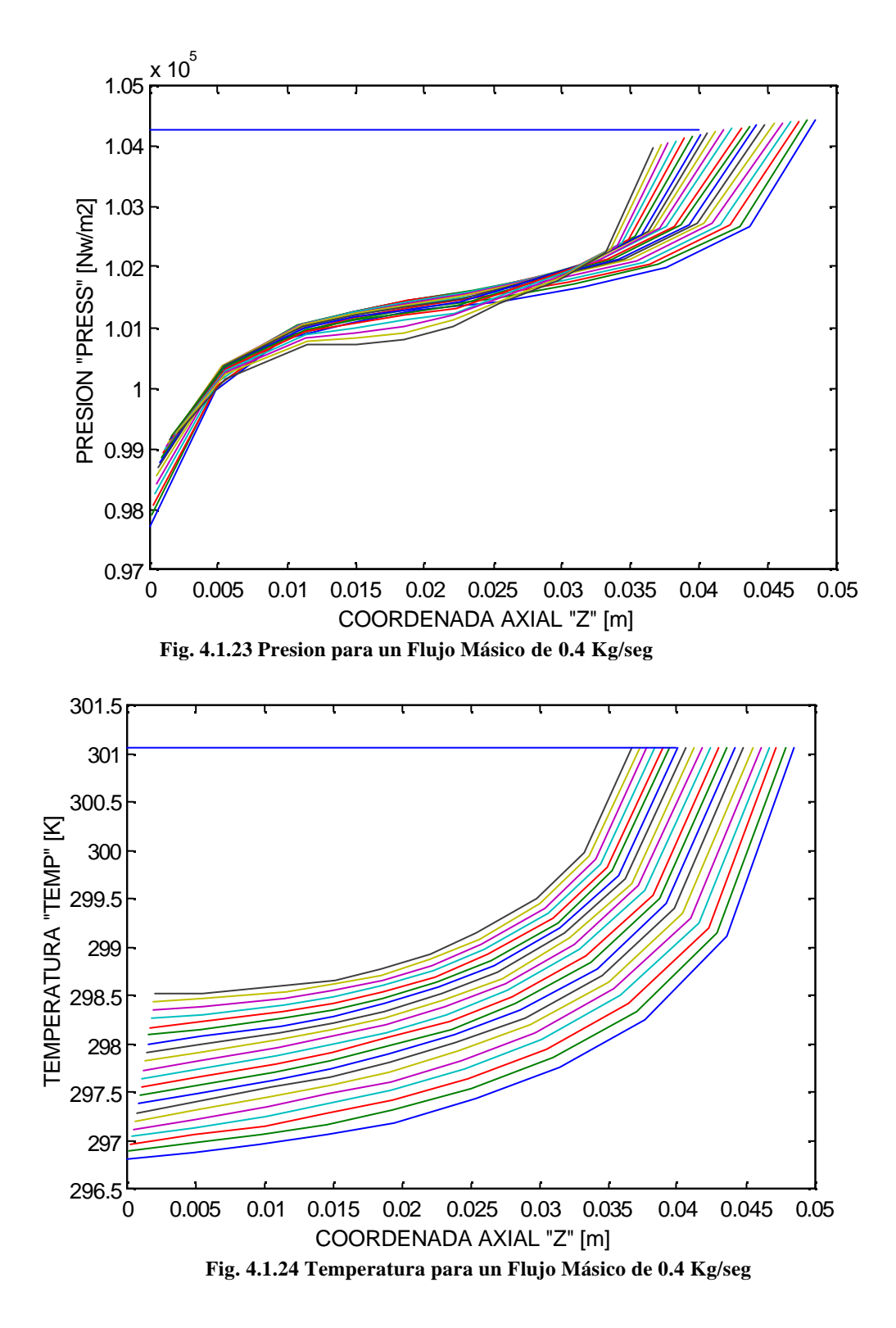

76

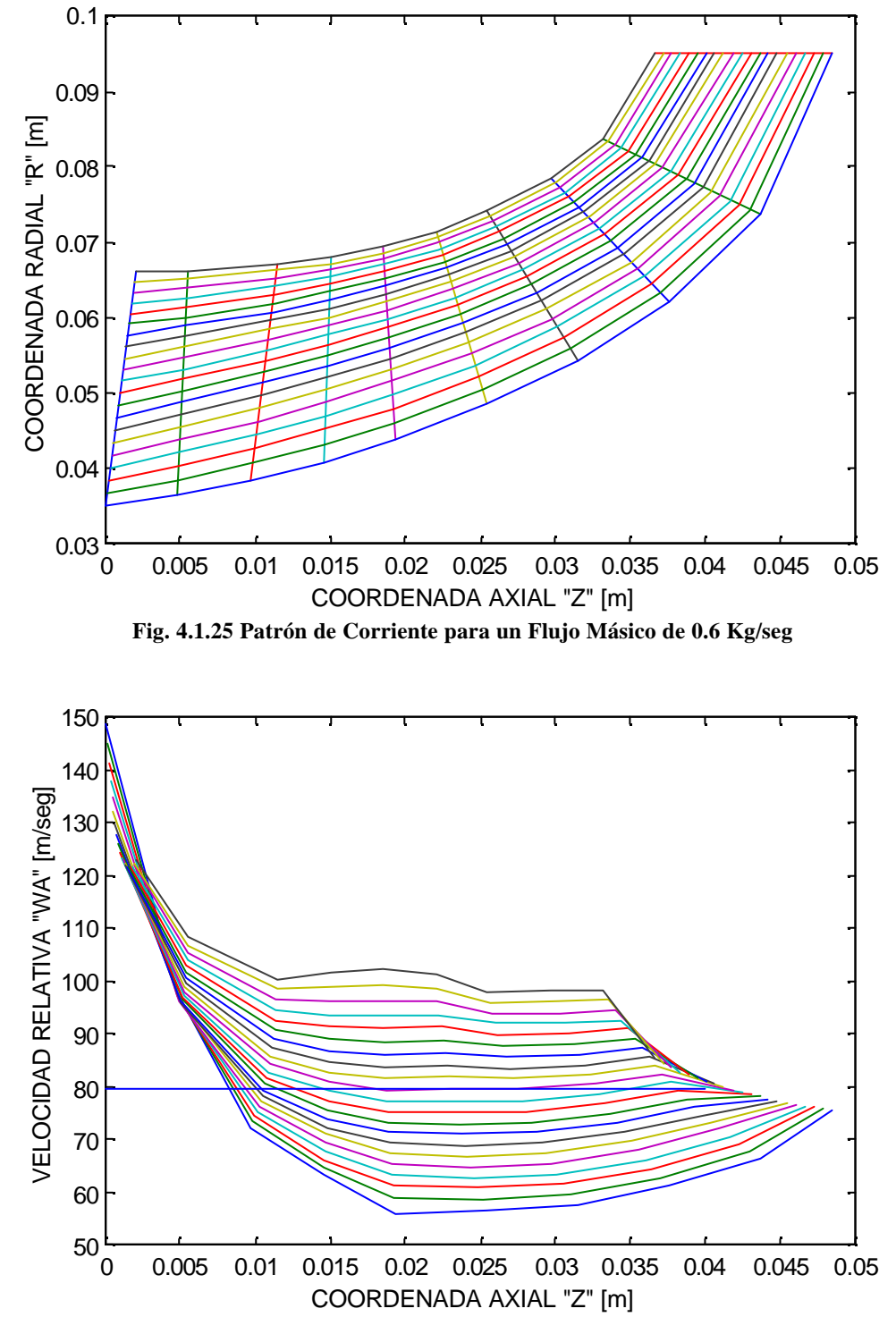

**Fig. 4.1.26 Velocidad Relativa para un Flujo Másico de 0.6 Kg/seg**

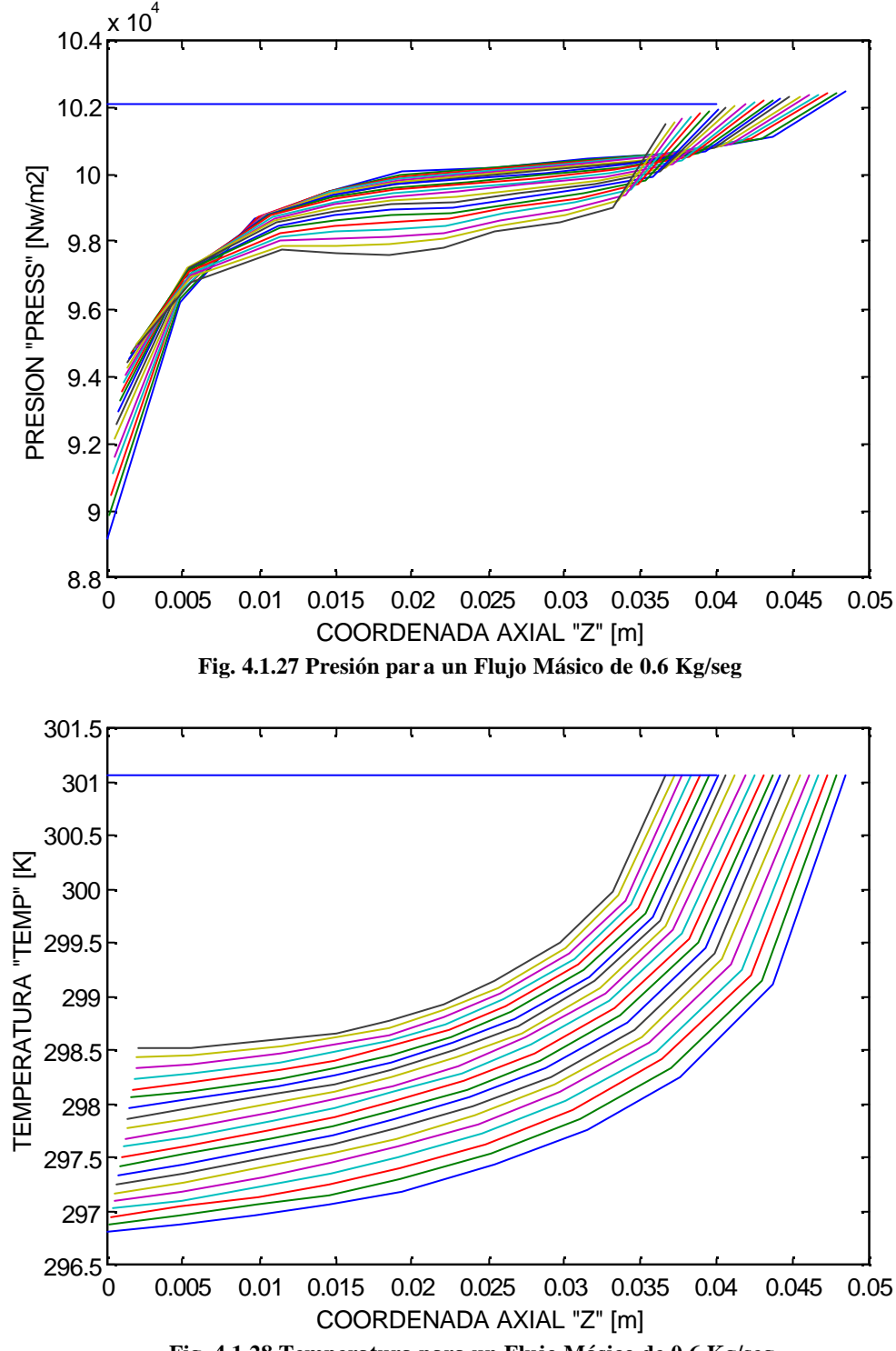

**Fig. 4.1.28 Temperatura para un Flujo Másico de 0.6 Kg/seg**

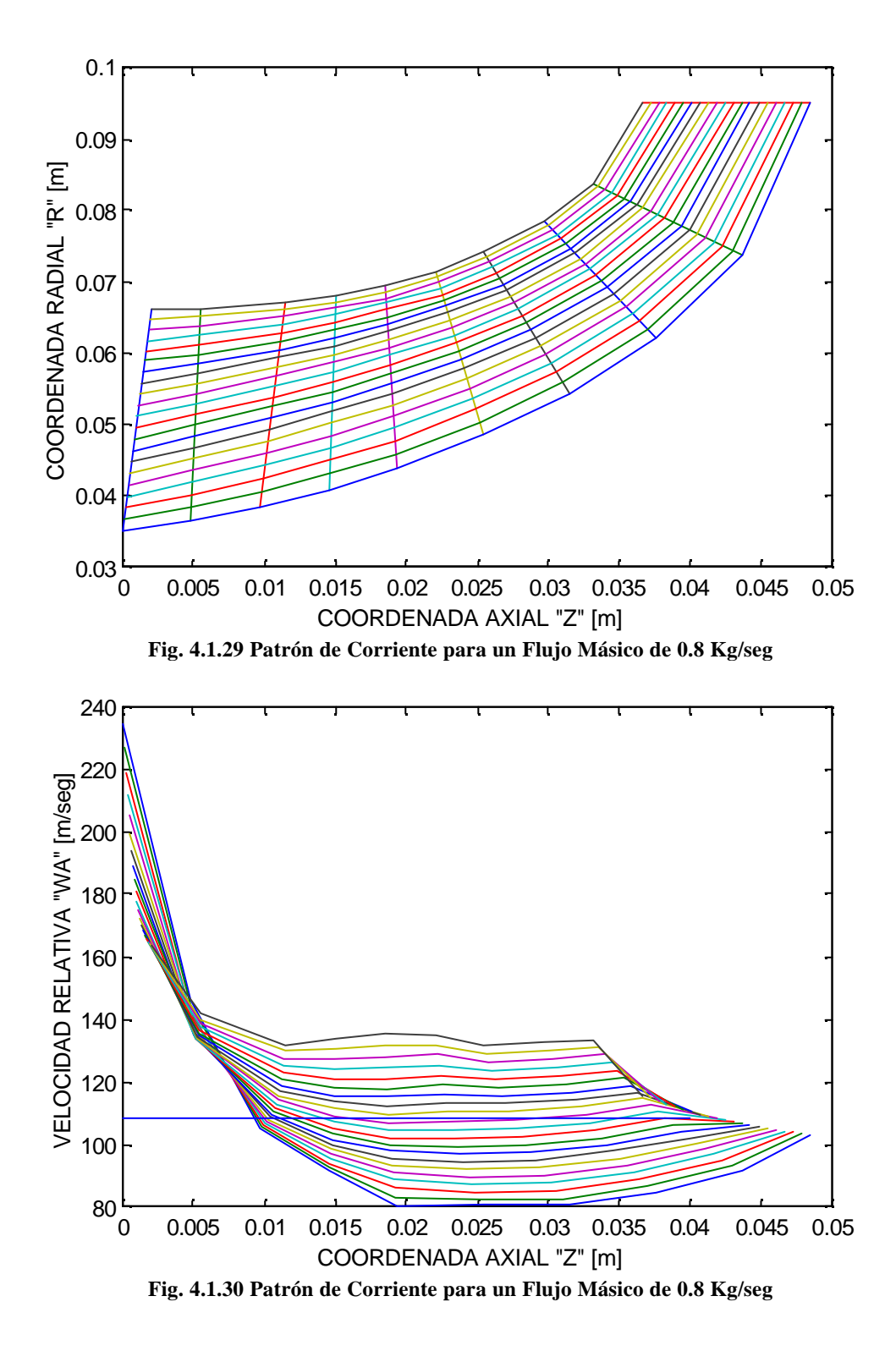

79

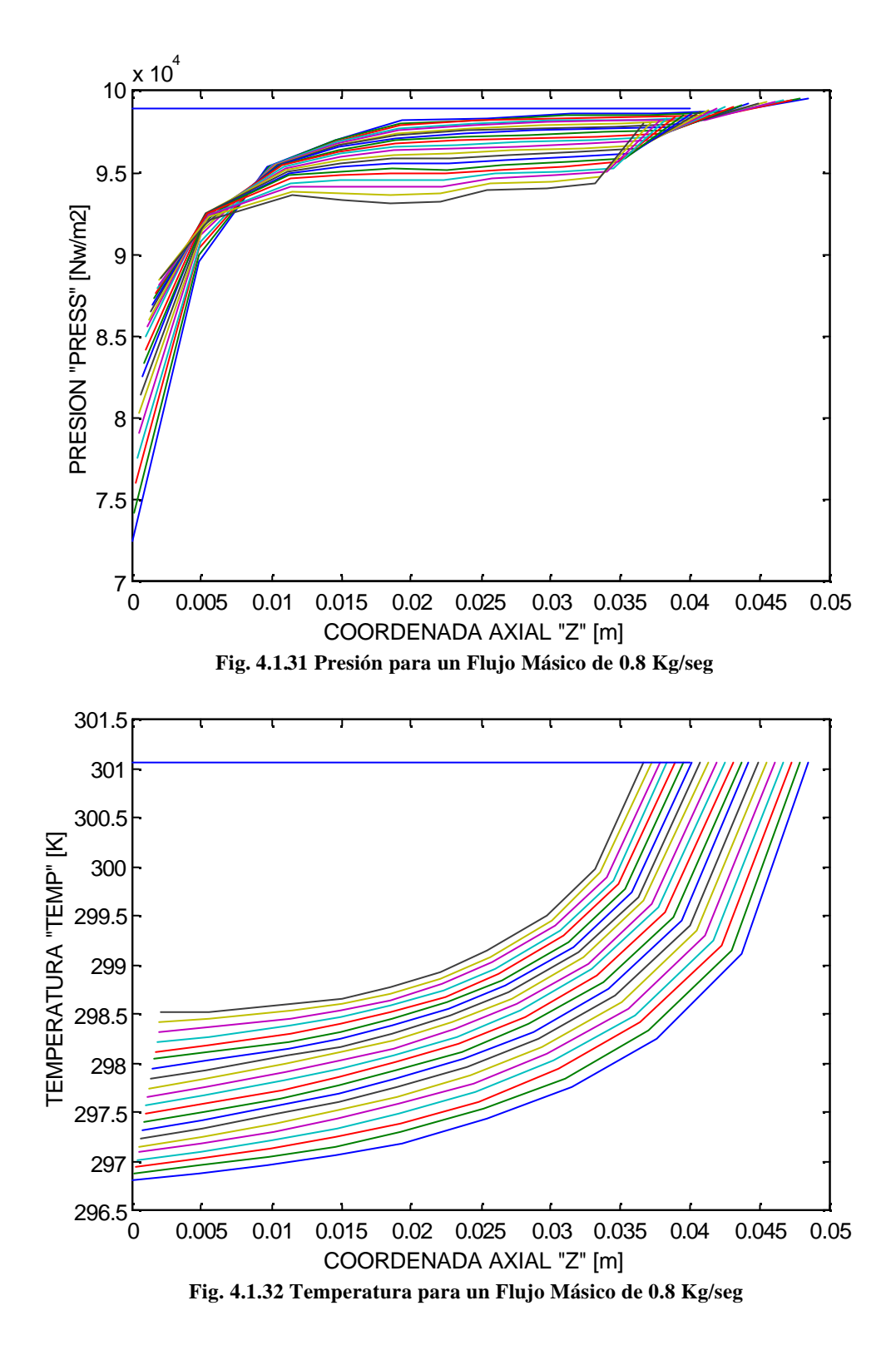

80

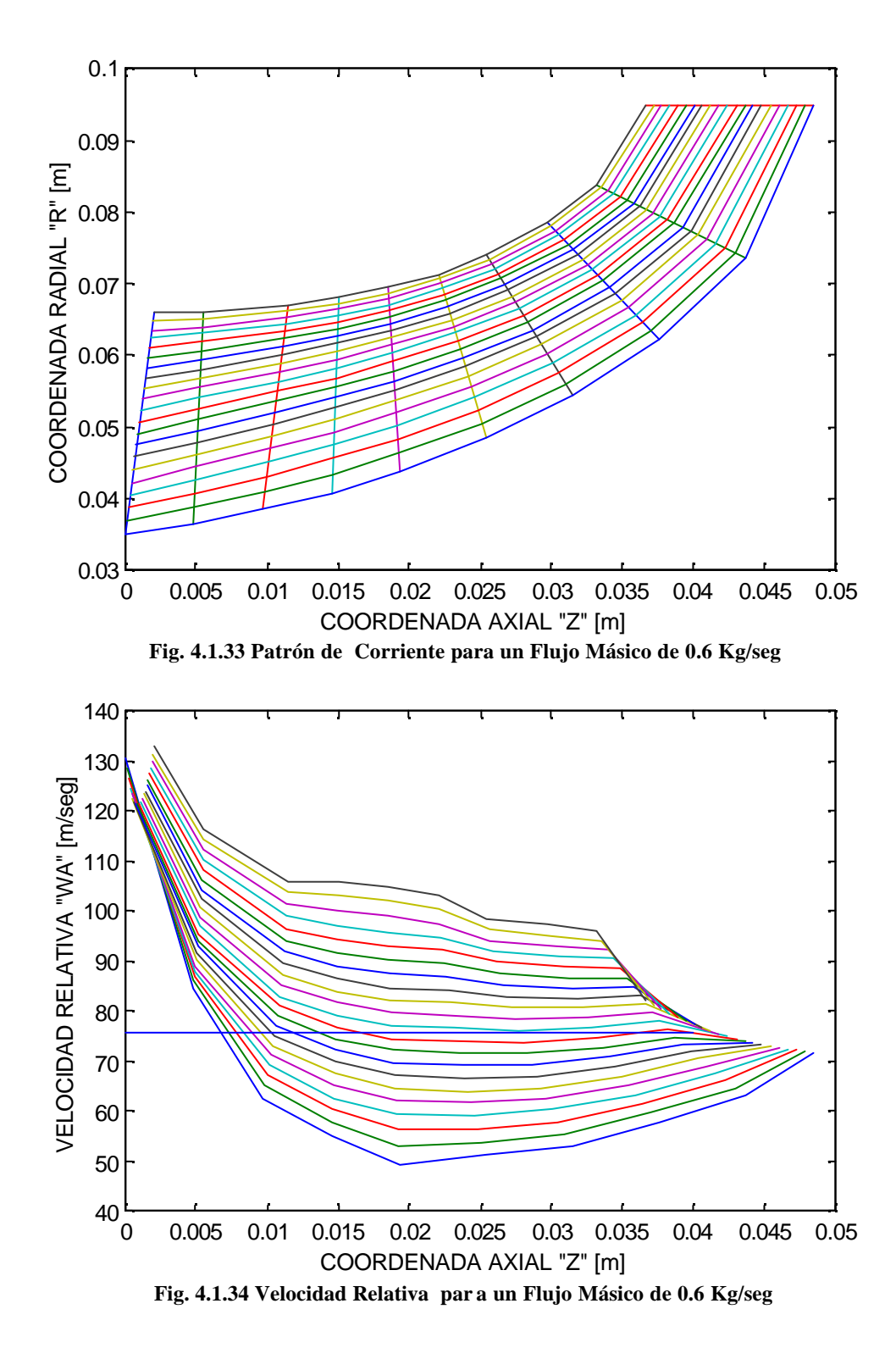

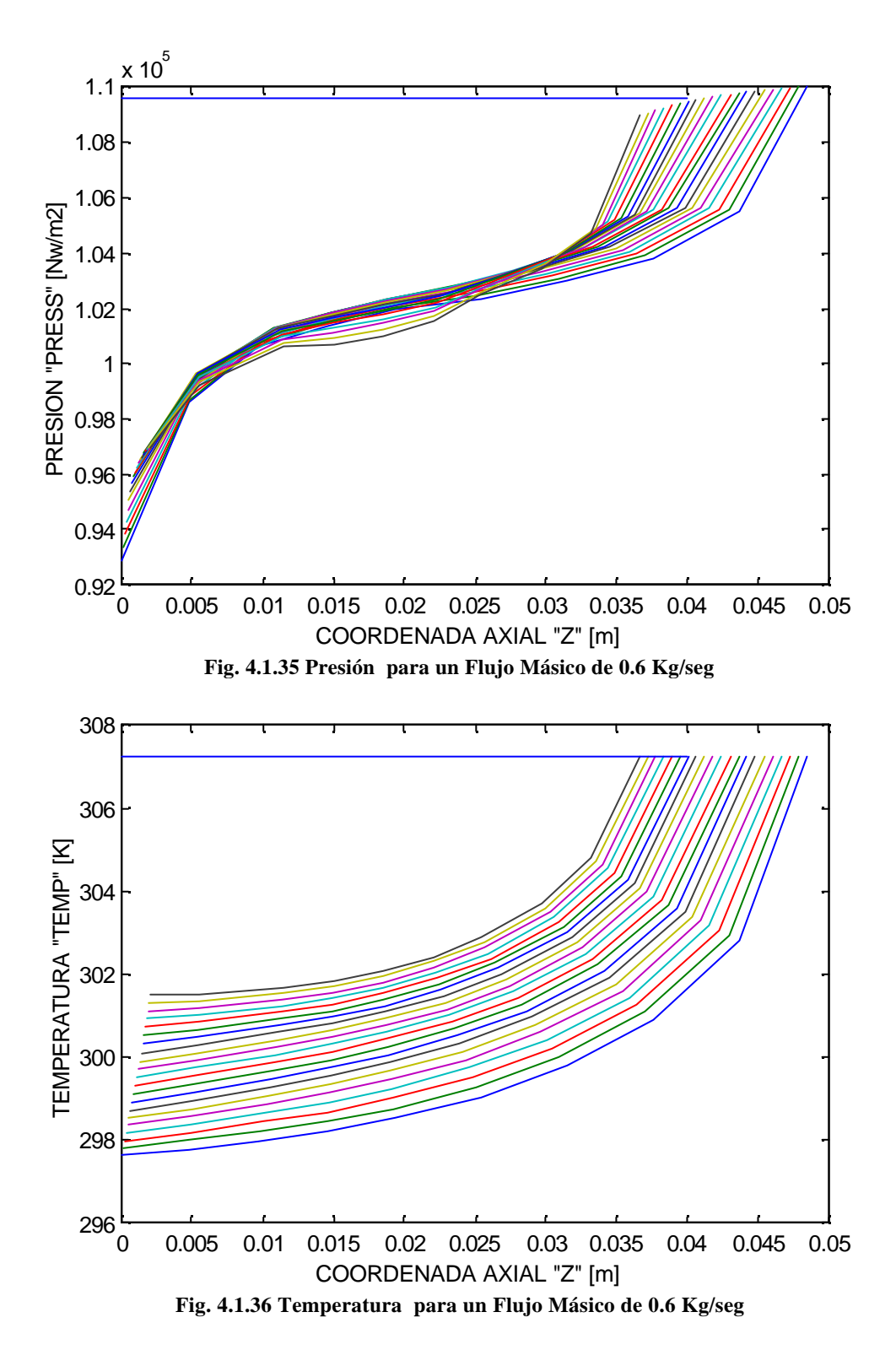

82

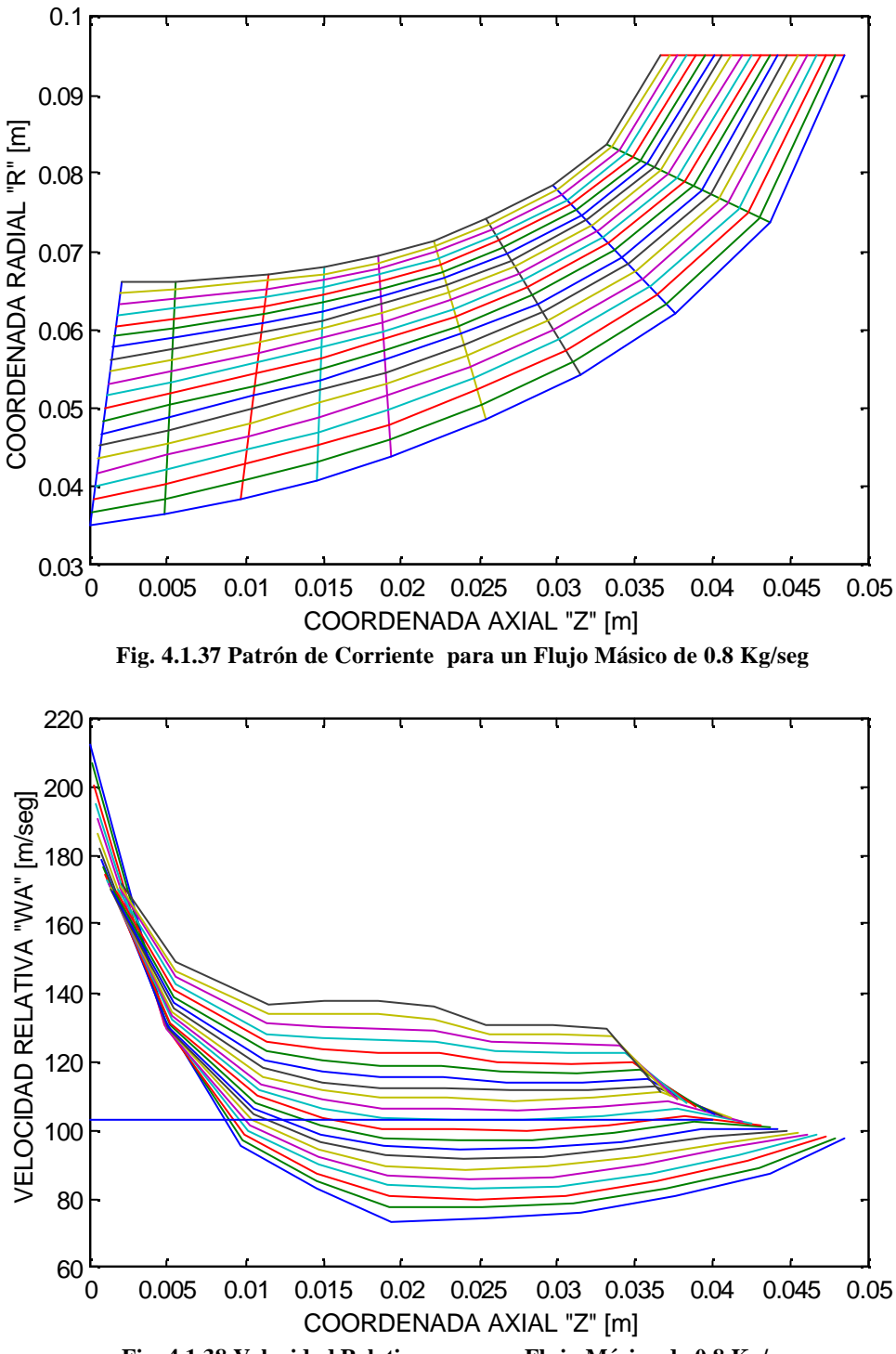

**Fig. 4.1.38 Velocidad Relativa para un Flujo Másico de 0.8 Kg/seg**

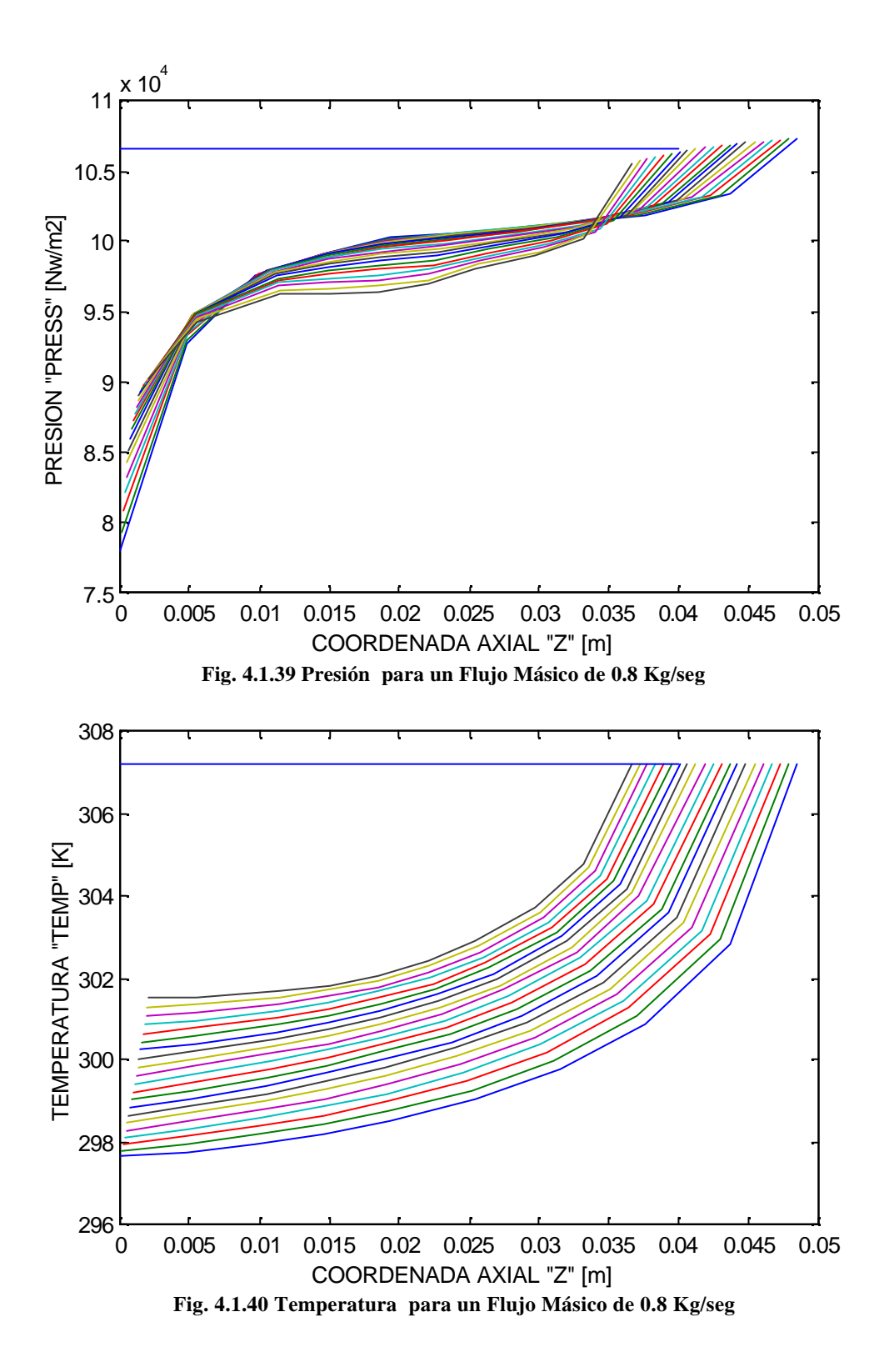

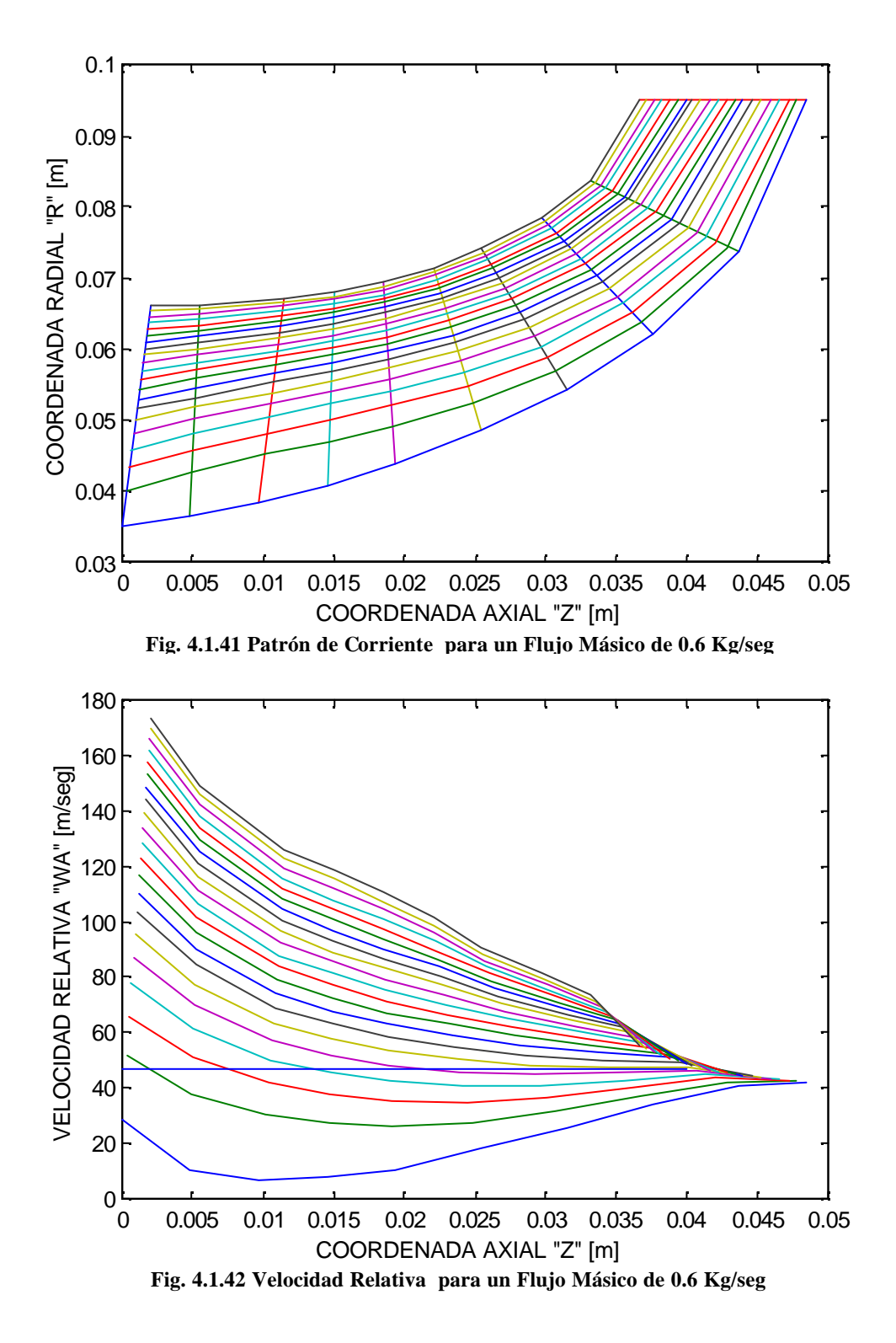

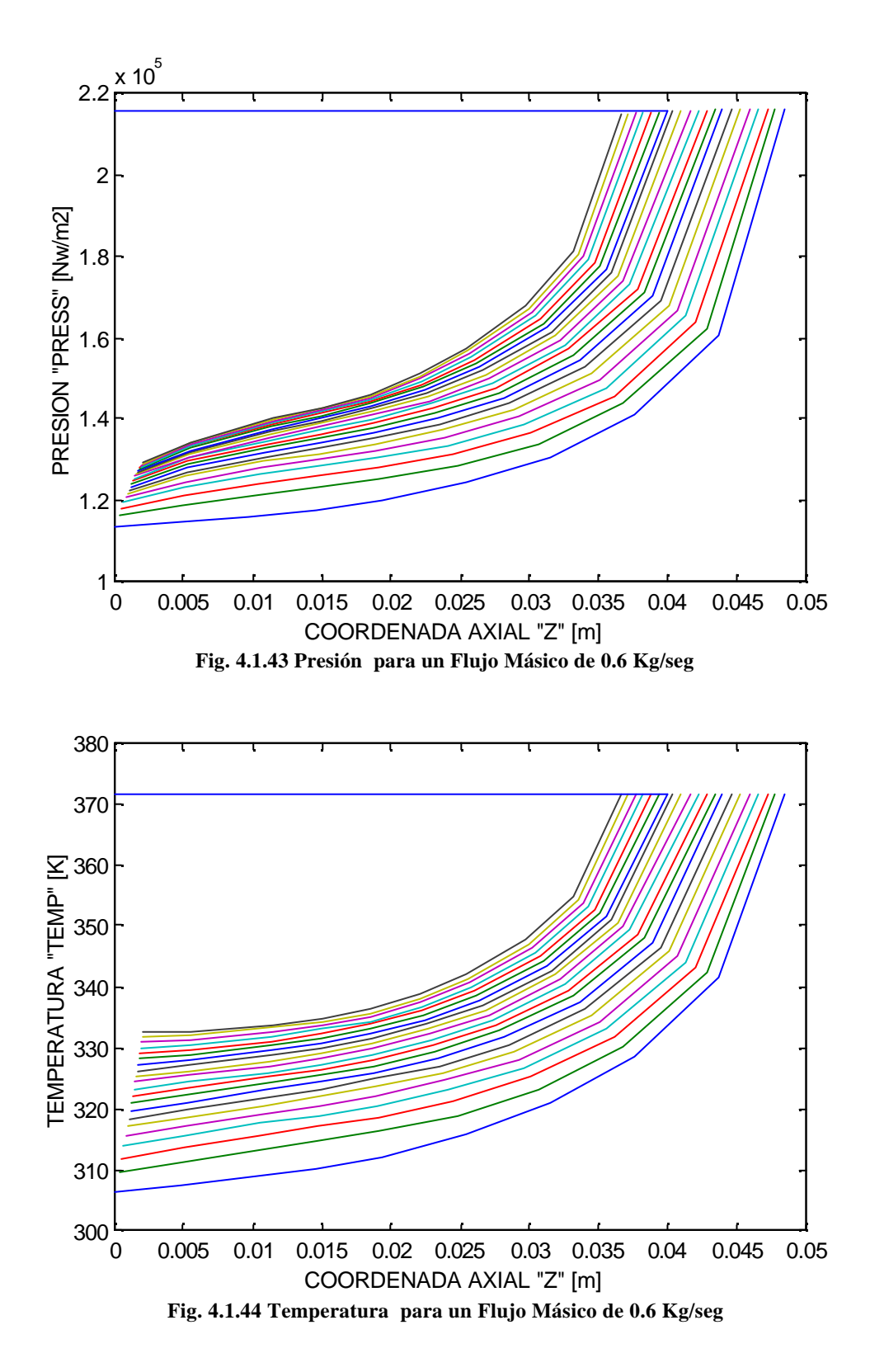

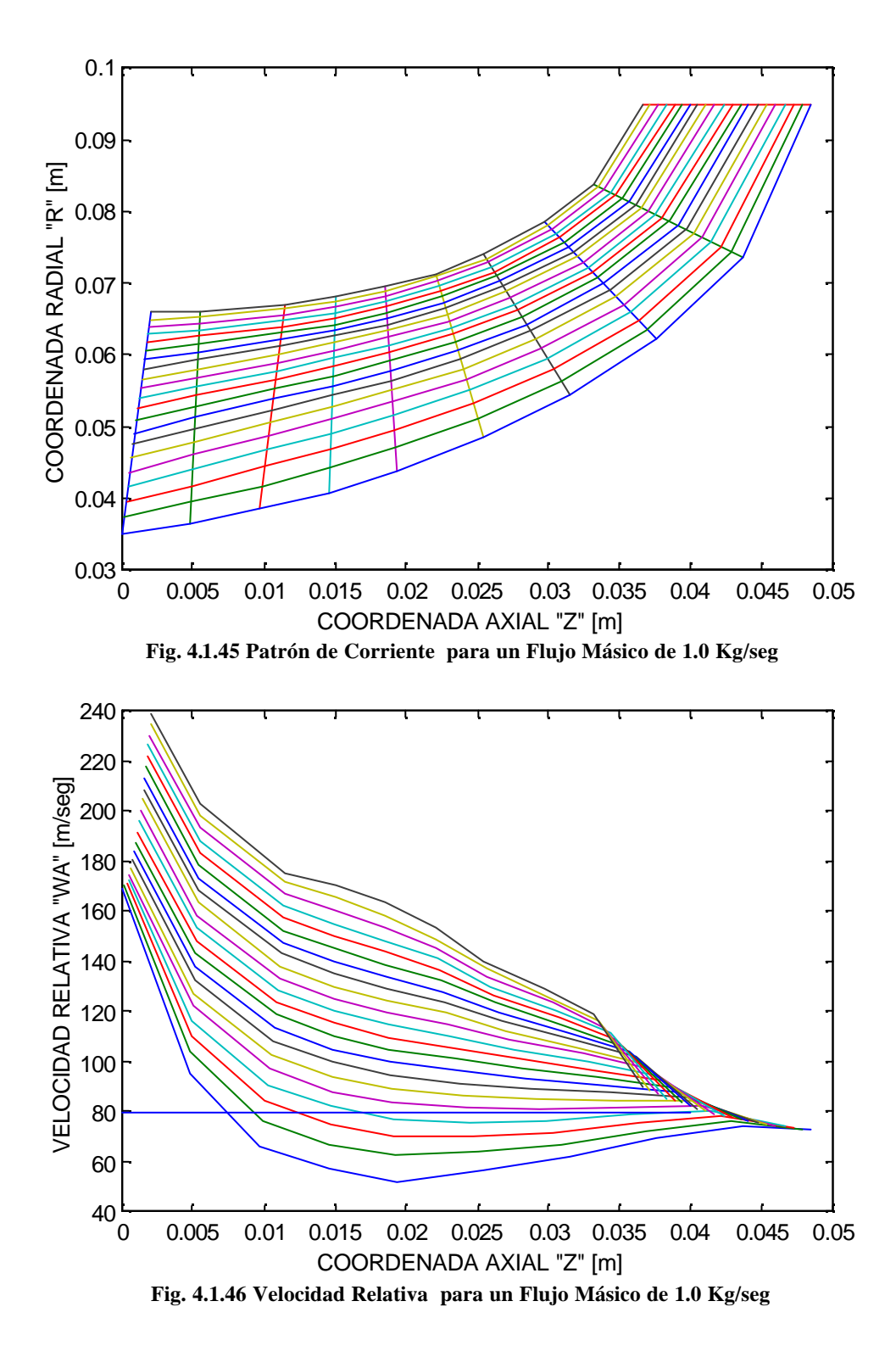

87

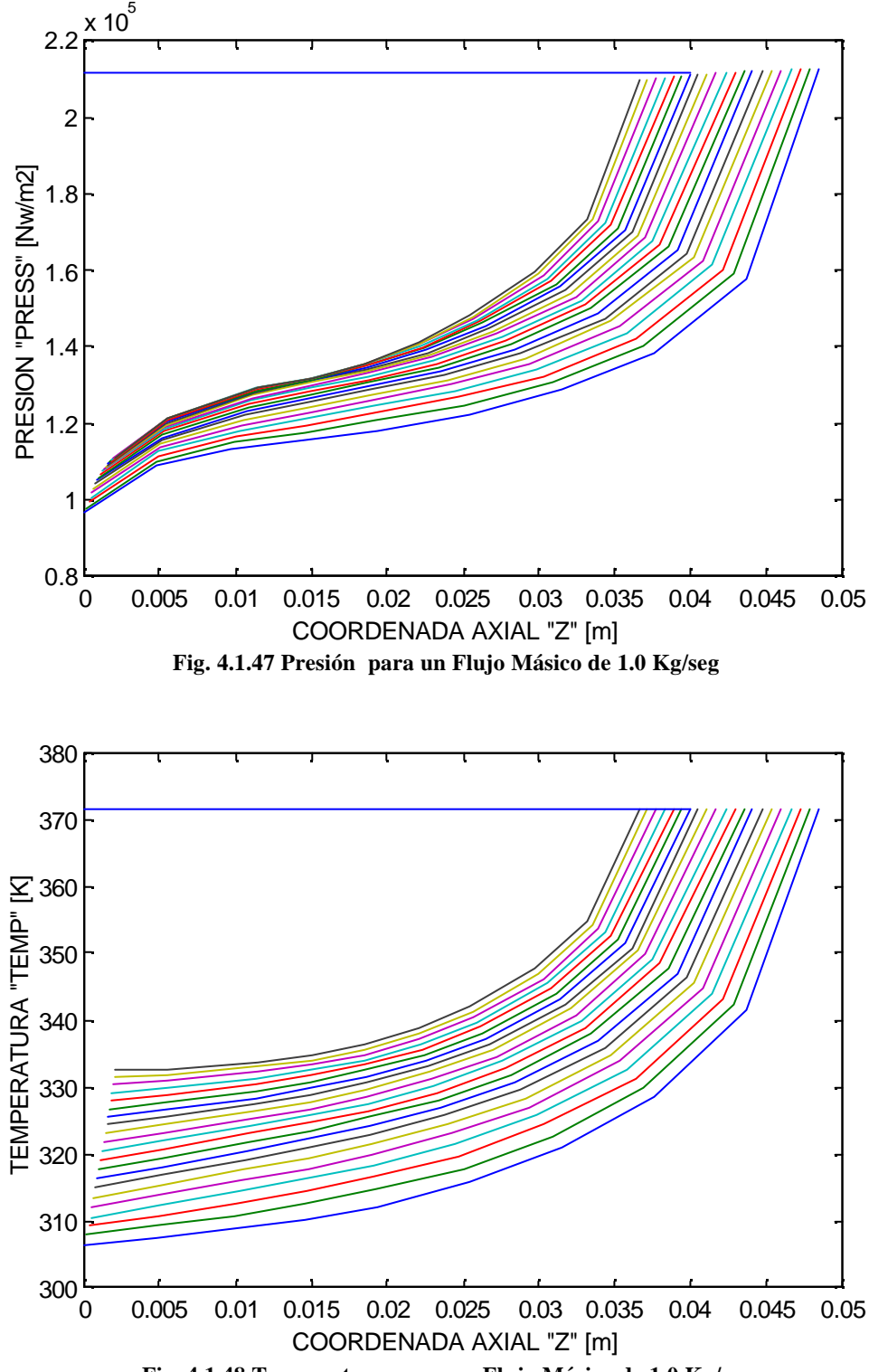

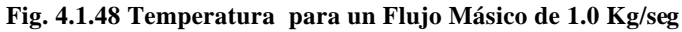

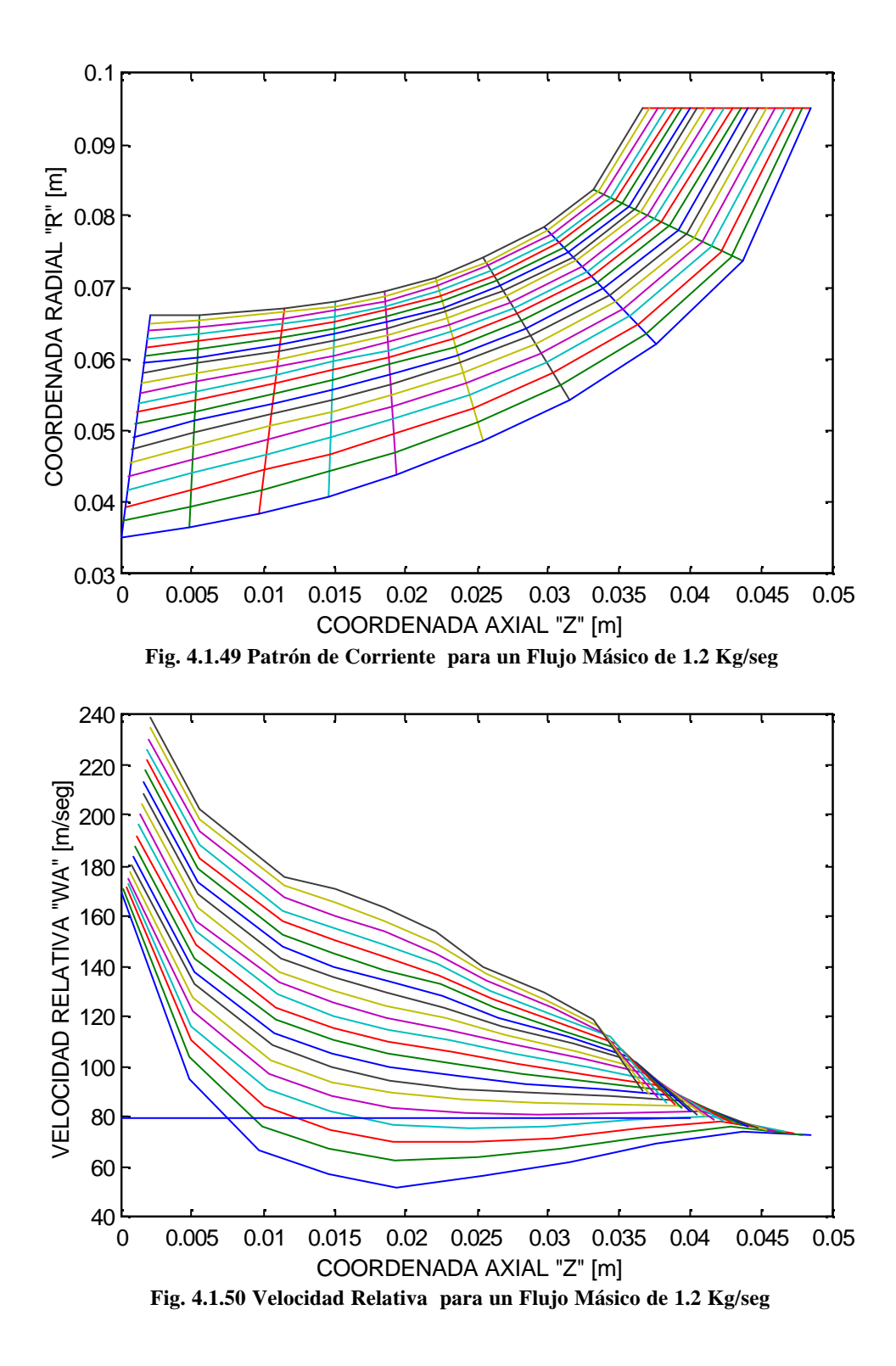

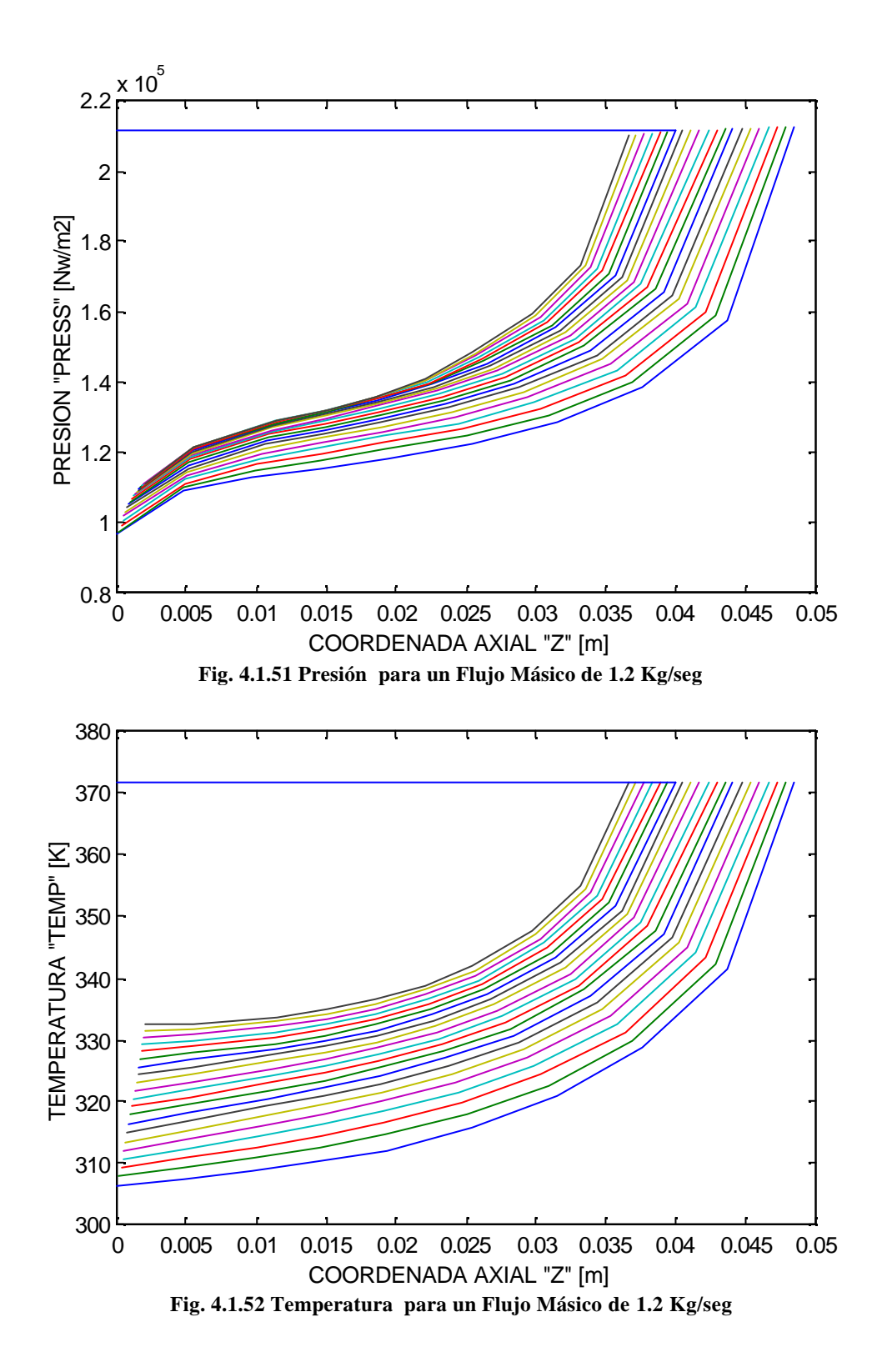
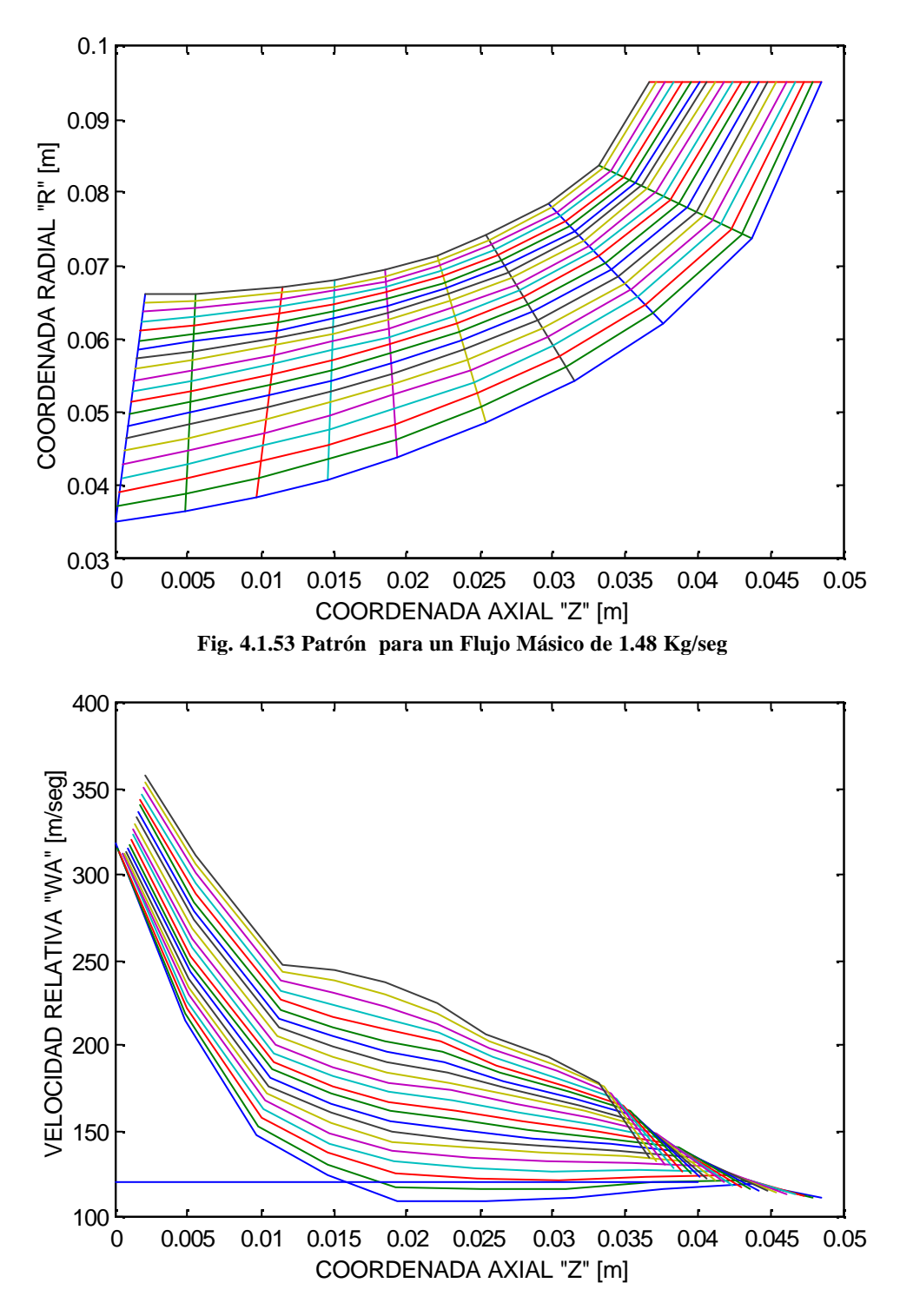

**Fig. 4.1.54 Velocidad Relativa para un Flujo Másico de 1.48 Kg/seg**

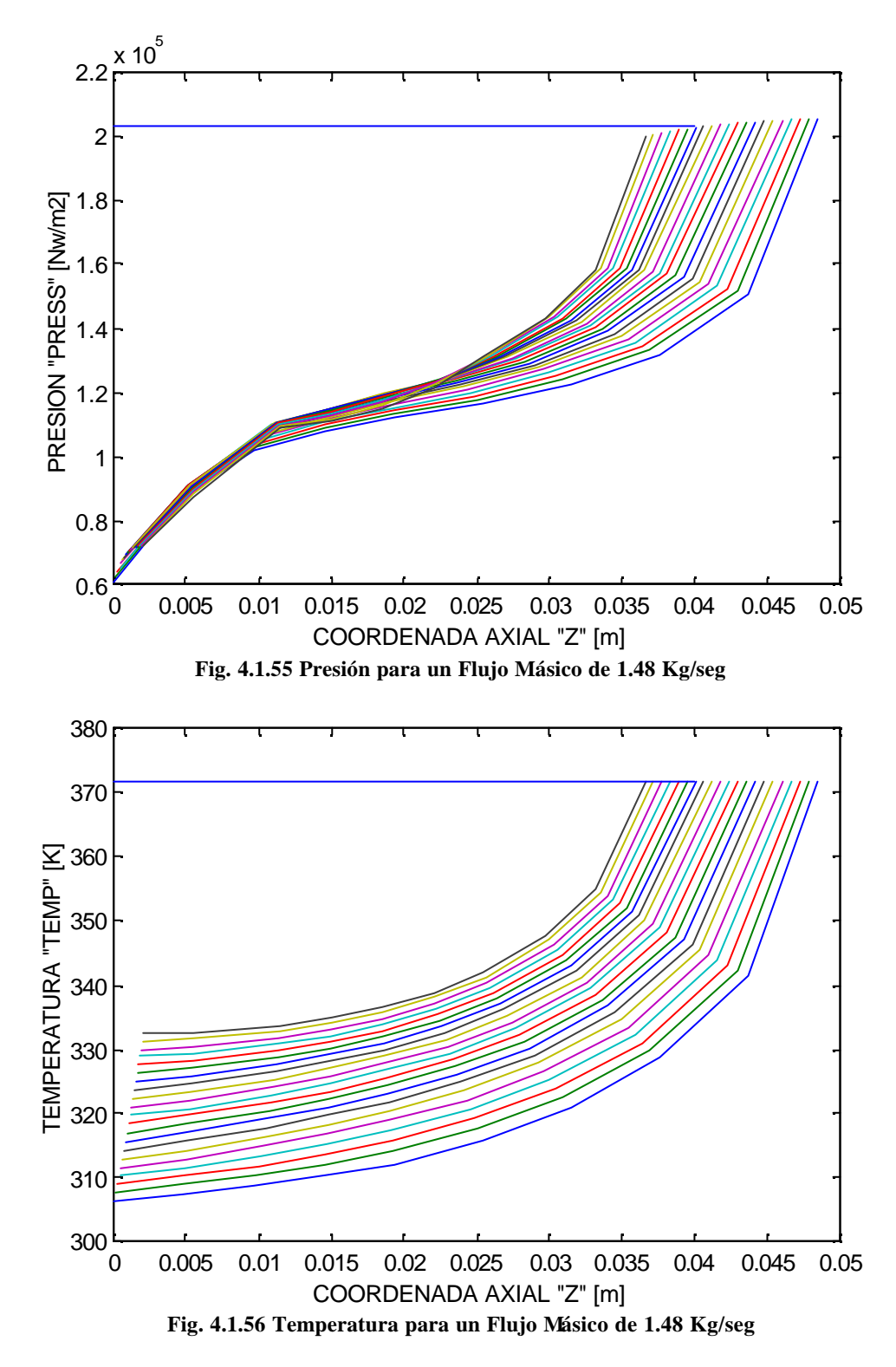

En las figs. 4.1.53-4.156 se presenta el comportamiento aproximado que el compresor tendrá a la velocidad, flujo másico y presión de diseño.

### **ANEXO 1**

En el presente anexo se presenta la metodología utilizada para correr el programa fortran simulador del comportamiento de flujo a través del compresor centrífugo diseñado en el Labinthap. A continuación se presenta el archivo de datos que define la geometría del compresor y los parámetros temodinámicos que se aplican en este caso. En este ejemplo el programa se correrá para que simule el patrón de líneas de corriente, el perfil de velocidades, perfil de presiones y temperaturas correspondientes a una velocidad rotacional de 1133 r.p.m y un flujo másico de 0.0677 Kg/seg.

> 10,21,6,10,**128.0**,**0.0677**,20.0,1.40,287.0 0,11,0,1,296.15,.0,1.188,128.0,45.0 2,1,1,2,1.0,.05,-15.7,0.1,5.0 .0021,.0056,.0116,.0151,0.0185,.0220,.0254 .0298,.0332,.0367, .0000,.0048,.0097,.0145,.0194,.0254,.0315 .0376,.0436,.0485, .0660,.0660,.0670,.0680,.0694,.0714,.0740 .0785,.0838,.0950, .0350,.0365,.0385,.0409,.0438,.0485,.0544 .0622,.0736,.0950 .0000,-.1335,-.2195,-.2813,-.3263,-.3591,-.3822 -.3975,-.4070,-.4117,-.4131 .0000,.0048,.0097,.0145,.0194,.0242,0.0291 .0339,.0388,.0436,.0485, .0015,.0015,.0015,.0015,.0015,.0015,.0015 .0015,.0015,.0015, .0015,.0015,.0015,.0015,.0015,.0015,.0015 .0015,.0015,.0015, .0015,.0015,.0015,.0015,.0015,.0015,.0015 .0015,.0015,.0015, .0015,.0015,.0015,.0015,.0015,.0015,.0015 .0015,.0015,.0015, .0015,.0015,.0015,.0015,.0015,.0015,.0015 .0015,.0015,.0015, .0015,.0015,.0015,.0015,.0015,.0015,.0015 .0015,.0015,.0015, -.001,.0012,.0035,.0100,.0175,.0225,.0265 .0350,.0400,.0490, .0345,.0508,.0680,.0750,.0840,.0960,

A continuación se presentan los resultados de la corrida del programa simulador, para el caso en el cual la velocidad experimental y el flujo experimental medido son respectivamente 1133 r.p.m y 0.0677 Kg/seg.

RUN NO. 1 INPUT DATA CARD LISTING

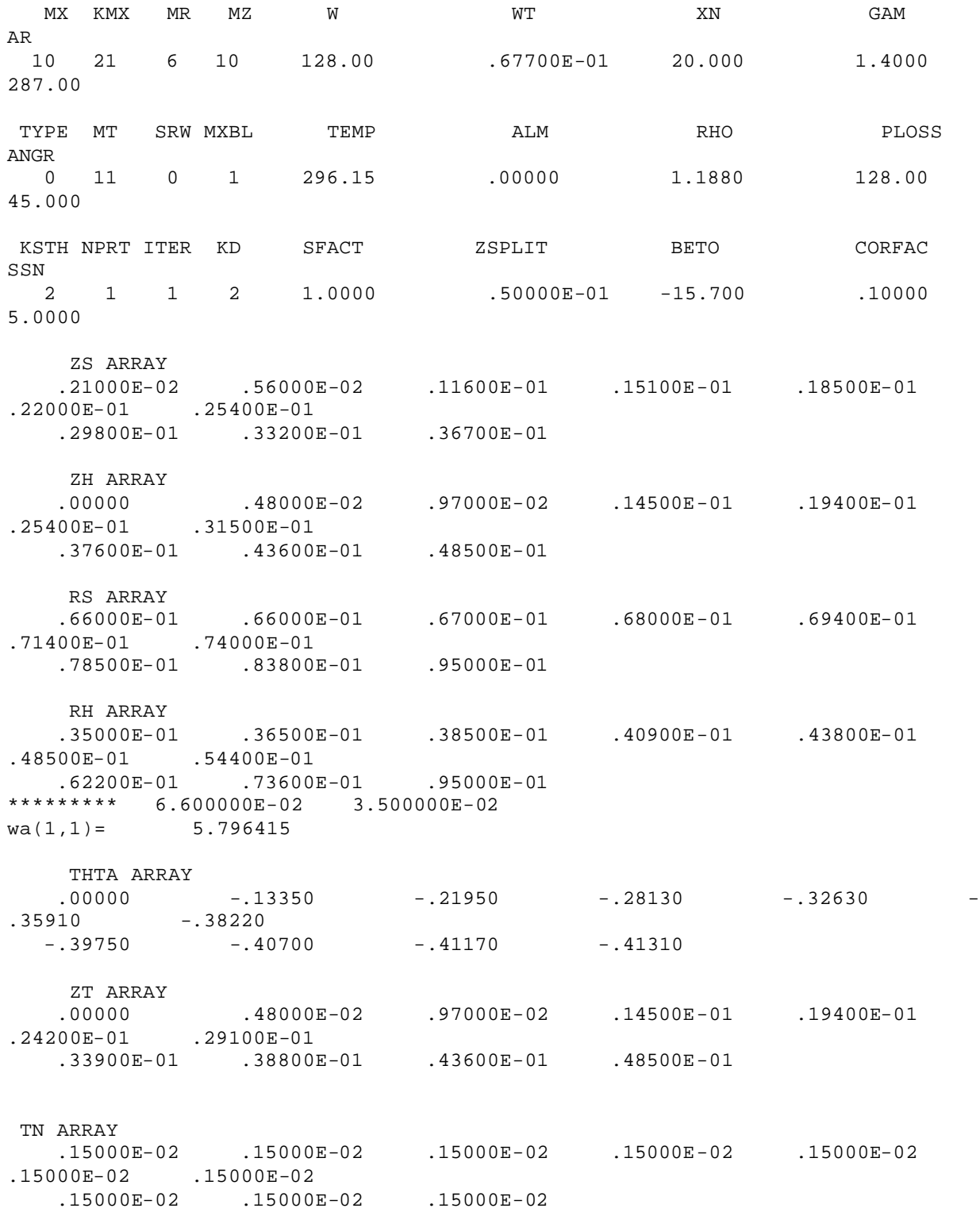

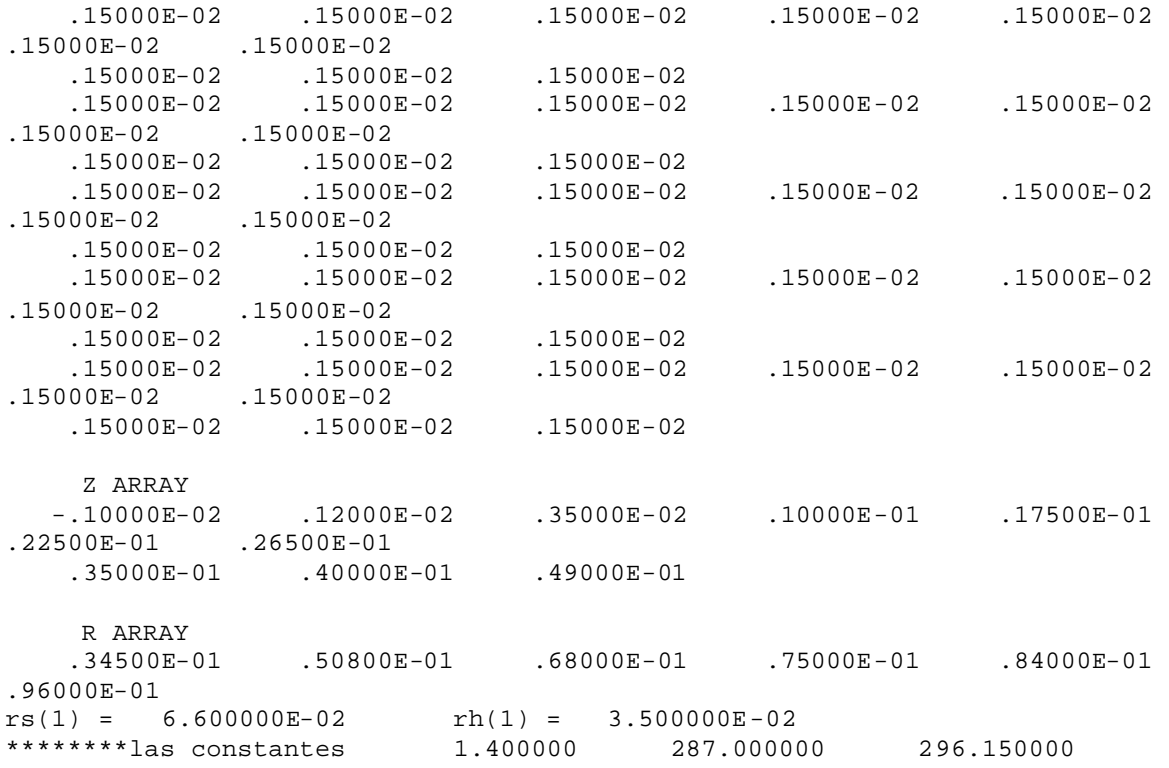

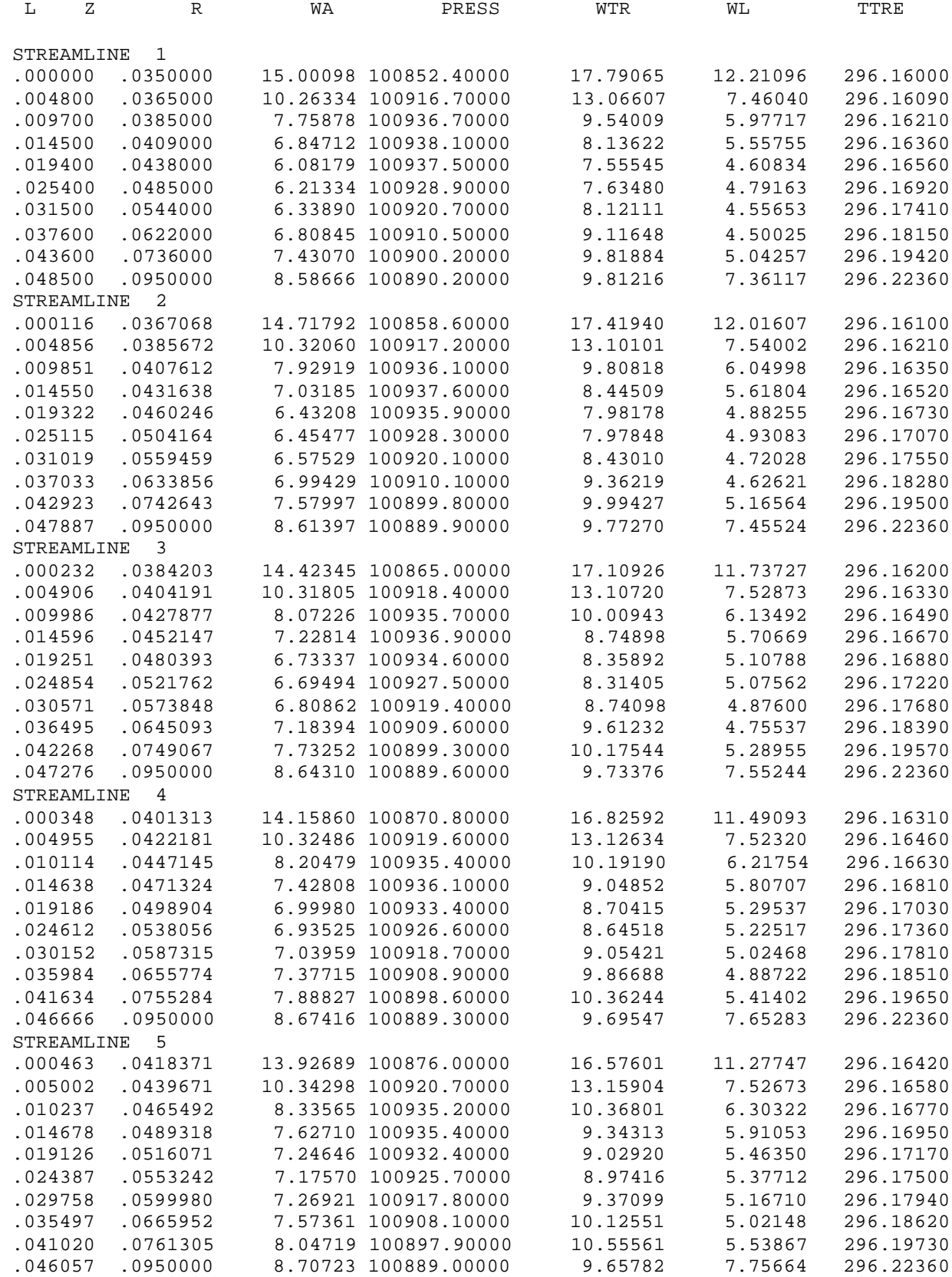

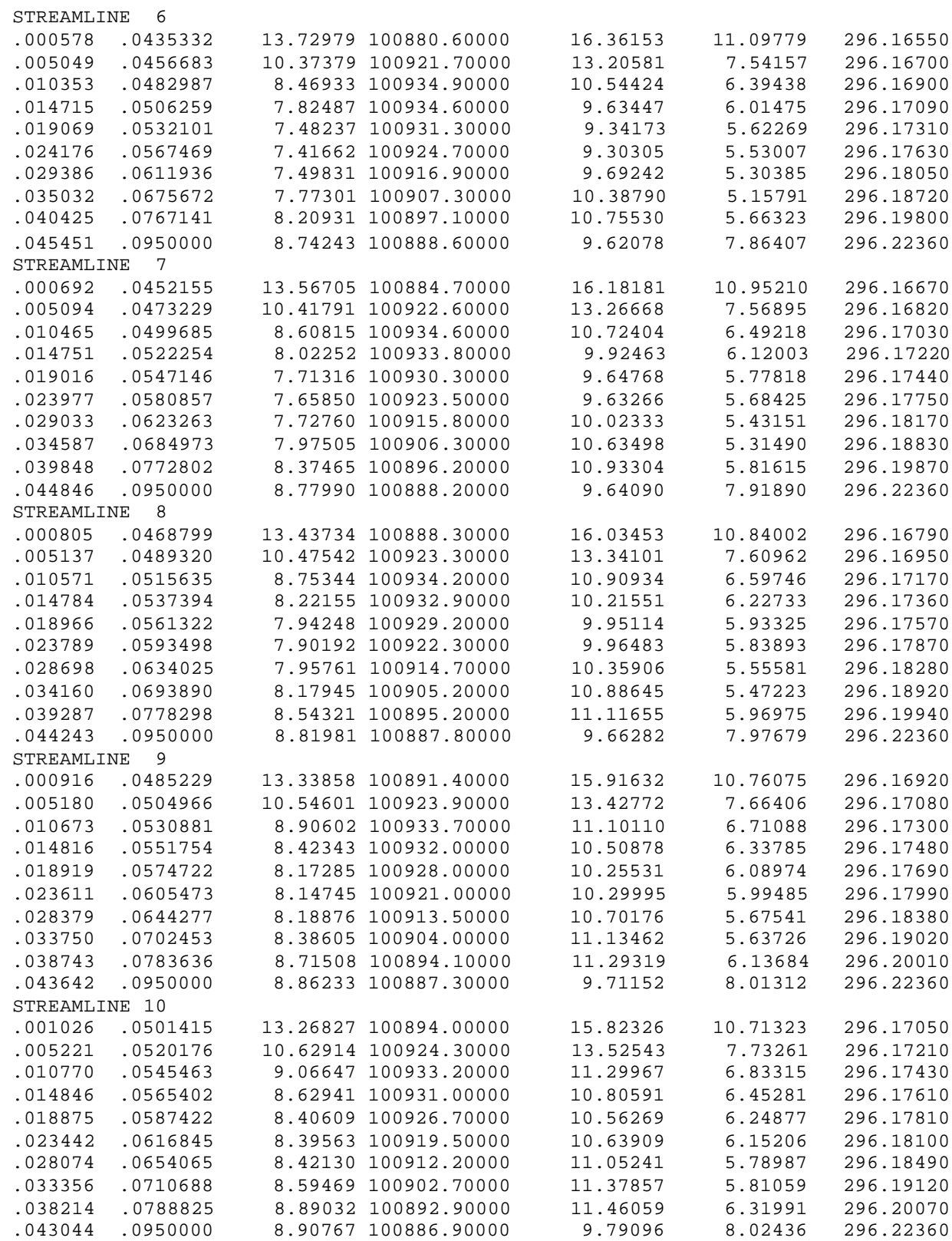

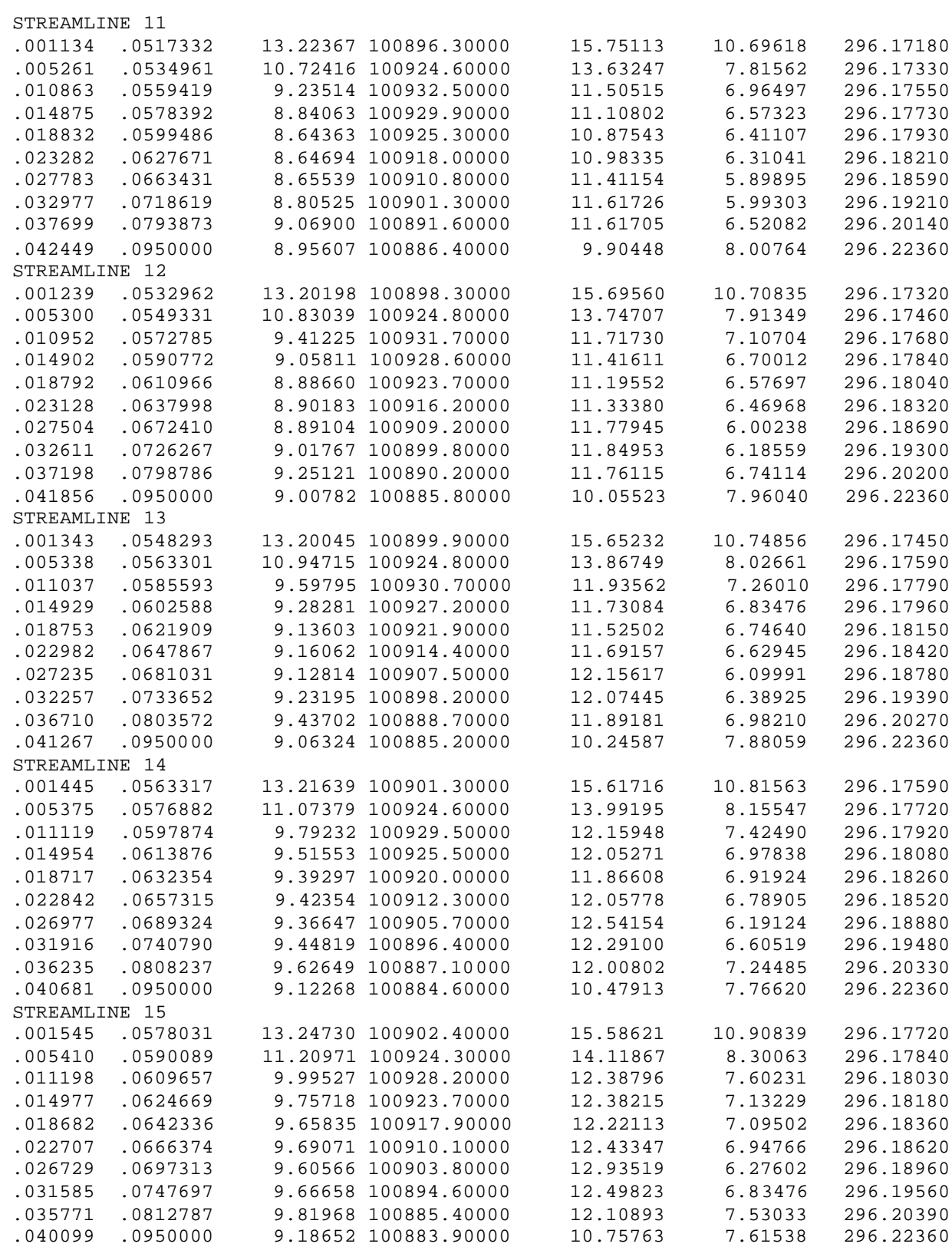

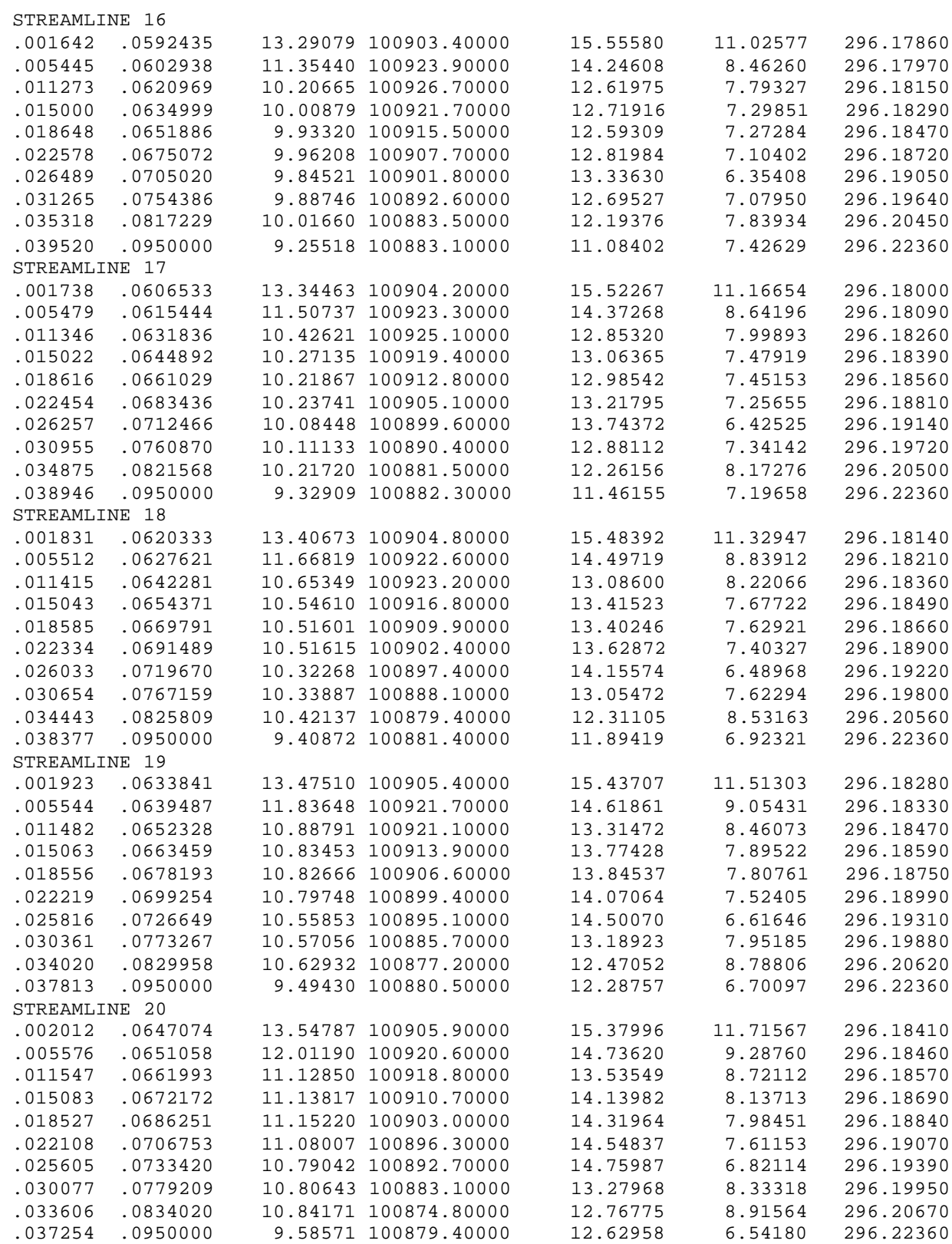

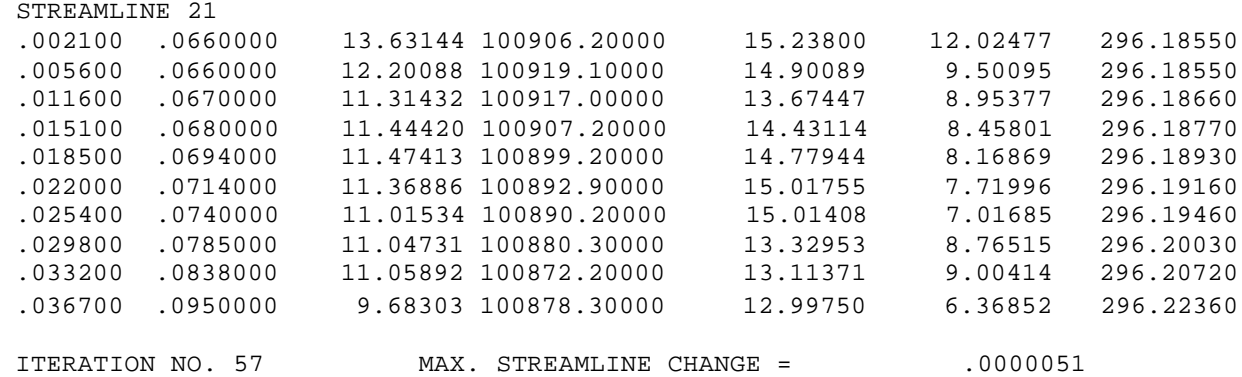

En este trabajo se grafica esta matriz de resultados , originada por la iteración 57 del programa y cuyas columnas representan perfil meridional, perfil de velocidades, perfil de presiones y perfil de temperaturas. Para poder graficar estos resultados, esta tabla se convertirá en una matriz de 210x7 cuyo nombre será C:\datos.dat, de esta manera la matriz tendrá la siguiente forma:

### **Matriz C:\datos.dat**

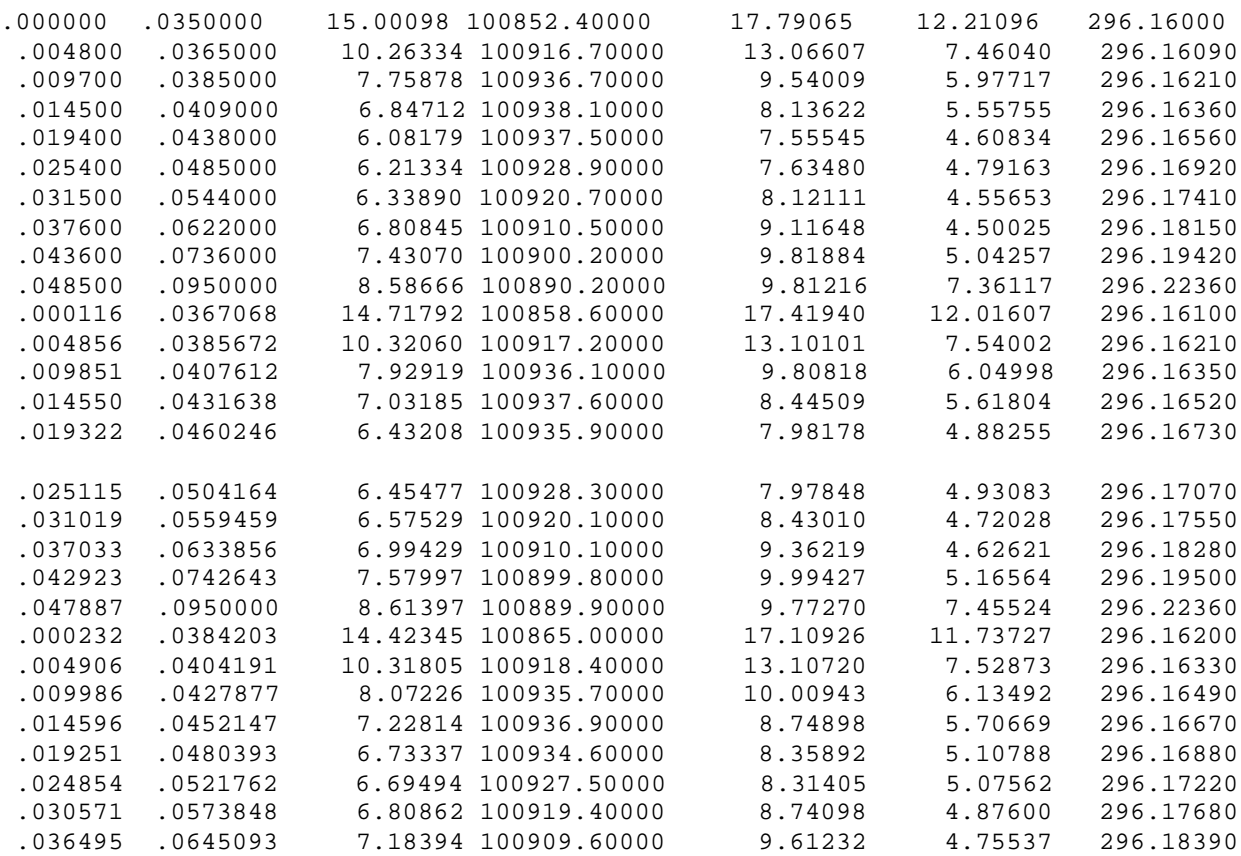

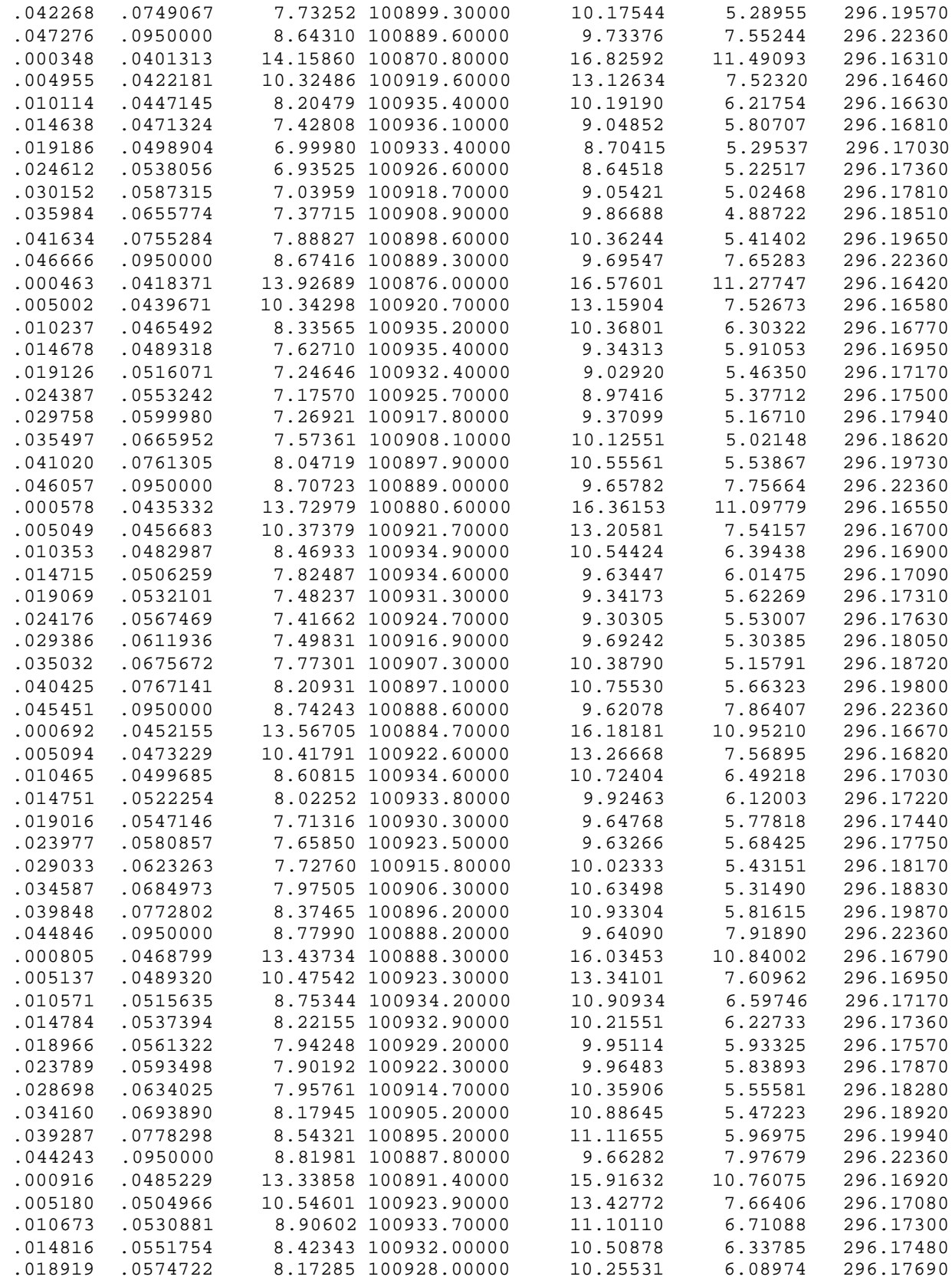

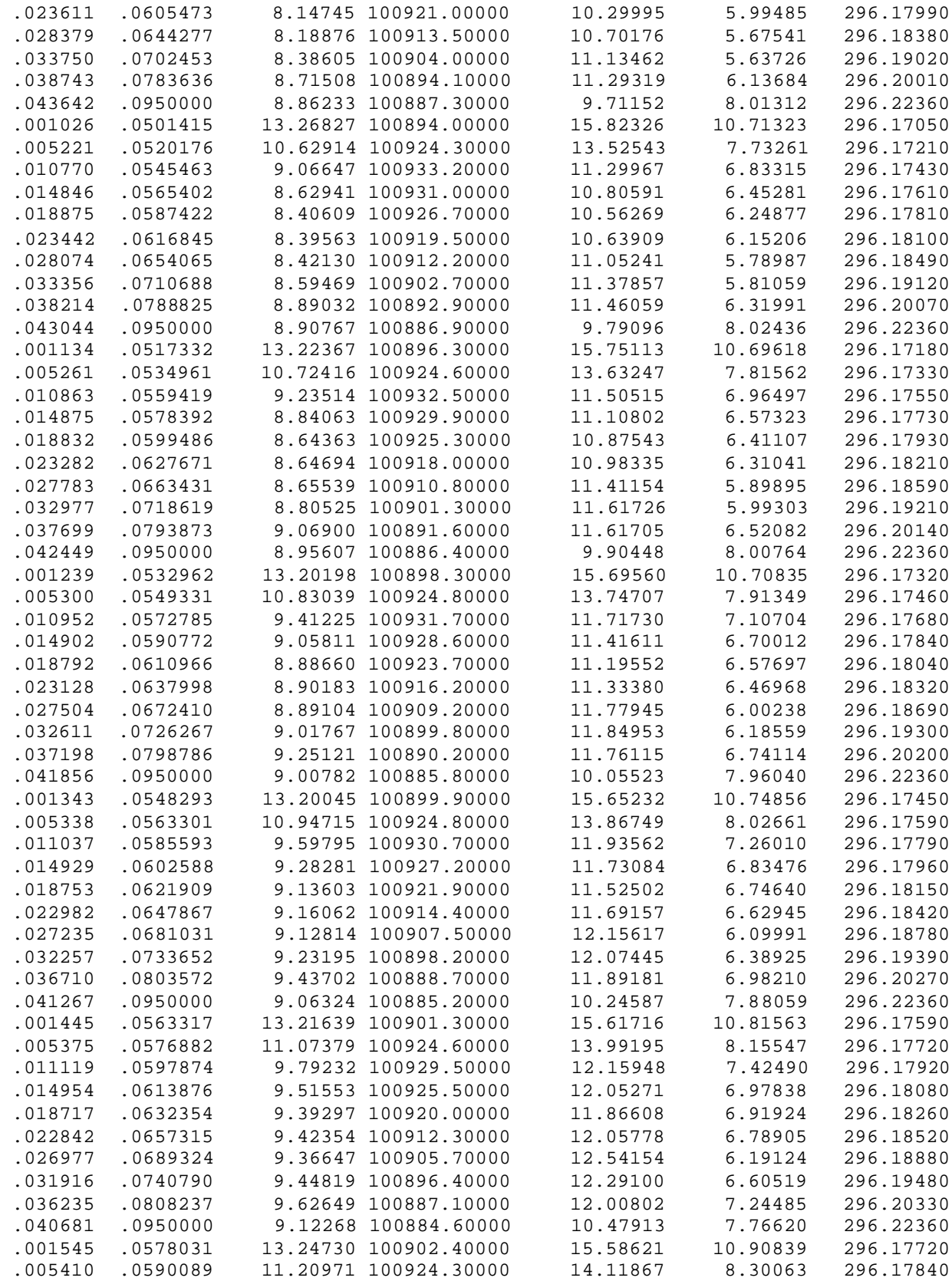

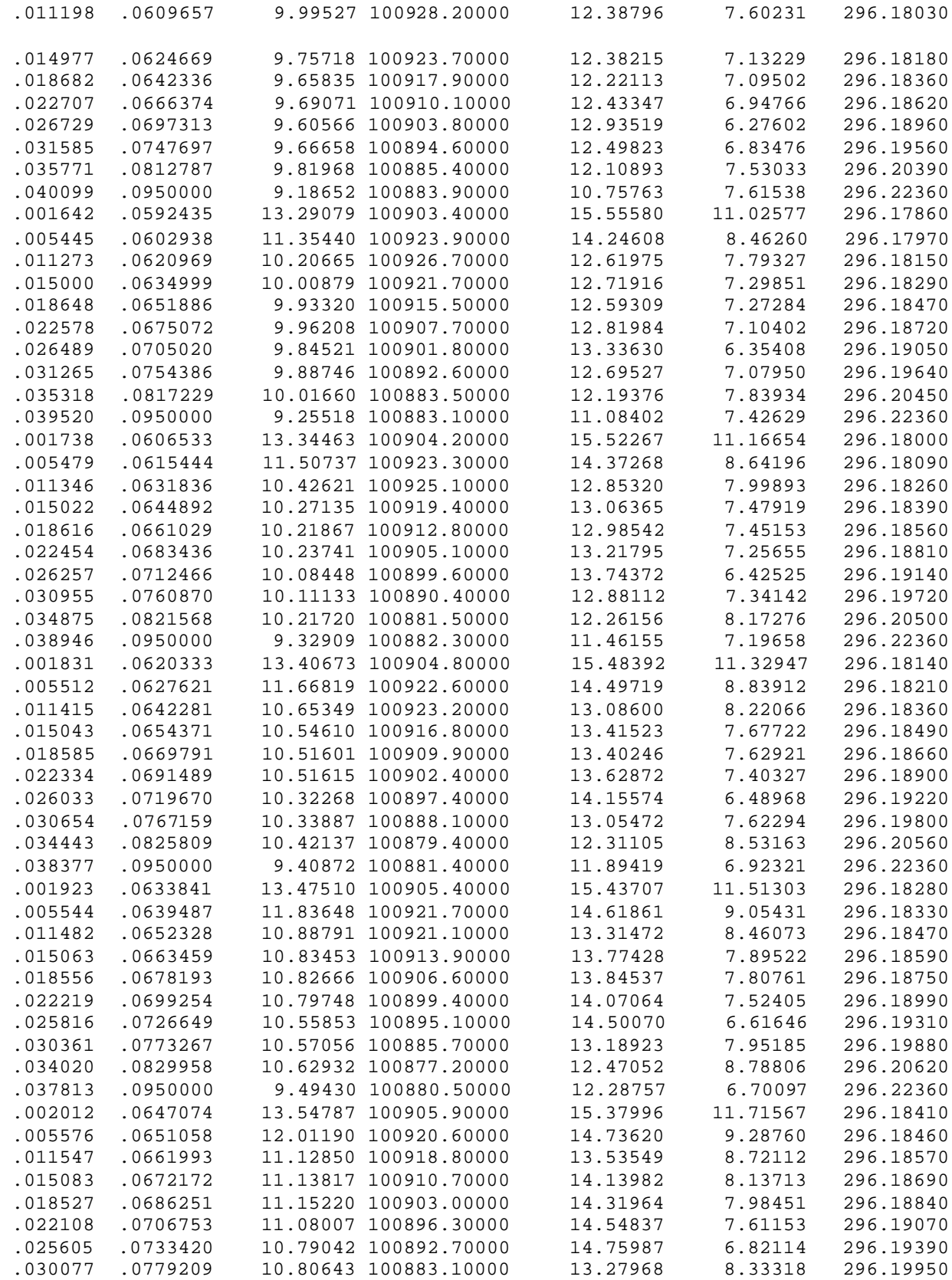

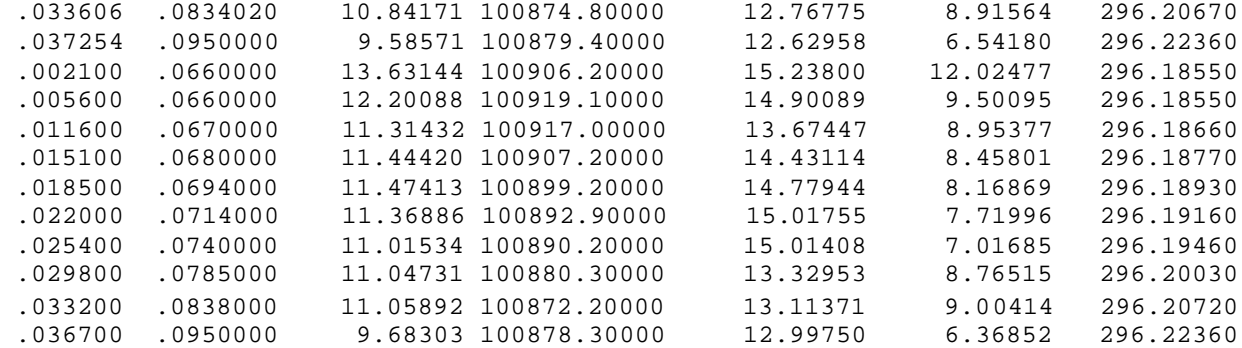

A continuación se corren los programas en MAT-LAB :

C:\PATRON21X10.M C:\VELOCIDAD21X10.M C:\PRESION21X10.M C:\TEMPERATURA21X10.M

Estos programas proporcionan las graficas correspondientes y se listan en el anexo 2.

## **ANEXO 2**

## **2.1 Programa que grafica el patrón de líneas de corriente.**

```
"programa C:\patron21x10.m"
load c:\datos.dat
Z = datatos(:,1);
R=dataos(:,2);for i=1:10Z1(i)=Z(i);end
for i=1:10Z2(i) = Z(i+10);end
for i=1:10
   Z3(i) = Z(i+20);end
for i=1:10Z4(i) = Z(i+30);end
for i=1:10
   Z5(i) = Z(i+40);end
for i=1:10Z6(i) = Z(i+50);end
for i=1:10Z7(i) = Z(i+60);end
for i=1:10Z8(i) = Z(i+70);end
for i=1:10Z9(i) = Z(i+80);end
for i=1:10Z10(i)=Z(i+90);end
for i=1:10Z11(i) = Z(i+100);end
for i=1:10
```

```
Z12(i)=Z(i+110);end
for i=1:10Z13(i) = Z(i+120);end
for i=1:10Z14(i) = Z(i+130);end
for i=1:10Z15(i) = Z(i+140);end
for i=1:10Z16(i) = Z(i+150);
end
for i=1:10Z17(i) = Z(i+160);end
for i=1:10Z18(i) = Z(i+170);end
for i=1:10Z19(i)=Z(i+180);end
for i=1:10Z20(i) = Z(i+190);
end
for i=1:10Z21(i)=Z(i+200);end
for i=1:10R1(i)=R(i);end
for i=1:10R2(i)=R(i+10);end
for i=1:10
  R3(i)=R(i+20);end
for i=1:10R4(i) = R(i+30);end
for i=1:10R5(i)=R(i+40);end
for i=1:10R6(i)=R(i+50);end
```

```
for i=1:10R7(i)=R(i+60);end
for i=1:10R8(i) = R(i+70);end
for i=1:10
  R9(i)=R(i+80);end
for i=1:10R10(i)=R(i+90);end
for i=1:10R11(i)=R(i+100);end
for i=1:10
  R12(i)=R(i+110);end
for i=1:10R13(i)=R(i+120);end
for i=1:10R14(i) = R(i+130);end
for i=1:10R15(i)=R(i+140);end
for i=1:10R16(i)=R(i+150);end
for i=1:10R17(i)=R(i+160);end
for i=1:10
  R18(i)=R(i+170);end
for i=1:10R19(i)=R(i+180);end
for i=1:10R20(i)=R(i+190);end
for i=1:10R21(i)=R(i+200);end
QZH1 = [Z(1), Z(201)];
QRS1=[R(1),R(201)];
```

```
QZH2=[Z(2),Z(202)];
QRS2=[R(2),R(202)];
QZH3 = [Z(3),Z(203)];
QRS3=[R(3),R(203)];
QZH4=[Z(4),Z(204)];
QRS4=[R(4),R(204)];
QZH5=[Z(5),Z(205)];
QRS5=[R(5),R(205)];
OZH6 = [Z(6), Z(206)];
QRS6=[R(6),R(206)];
QZH7=[Z(7),Z(207)];
QRS7=[R(7),R(207)];
OZH8 = [Z(8), Z(208)];
QRS8=[R(8),R(208)];
QZH9=[Z(9),Z(209)];
QRS9=[R(9),R(209)];
QZH10=[Z(10),Z(210)];
QRS10=[R(10),R(210)];
```
plot(QZH1,QRS1,QZH2,QRS2,QZH3,QRS3,QZH4,QRS4,QZH5,QRS5,QZH6,QRS6,Q ZH7,QRS7,QZH8,QRS8,QZH9,QRS9,QZH10,QRS10); hold on YLABEL('COORDENADA RADIAL "R" [m]') XLABEL('COORDENADA AXIAL "Z" [m] ') plot(Z1,R1,Z2,R2,Z3,R3,Z4,R4,Z5,R5,Z6,R6,Z7,R7,Z8,R8,Z9,R9,Z10,R10 ,Z11,R11,Z12,R12,Z13,R13,Z14,R14,Z15,R15,Z16,R16,Z17,R17,Z18,R18,Z 19,R19,Z20,R20,Z21,R21);

# **2.2 Programa que grafica el perfil de velocidades**

```
"programa C:\velocidad21x10.m"
```

```
load c:\datos.dat
Z = datatos(:,1);
VEL=datos(:,3);
for i=1:10Z1(i) = Z(i);end
for i=1:10Z2(i) = Z(i+10);end
for i=1:10Z3(i) = Z(i+20);end
for i=1:10Z4(i) = Z(i+30);end
for i=1:10Z5(i) = Z(i+40);end
for i=1:10Z6(i) = Z(i+50);end
for i=1:10
   Z7(i) = Z(i+60);end
for i=1:10
   Z8(i) = Z(i+70);end
for i=1:10Z9(i) = Z(i+80);end
for i=1:10Z10(i)=Z(i+90);end
for i=1:10Z11(i) = Z(i+100);end
for i=1:10
```

```
Z12(i) = Z(i+110);end
for i=1:10Z13(i) = Z(i+120);end
for i=1:10Z14(i) = Z(i+130);end
for i=1:10Z15(i)=Z(i+140);end
for i=1:10Z16(i) = Z(i+150);
end
for i=1:10Z17(i) = Z(i+160);end
for i=1:10Z18(i) = Z(i+170);end
for i=1:10
   Z19(i) = Z(i+180);end
for i=1:10Z20(i) = Z(i+190);
end
for i=1:10Z21(i) = Z(i+200);end
for i=1:10VEL1(i)=VEL(i);end
for i=1:10VEL2(i)=VEL(i+10);end
for i=1:10VEL3(i)=VEL(i+20);end
for i=1:10VEL4(i)=VEL(i+30);end
for i=1:10VEL5(i)=VEL(i+40);end
for i=1:10VEL6(i)=VEL(i+50);end
```

```
for i=1:10VEL7(i)=VEL(i+60);end
for i=1:10VEL8(i)=VEL(i+70);end
for i=1:10
 VEL9(i)=VEL(i+80);end
for i=1:10
  VEL10(i)=VEL(i+90);end
for i=1:10VEL11(i)=VEL(i+100);end
for i=1:10
  VEL12(i)=VEL(i+110);end
for i=1:10VEL13(i)=VEL(i+120);end
for i=1:10VEL14(i)=VEL(i+130);end
for i=1:10VEL15(i)=VEL(i+140);end
for i=1:10VEL16(i)=VEL(i+150);end
for i=1:10VEL17(i)=VEL(i+160);end
for i=1:10VEL18(i)=VEL(i+170);end
for i=1:10VEL19(i)=VEL(i+180);end
for i=1:10VEL20(i)=VEL(i+190);end
for i=1:10VEL21(i)=VEL(i+200);end
```
VMEDIA=(VEL(10)+VEL(20)+VEL(30)+VEL(40)+VEL(50)+VEL(60)+VEL(70)+VE L(80)+VEL(90)+VEL(100)+VEL(110)+VEL(120)+VEL(130)+VEL(140)+VEL(150 )+VEL(160)+VEL(170)+VEL(180)+VEL(190)+VEL(200)+VEL(210))/21 VELMEDIA=[VMEDIA,VMEDIA] ZMEDIA=[0,0.04] plot(Z1,VEL1,Z2,VEL2,Z3,VEL3,Z4,VEL4,Z5,VEL5,Z6,VEL6,Z7,VEL7,Z8,VE L8,Z9,VEL9,Z10,VEL10,Z11,VEL11,Z12,VEL12,Z13,VEL13,Z14,VEL14,Z15,V EL15,Z16,VEL16,Z17,VEL17,Z18,VEL18,Z19,VEL19,Z20,VEL20,Z21,VEL21); YLABEL('VELOCIDAD RELATIVA "WA" [m/seg]') XLABEL('COORDENADA AXIAL "Z" [m] ') hold on plot(ZMEDIA,VELMEDIA)

## **2.3 Programa que grafica el comportamiento de la presion.**

```
load c:\datos.dat
Z = data \cos(:, 1);PRE=datos(:,4);
for i=1:10Z1(i) = Z(i);end
for i=1:10Z2(i) = Z(i+10);end
for i=1:10Z3(i) = Z(i+20);end
for i=1:10Z4(i) = Z(i+30);end
for i=1:10Z5(i) = Z(i+40);end
for i=1:10Z6(i) = Z(i+50);end
for i=1:10Z7(i) = Z(i+60);end
for i=1:10Z8(i) = Z(i+70);end
for i=1:10Z9(i) = Z(i+80);end
for i=1:10Z10(i) = Z(i+90);end
for i=1:10Z11(i)=Z(i+100);end
for i=1:10Z12(i) = Z(i+110);end
for i=1:10
```
**"programa C:\presion21x10.m"**

```
Z13(i)=Z(i+120);end
for i=1:10Z14(i) = Z(i+130);end
for i=1:10Z15(i)=Z(i+140);end
for i=1:10Z16(i) = Z(i+150);end
for i=1:10Z17(i) = Z(i+160);
end
for i=1:10Z18(i) = Z(i+170);end
for i=1:10Z19(i)=Z(i+180);end
for i=1:10
  Z20(i) = Z(i+190);
end
for i=1:10Z21(i)=Z(i+200);end
for i=1:10PRE1(i)=PRE(i);end
for i=1:10PRE2(i)=PRE(i+10);end
for i=1:10PRE3(i)=PRE(i+20);end
for i=1:10PRE4(i)=PRE(i+30);end
for i=1:10PRE5(i)=PRE(i+40);end
for i=1:10PREG(i)=PRE(i+50);end
for i=1:10PRE7(i)=PRE(i+60);end
```

```
for i=1:10PRE8(i)=PRE(i+70);end
for i=1:10PRE9(i)=PRE(i+80);end
for i=1:10PRE10(i)=PRE(i+90);end
for i=1:10PRE11(i)=PRE(i+100);end
for i=1:10PRE12(i)=PRE(i+110);end
for i=1:10PRE13(i)=PRE(i+120);end
for i=1:10PRE14(i)=PRE(i+130);end
for i=1:10PRE15(i)=PRE(i+140);end
for i=1:10PRE16(i)=PRE(i+150);end
for i=1:10PRE17(i)=PRE(i+160);end
for i=1:10PRE18(i)=PRE(i+170);end
for i=1:10PRE19(i)=PRE(i+180);end
for i=1:10PRE20(i)=PRE(i+190);end
for i=1:10 PRE21(i)=PRE(i+200);
end
PMEDIA=(PRE(10)+PRE(20)+PRE(30)+PRE(40)+PRE(50)+PRE(60)+PRE(70)+PR
E(80)+PRE(90)+PRE(100)+PRE(110)+PRE(120)+PRE(130)+PRE(140)+PRE(150
)+PRE(160)+PRE(170)+PRE(180)+PRE(190)+PRE(200)+PRE(210))/21
PREMEDIA=[PMEDIA,PMEDIA]
ZMEDIA=[0,0.04]
```
plot(Z1,PRE1,Z2,PRE2,Z3,PRE3,Z4,PRE4,Z5,PRE5,Z6,PRE6,Z7,PRE7,Z8,PR E8,Z9,PRE9,Z10,PRE10,Z11,PRE11,Z12,PRE12,Z13,PRE13,Z14,PRE14,Z15,P RE15,Z16,PRE16,Z17,PRE17,Z18,PRE18,Z19,PRE19,Z20,PRE20,Z21,PRE21); YLABEL('PRESION "PRESS" [Nw/m2]') XLABEL('COORDENADA AXIAL "Z" [m] ') hold on plot(ZMEDIA,PREMEDIA)

## **2.4 Programa que grafica el comportamiento de la temperatura**

```
"programa C:\temperatura21x10.m"
load c:\datos.dat
Z = datatos(:,1);
TEM=datos(:,7);
for i=1:10Z1(i) = Z(i);end
for i=1:10Z2(i) = Z(i+10);end
for i=1:10Z3(i) = Z(i+20);end
for i=1:10Z4(i) = Z(i+30);end
for i=1:10Z5(i) = Z(i+40);end
for i=1:10Z6(i) = Z(i+50);end
for i=1:10Z7(i) = Z(i+60);end
for i=1:10Z8(i) = Z(i+70);end
for i=1:10Z9(i) = Z(i+80);end
for i=1:10Z10(i)=Z(i+90);end
for i=1:10Z11(i)=Z(i+100);end
for i=1:10
```
 $Z12(i)=Z(i+110);$ 

end

```
for i=1:10
   Z13(i)=Z(i+120);end
for i=1:10Z14(i) = Z(i+130);end
for i=1:10
  Z15(i) = Z(i+140);end
for i=1:10Z16(i)=Z(i+150);end
for i=1:10Z17(i) = Z(i+160);
end
for i=1:10
   Z18(i) = Z(i+170);end
for i=1:10Z19(i) = Z(i+180);end
for i=1:10Z20(i) = Z(i+190);end
for i=1:10Z21(i)=Z(i+200);end
for i=1:10TEM(1)=TEM(1);end
for i=1:10TEM2(i) = TEM(i+10);end
for i=1:10
  TEM3(i) = TEM(i+20);end
for i=1:10TEM(1) = TEM(1+30);end
for i=1:10TEM5(i) = TEM(i+40);end
for i=1:10TEM(1)=TEM(1+50);end
for i=1:10TEM7(i)=TEM(i+60);
```

```
end
for i=1:10
  TEM8(i) = TEM(i + 70);end
for i=1:10TEM9(i) = TEM(i+80);end
for i=1:10TEM10(i) = TEM(i+90);end
for i=1:10TEM11(i) = TEM(i+100);end
for i=1:10TEM12(i) = TEM(i+110);end
for i=1:10TEM13(i)=TEM(i+120);end
for i=1:10TEM14(i) = TEM(i+130);end
for i=1:10TEM15(i) = TEM(i+140);end
for i=1:10
   TEM16(i) = TEM(i+150);end
for i=1:10TEM17(i) = TEM(i+160);end
for i=1:10
  TEM18(i) = TEM(i + 170);end
for i=1:10TFM19(i) = TEM(i+180);end
for i=1:10TEM20(i) = TEM(i+190);end
for i=1:10TFM21(i)=TFM(i+200);end
TMEDIA=(TEM(10)+TEM(20)+TEM(30)+TEM(40)+TEM(50)+TEM(60)+TEM(70)+TE
M(80)+TEM(90)+TEM(100)+TEM(110)+TEM(120)+TEM(130)+TEM(140)+TEM(150
)+TEM(160)+TEM(170)+TEM(180)+TEM(190)+TEM(200)+TEM(210))/21
TEMMEDIA=[TMEDIA,TMEDIA]
```
ZMEDIA=[0,0.04] plot(Z1,TEM1,Z2,TEM2,Z3,TEM3,Z4,TEM4,Z5,TEM5,Z6,TEM6,Z7,TEM7,Z8,TE M8,Z9,TEM9,Z10,TEM10,Z11,TEM11,Z12,TEM12,Z13,TEM13,Z14,TEM14,Z15,T EM15,Z16,TEM16,Z17,TEM17,Z18,TEM18,Z19,TEM19,Z20,TEM20,Z21,TEM21); YLABEL('TEMPERATURA "TEMP" [K]') XLABEL('COORDENADA AXIAL "Z" [m] ') hold on plot(ZMEDIA,TEMMEDIA)